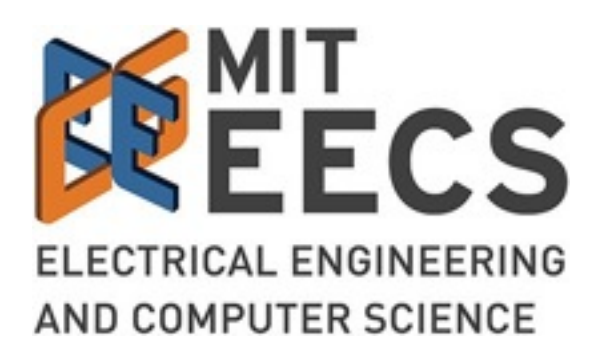

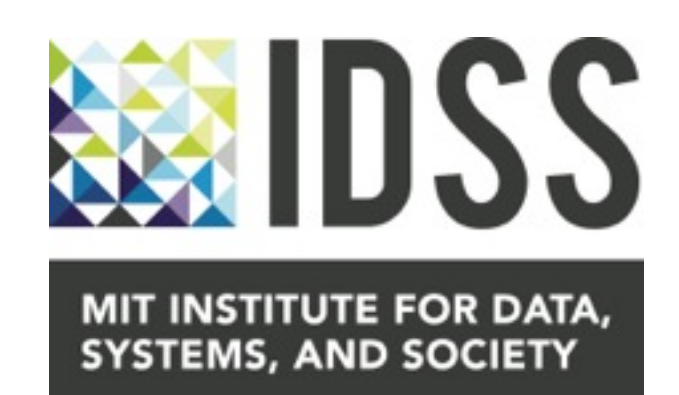

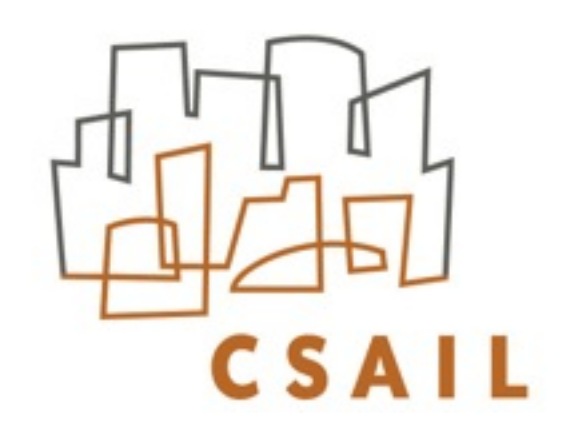

# Fast Quantification of Uncertainty and Robustness with Variational Bayes

ITT Career Development Assistant Professor, MIT Tamara Broderick

With: Ryan Giordano, Rachael Meager, Jonathan H. Huggins, Michael I. Jordan

• Bayesian inference

- Bayesian inference
	- Complex, modular models
- Bayesian inference
	- Complex, modular models; posterior distribution

• Bayesian inference

- $p(\theta)$
- Complex, modular models; posterior distribution
- Bayesian inference  $p(x|\theta)p(\theta)$ 
	- Complex, modular models; posterior distribution
- Bayesian inference  $p(\theta|x) \propto_{\theta} p(x|\theta)p(\theta)$ 
	- Complex, modular models; posterior distribution
- Bayesian inference  $p(\theta|x) \propto_{\theta} p(x|\theta)p(\theta)$ 
	- Complex, modular models; posterior distribution
- Challenge: Express prior beliefs in a distribution

- Bayesian inference  $p(\theta|x) \propto_{\theta} p(x|\theta)p(\theta)$ 
	- Complex, modular models; posterior distribution
- Challenge: Express prior beliefs in a distribution
	- Time-consuming
- Bayesian inference  $p(\theta|x) \propto_{\theta} p(x|\theta)p(\theta)$ 
	- Complex, modular models; posterior distribution
- Challenge: Express prior beliefs in a distribution
	- Time-consuming; subjective;
- Bayesian inference  $p(\theta|x) \propto_{\theta} p(x|\theta)p(\theta)$ 
	- Complex, modular models; posterior distribution
- Challenge: Express prior beliefs in a distribution
	- Time-consuming; subjective;

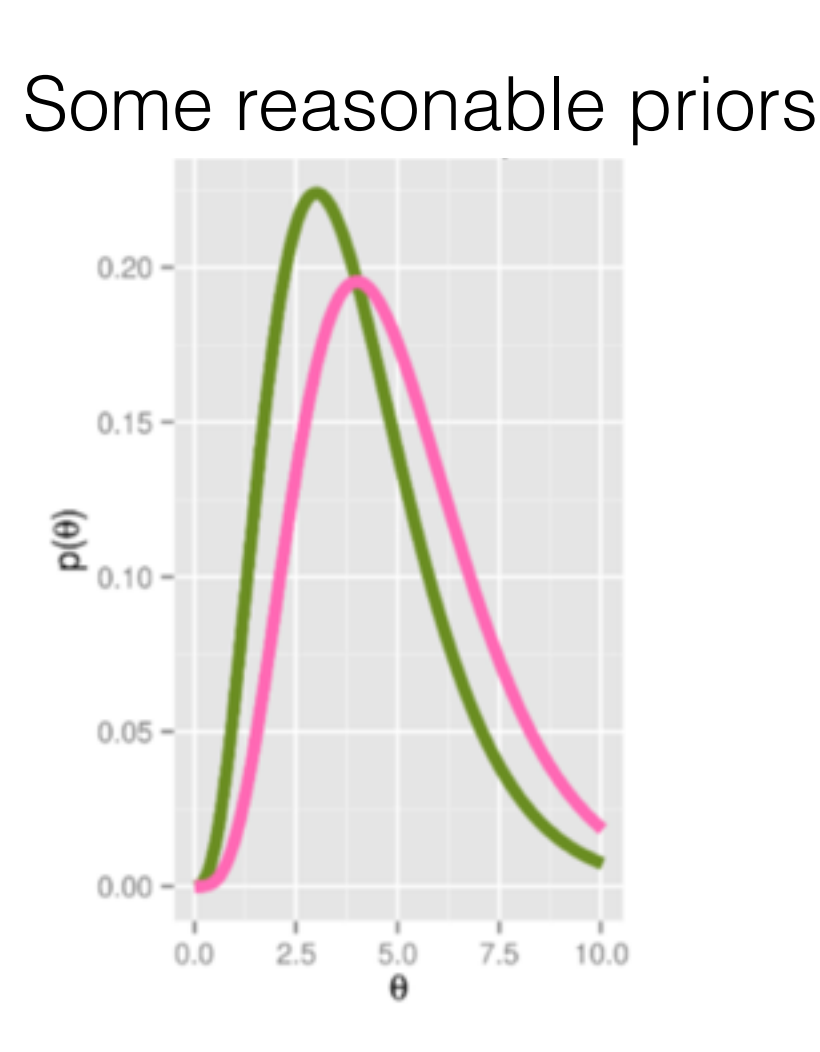

- Bayesian inference  $p(\theta|x) \propto_{\theta} p(x|\theta)p(\theta)$ 
	- Complex, modular models; posterior distribution
- Challenge: Express prior beliefs in a distribution
	- Time-consuming; subjective;

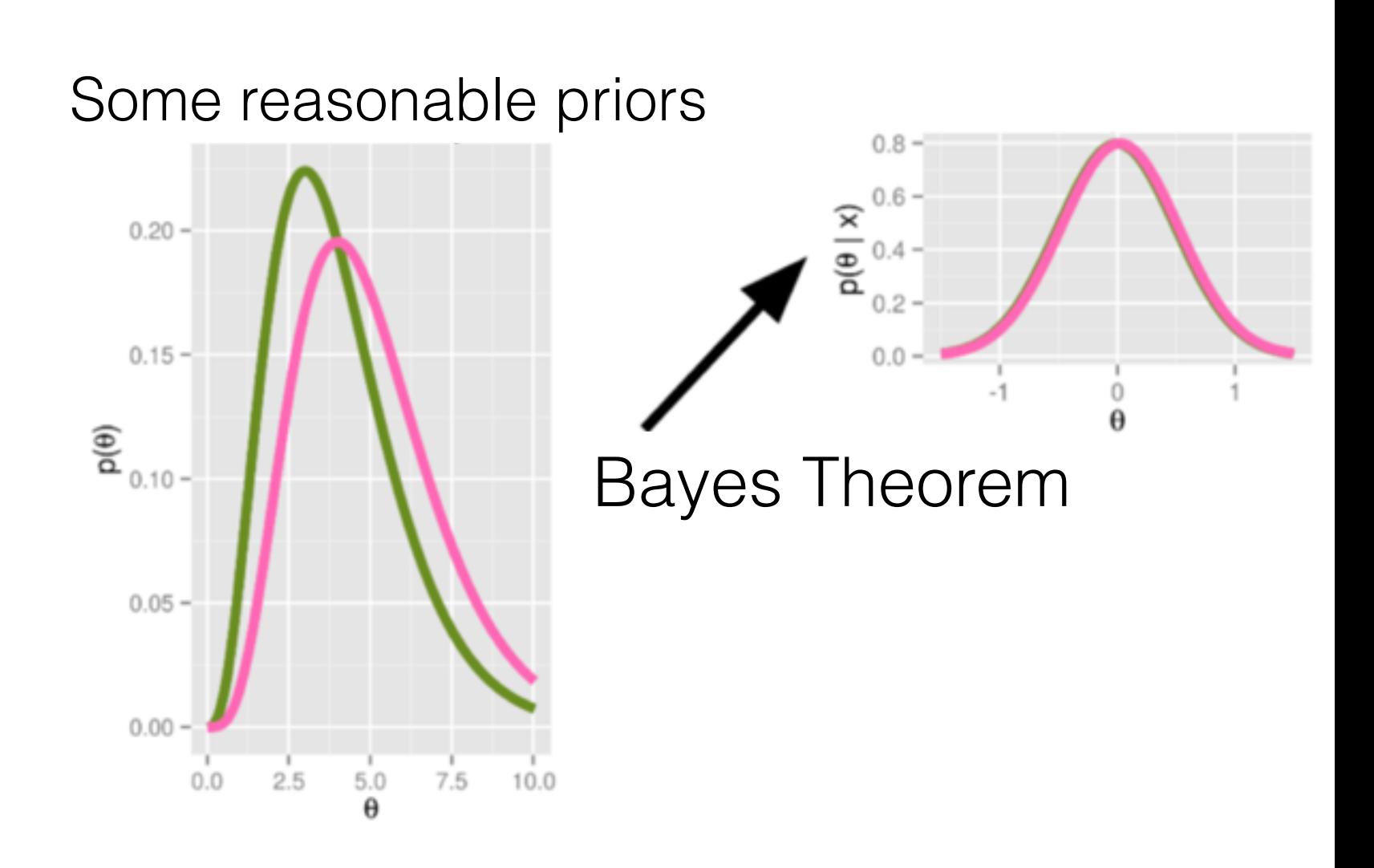

- Bayesian inference  $p(\theta|x) \propto_{\theta} p(x|\theta)p(\theta)$ 
	- Complex, modular models; posterior distribution
- Challenge: Express prior beliefs in a distribution
	- Time-consuming; subjective;

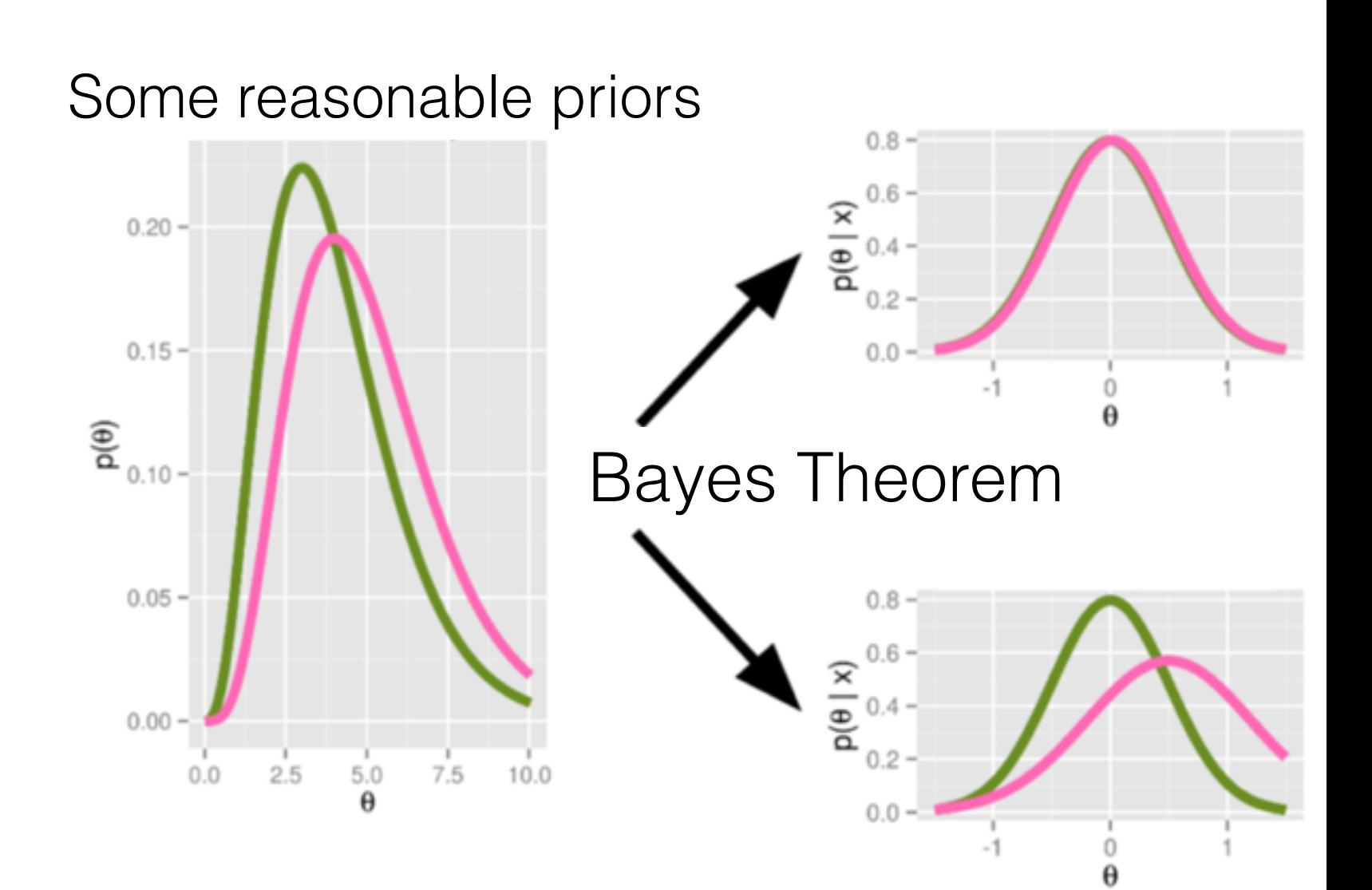

- Bayesian inference  $p(\theta|x) \propto_{\theta} p(x|\theta)p(\theta)$ 
	- Complex, modular models; posterior distribution
- Challenge: Express prior beliefs in a distribution
	- Time-consuming; subjective; complex models

• Challenge:

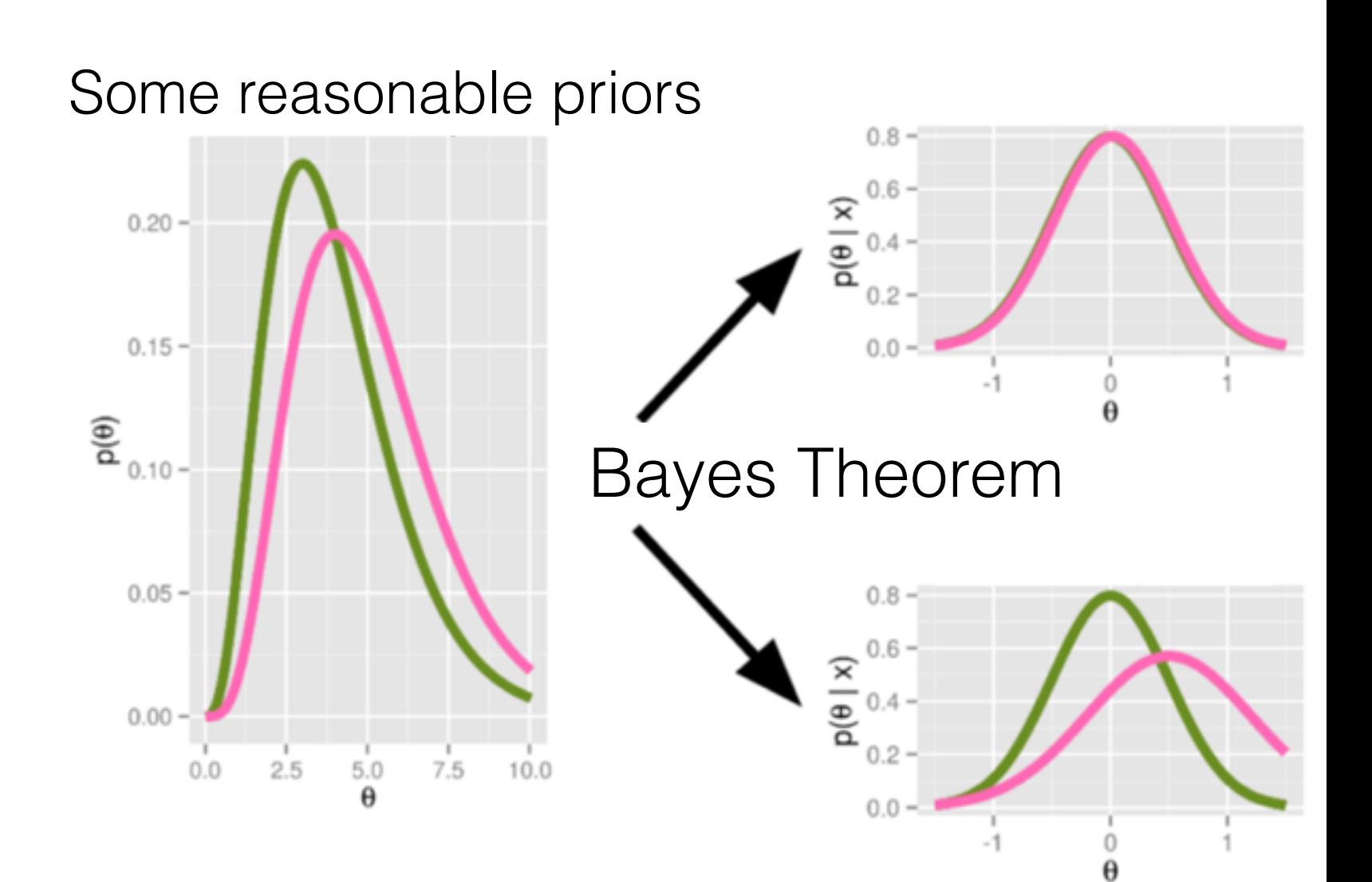

#### robustness quantification

- Bayesian inference  $p(\theta|x) \propto_{\theta} p(x|\theta)p(\theta)$ 
	- Complex, modular models; posterior distribution
- Challenge: Express prior beliefs in a distribution
	- Time-consuming; subjective; complex models

• Challenge:

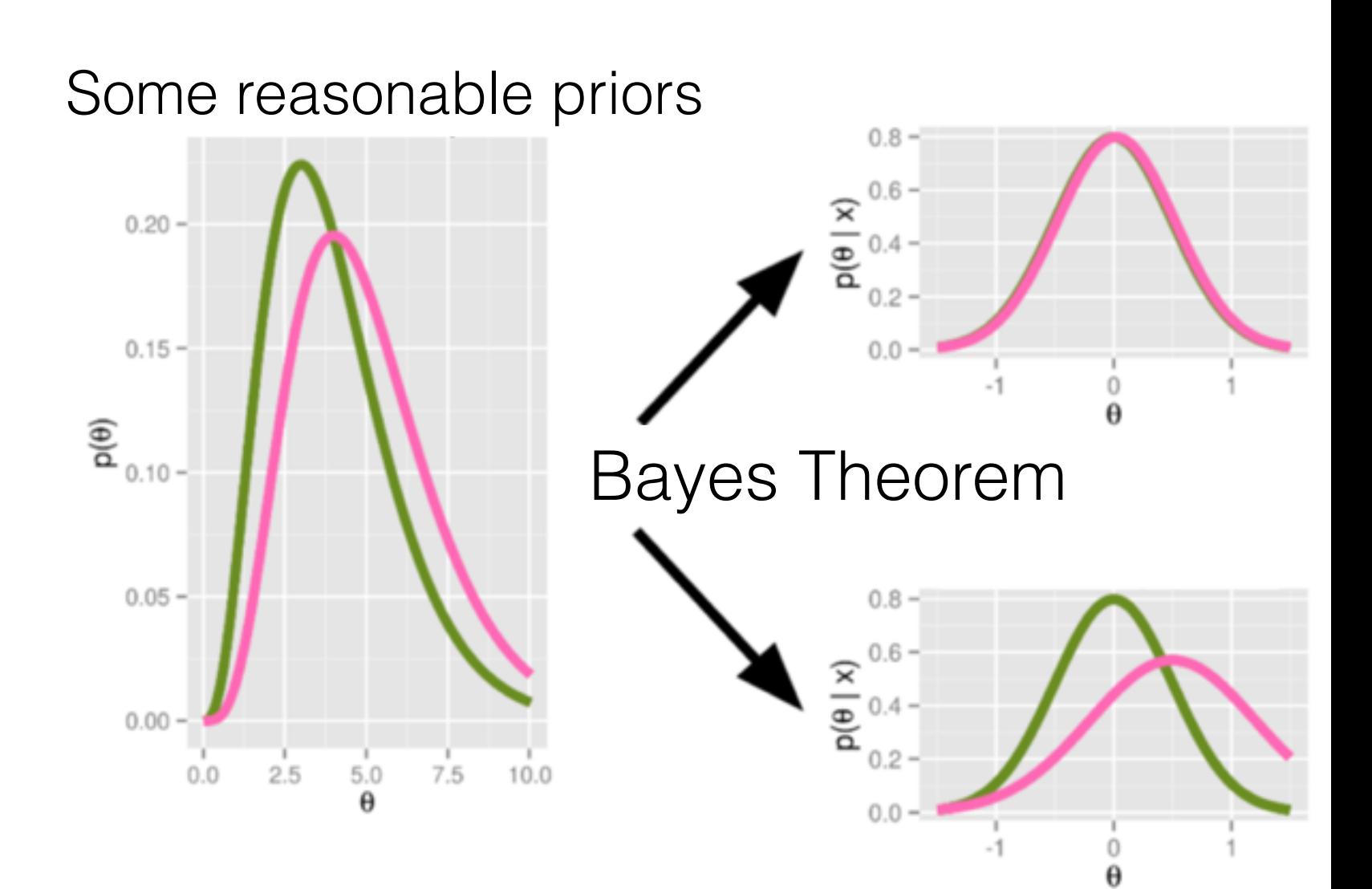

#### robustness quantification

- Bayesian inference  $p(\theta|x) \propto_{\theta} p(x|\theta)p(\theta)$ 
	- Complex, modular models; posterior distribution
- Challenge: Express prior beliefs in a distribution
	- Time-consuming; subjective; complex models
- Challenge: Approximating the posterior can be computationally expensive

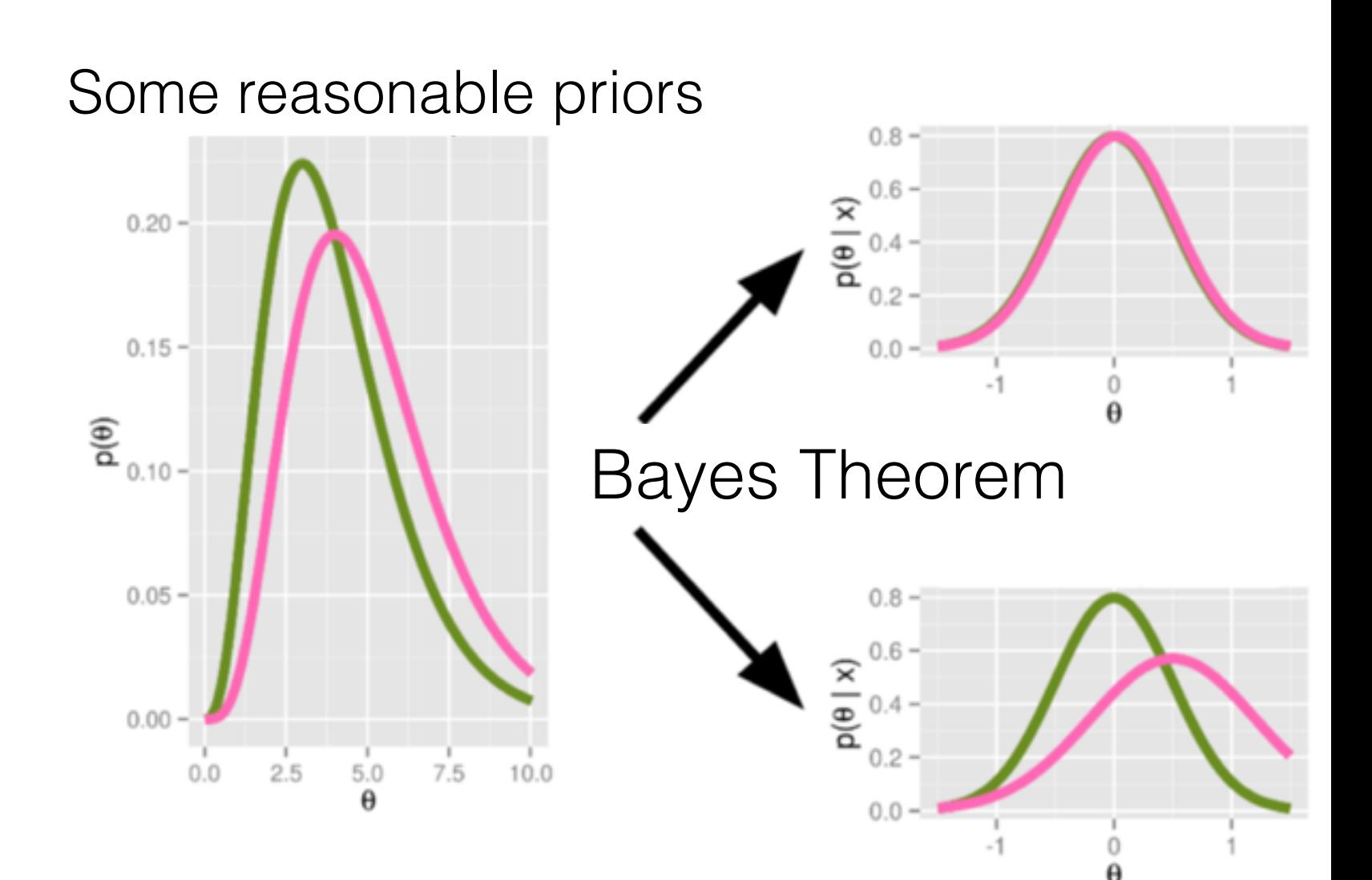

#### robustness quantification

- Bayesian inference  $p(\theta|x) \propto_{\theta} p(x|\theta)p(\theta)$ 
	- Complex, modular models; posterior distribution
- Challenge: Express prior beliefs in a distribution
	- Time-consuming; subjective; complex models
- Challenge: Approximating the posterior can be computationally expensive

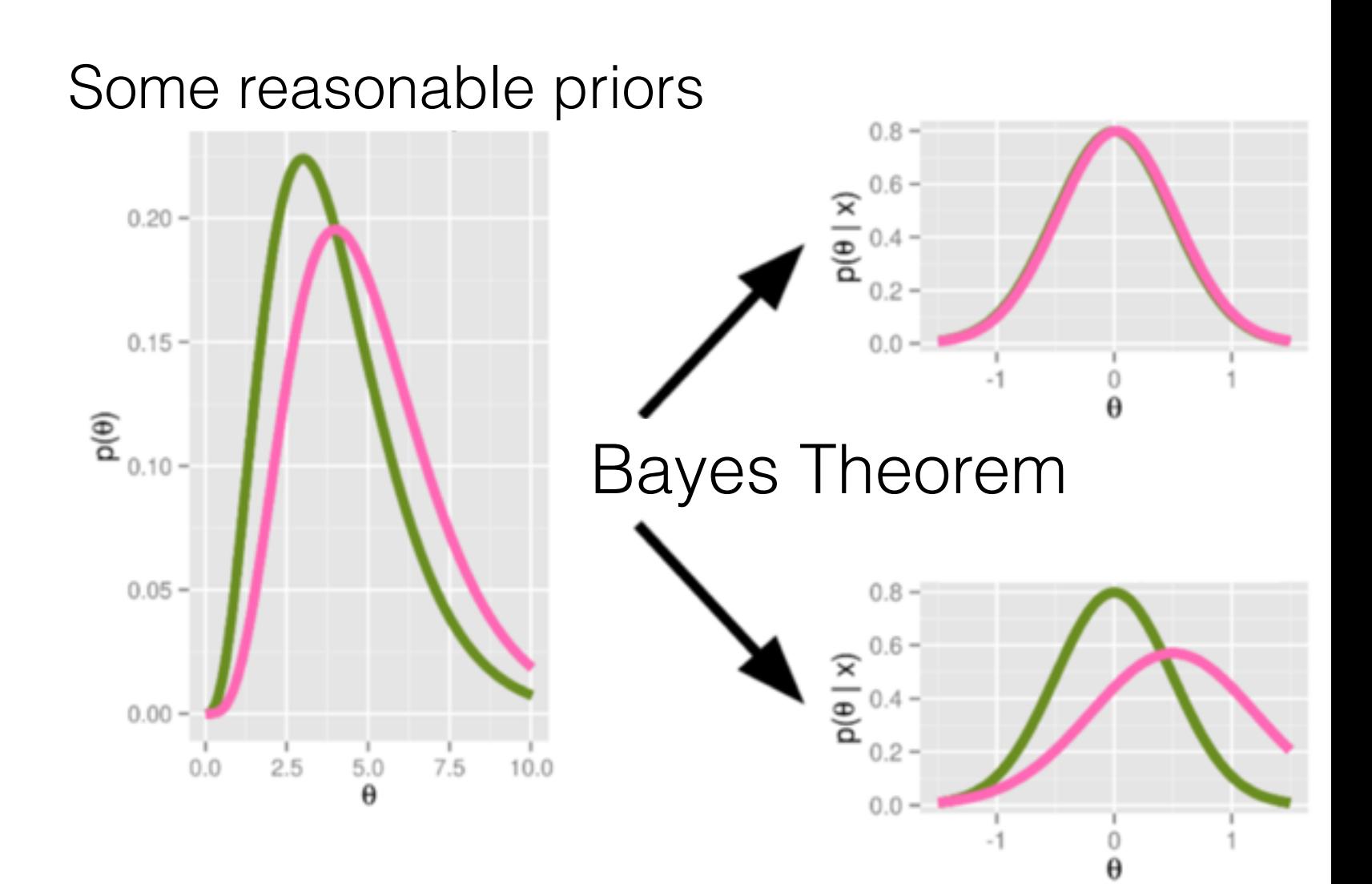

### Uncertainty & robustness quantification

- Bayesian inference  $p(\theta|x) \propto_{\theta} p(x|\theta)p(\theta)$ 
	- Complex, modular models; posterior distribution
- Challenge: Express prior beliefs in a distribution
	- Time-consuming; subjective; complex models
- Challenge: Approximating the posterior can be computationally expensive

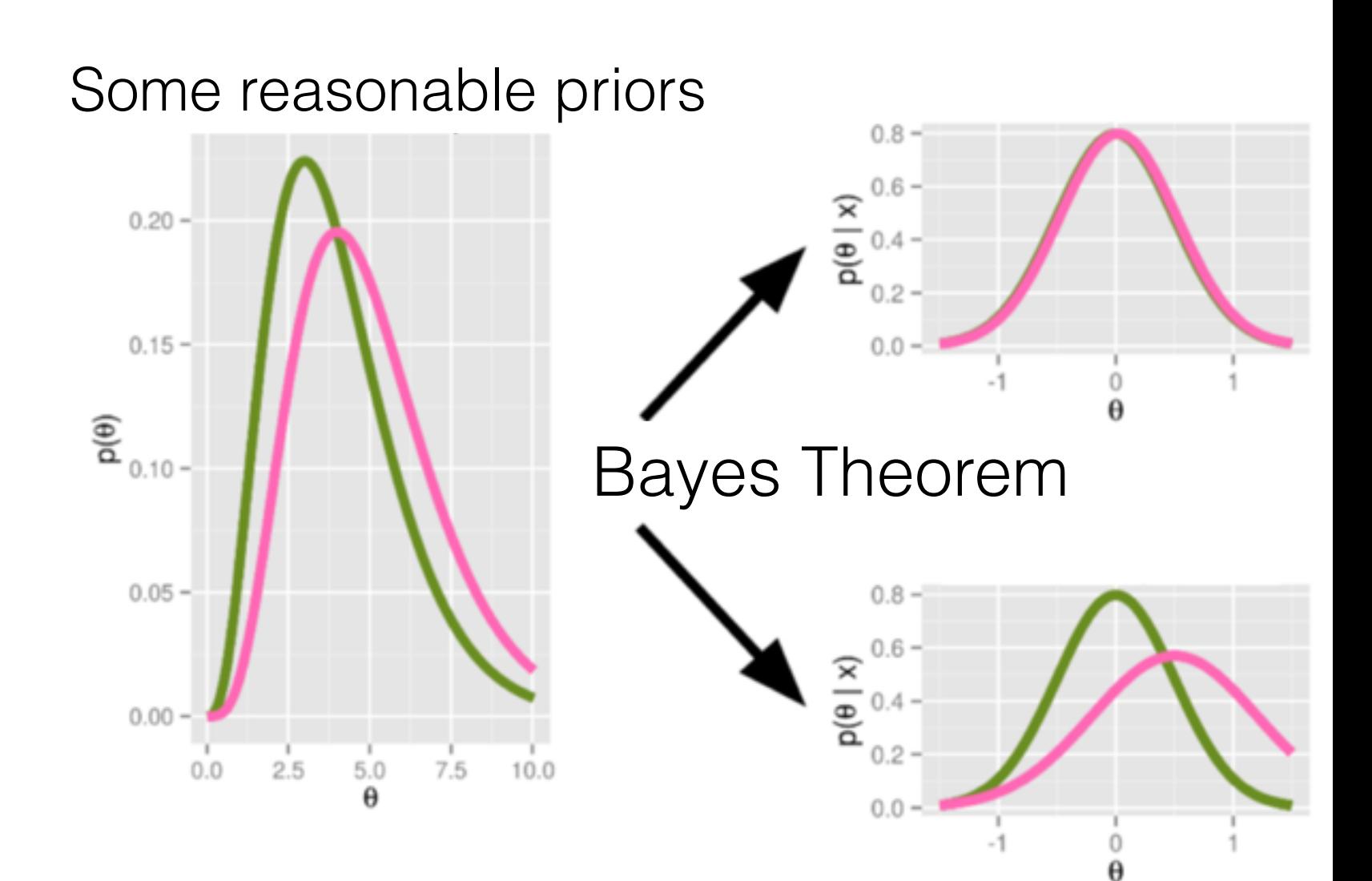

## Uncertainty & robustness quantification

- Bayesian inference  $p(\theta|x) \propto_{\theta} p(x|\theta)p(\theta)$ 
	- Complex, modular models; posterior distribution
- Challenge: Express prior beliefs in a distribution
	- Time-consuming; subjective; complex models
- Challenge: Approximating the posterior can be computationally expensive

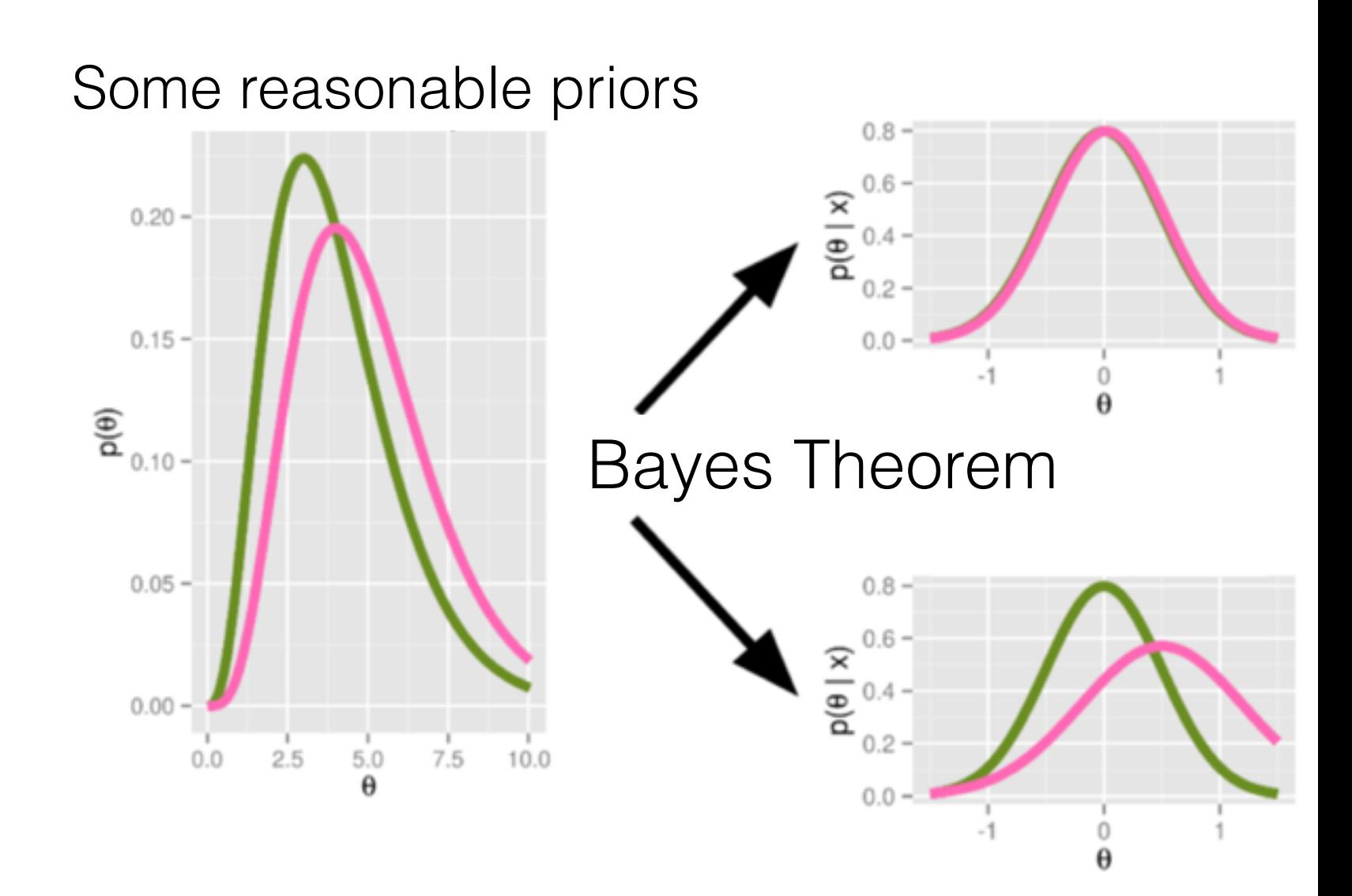

• We propose: *linear response variational Bayes*

## Uncertainty & robustness quantification

- Bayesian inference  $p(\theta|x) \propto_{\theta} p(x|\theta)p(\theta)$ 
	- Complex, modular models; posterior distribution
- Challenge: Express prior beliefs in a distribution
	- Time-consuming; subjective; complex models
- Challenge: Approximating the posterior can be computationally expensive

1

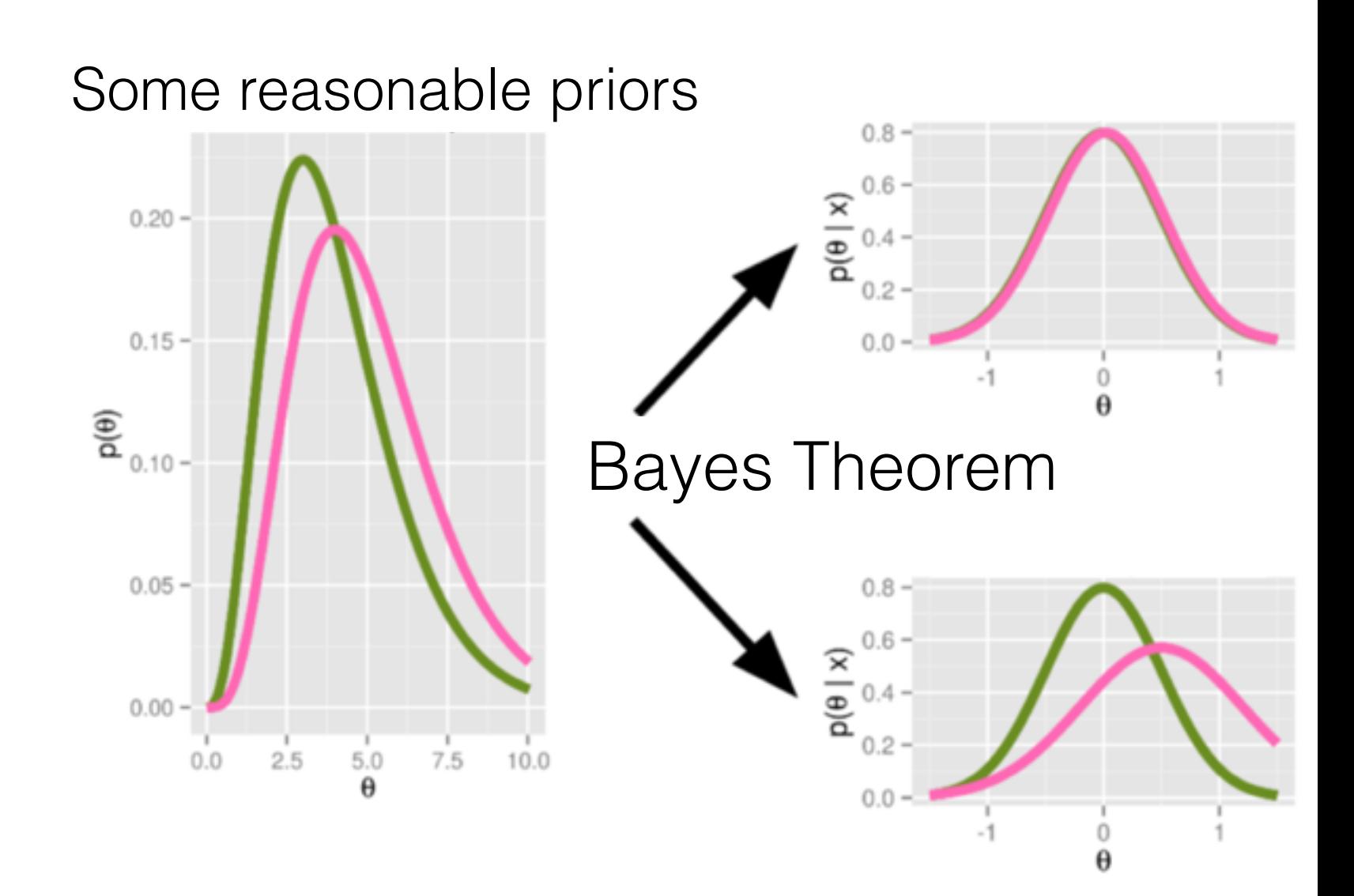

• We propose: *linear response variational Bayes*

[see also Opper, Winther 2003]

• Variational Bayes as an alternative to MCMC

- Variational Bayes as an alternative to MCMC
- Challenges of VB

- Variational Bayes as an alternative to MCMC
- Challenges of VB
- Accurate uncertainties from VB

- Variational Bayes as an alternative to MCMC
- Challenges of VB
- Accurate uncertainties from VB
- Accurate robustness quantification from VB

- Variational Bayes as an alternative to MCMC
- Challenges of VB
- Accurate uncertainties from VB
- Accurate robustness quantification from VB

• Big idea: derivatives/perturbations are relatively easy in VB

• VB approximation

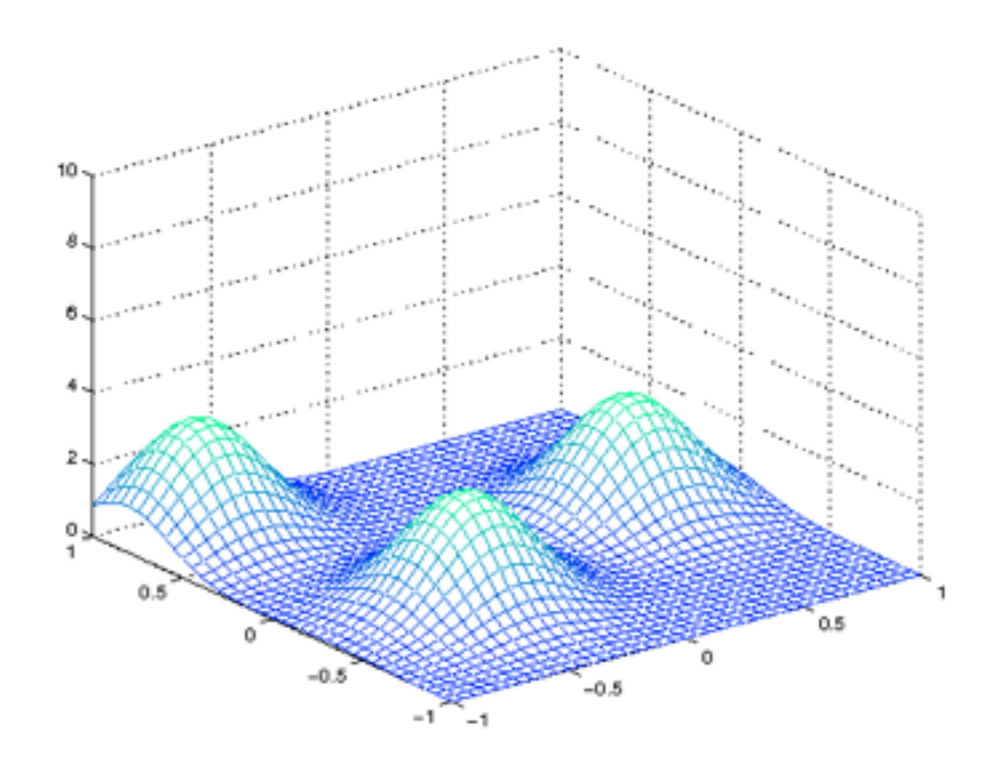

• VB approximation

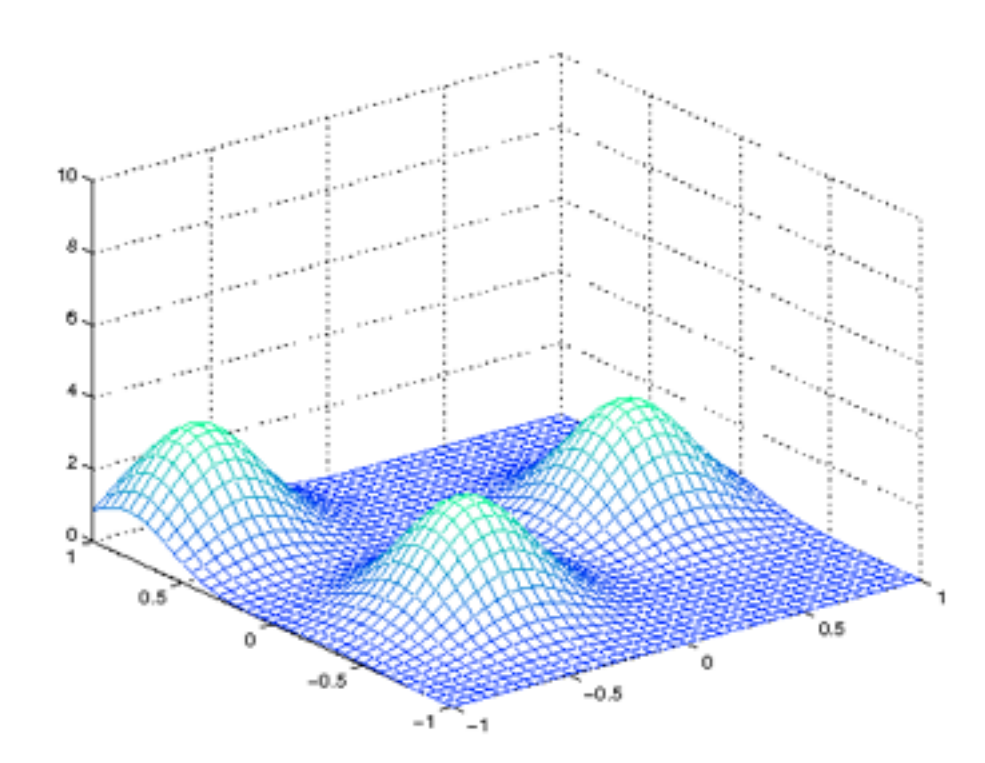

- VB approximation
	- Approximation  $q^*(\theta)$  for  $\mathsf{posterior}\ p(\theta|x)$

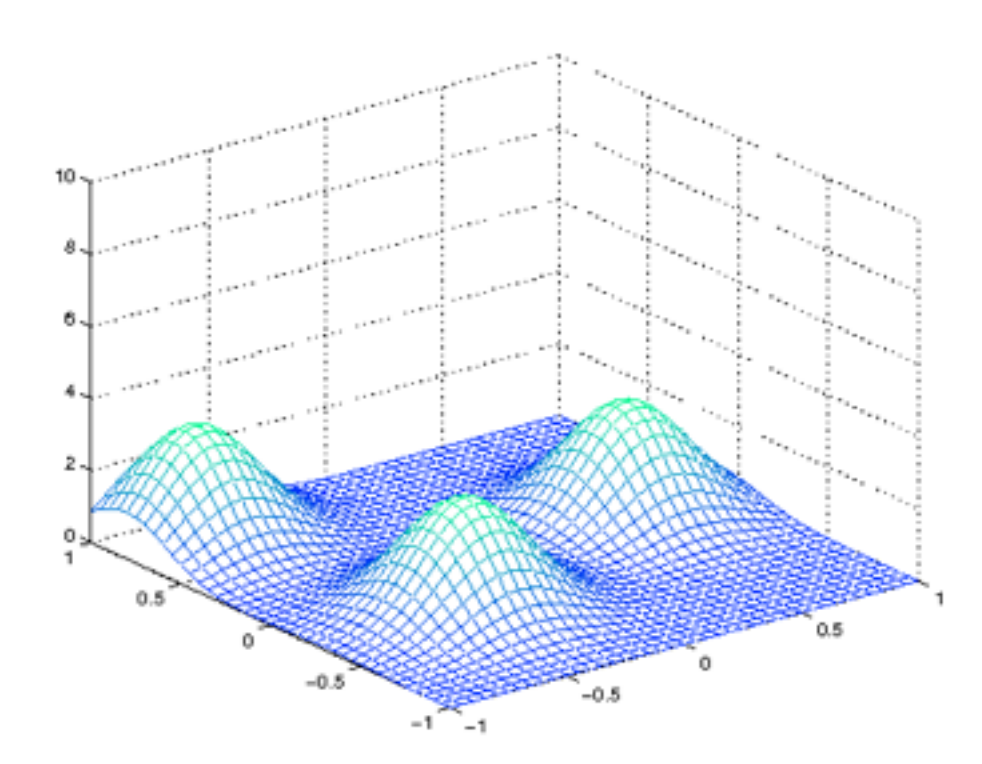

- VB approximation
	- Approximation  $q^*(\theta)$  for  $\mathsf{posterior}\ p(\theta|x)$

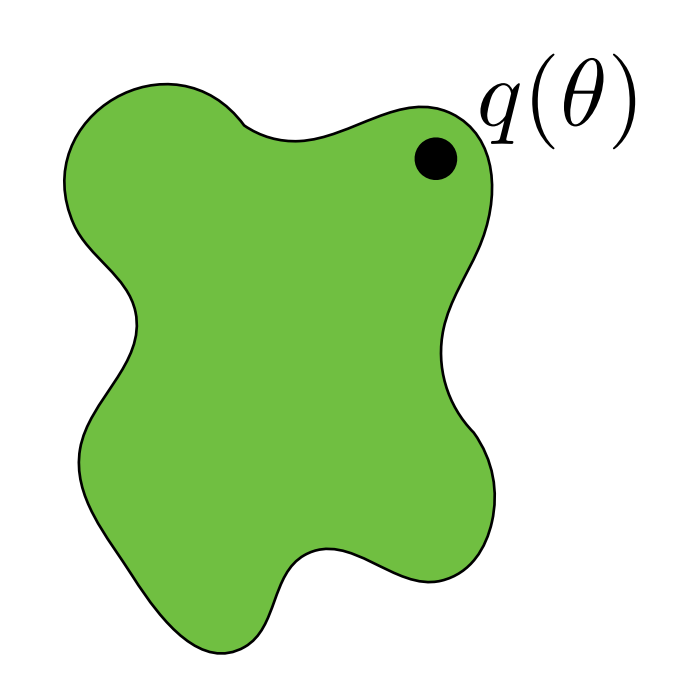

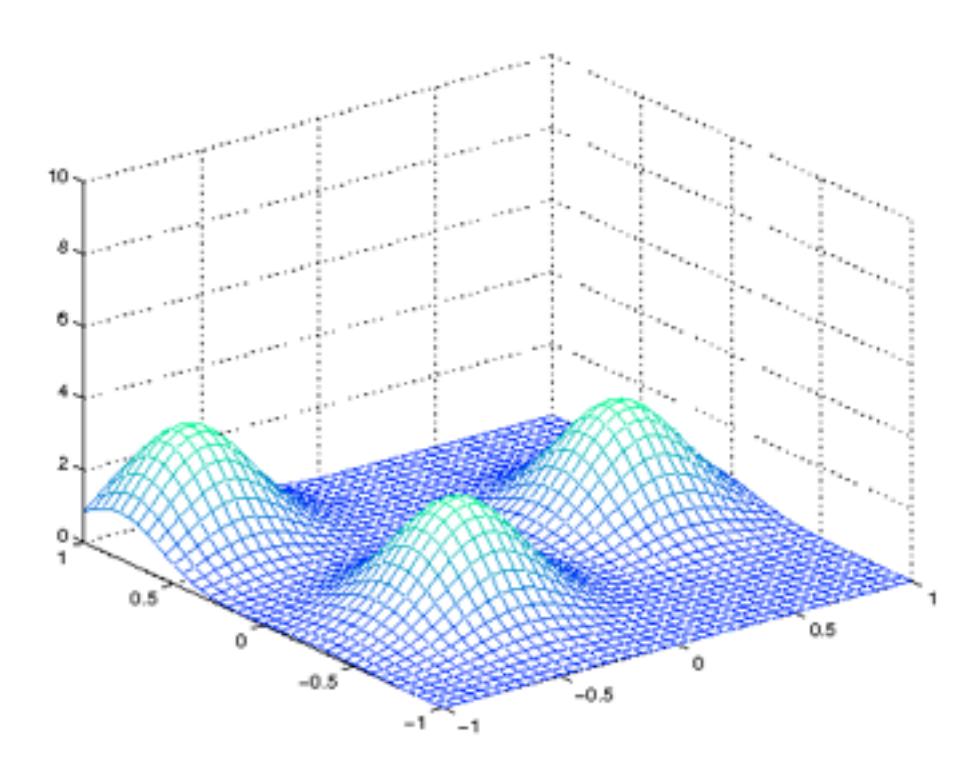

- VB approximation
	- Approximation  $q^*(\theta)$  for  $\mathsf{posterior}\ p(\theta|x)$

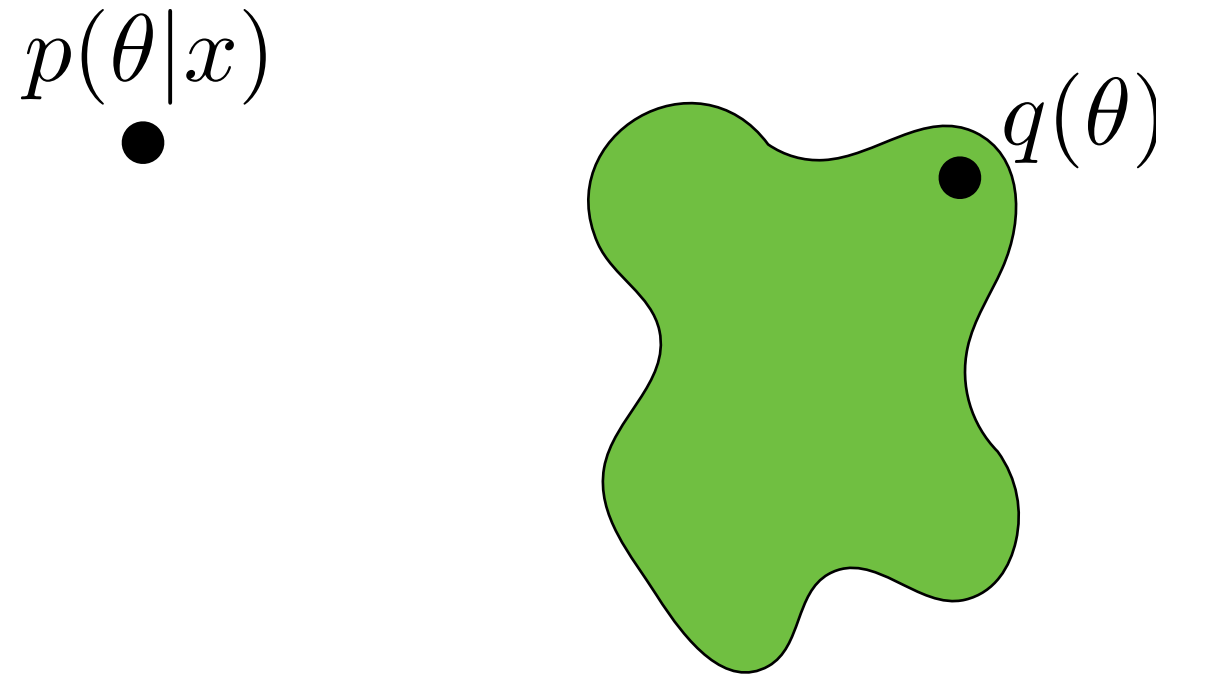

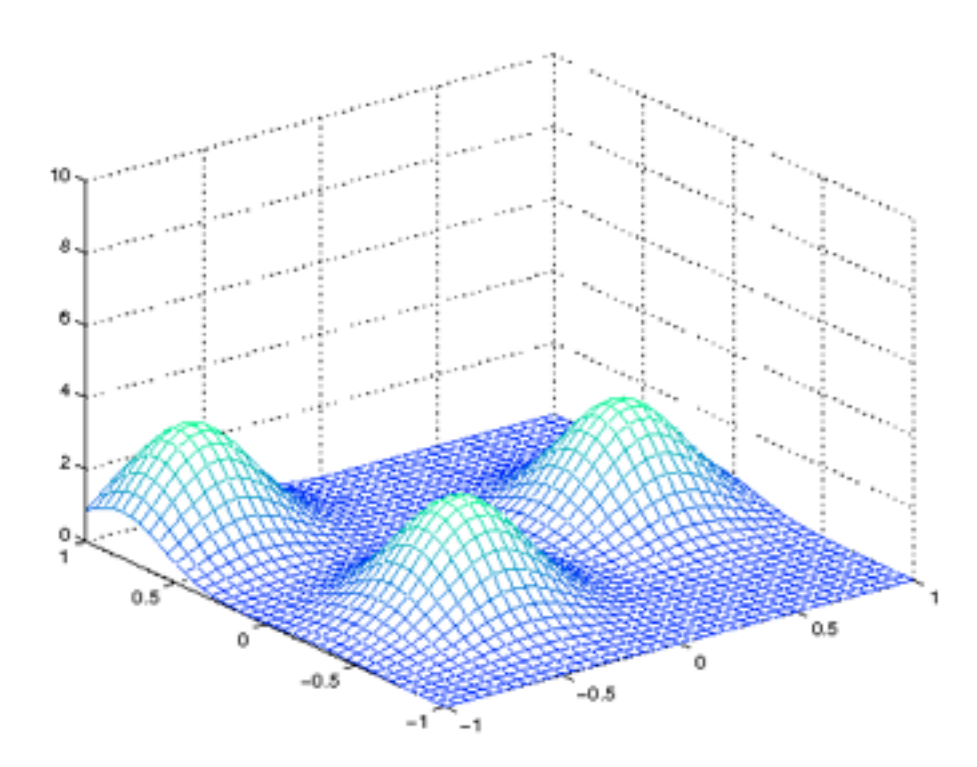

- VB approximation
	- Approximation  $q^*(\theta)$  for  $\mathsf{posterior}\ p(\theta|x)$

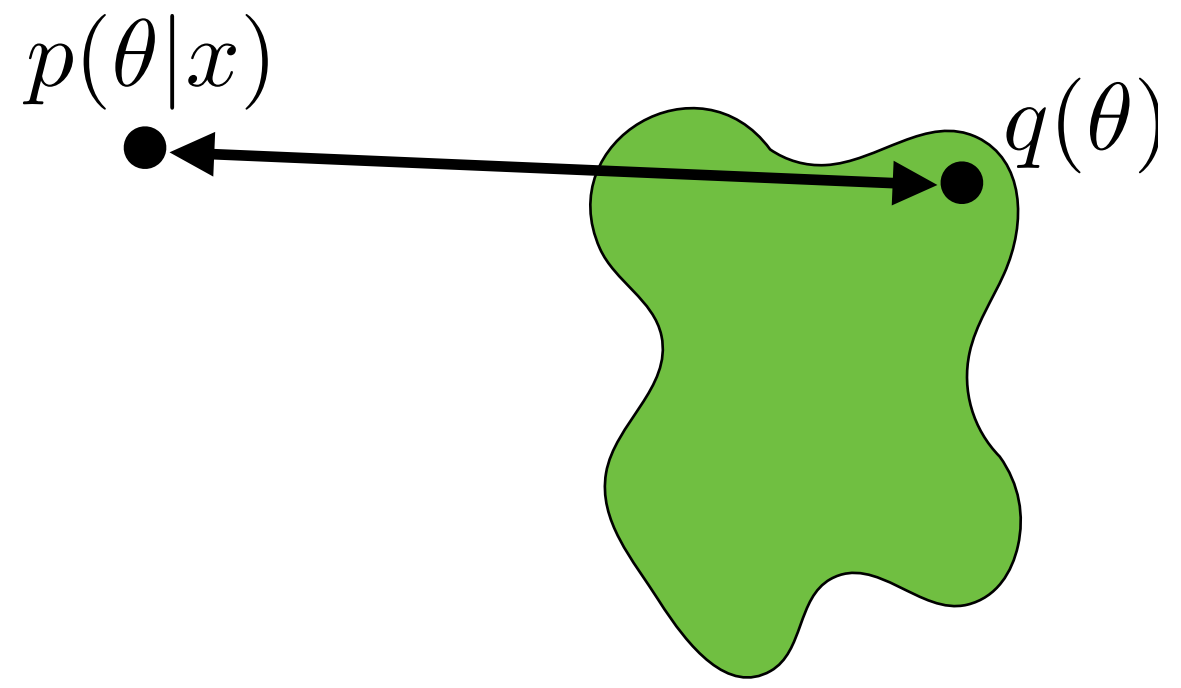

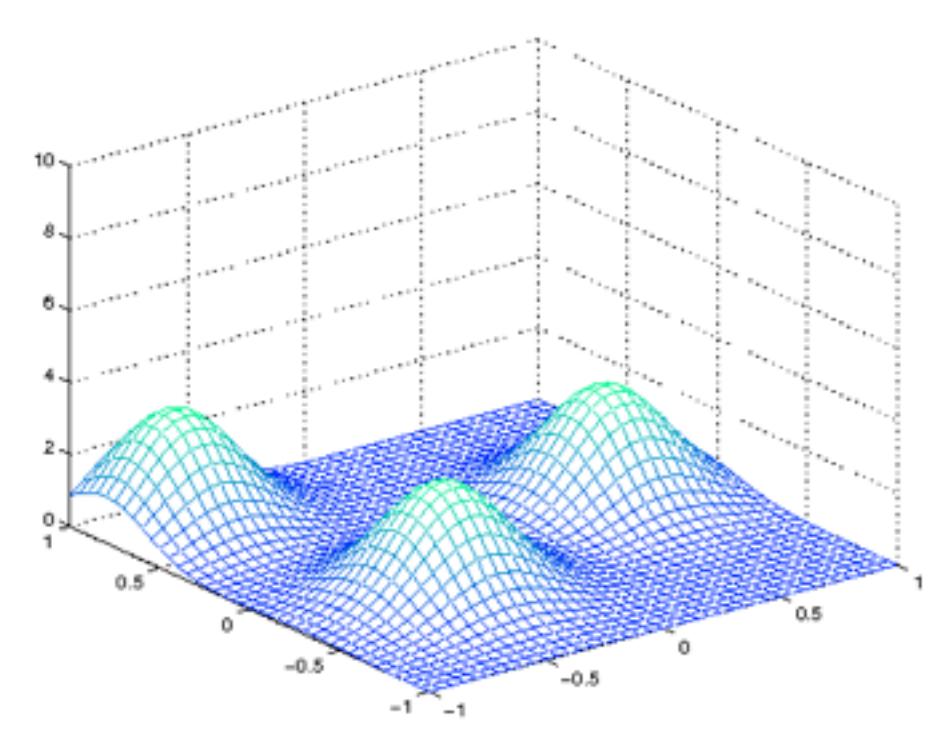

- VB approximation
	- Approximation  $q^*(\theta)$  for  $\mathsf{posterior}\ p(\theta|x)$

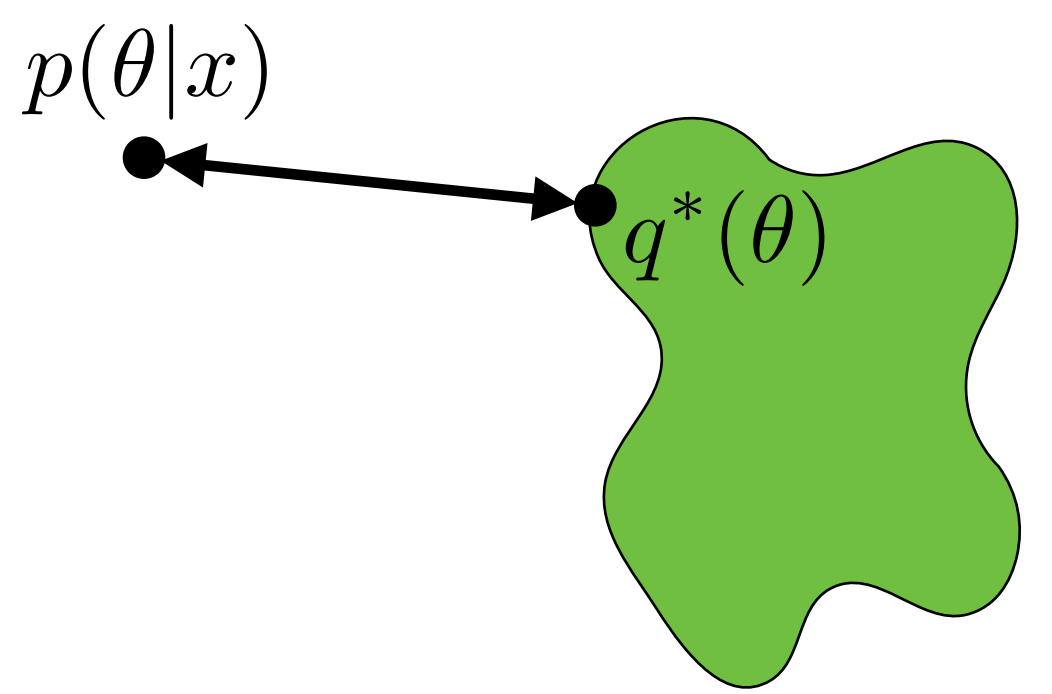

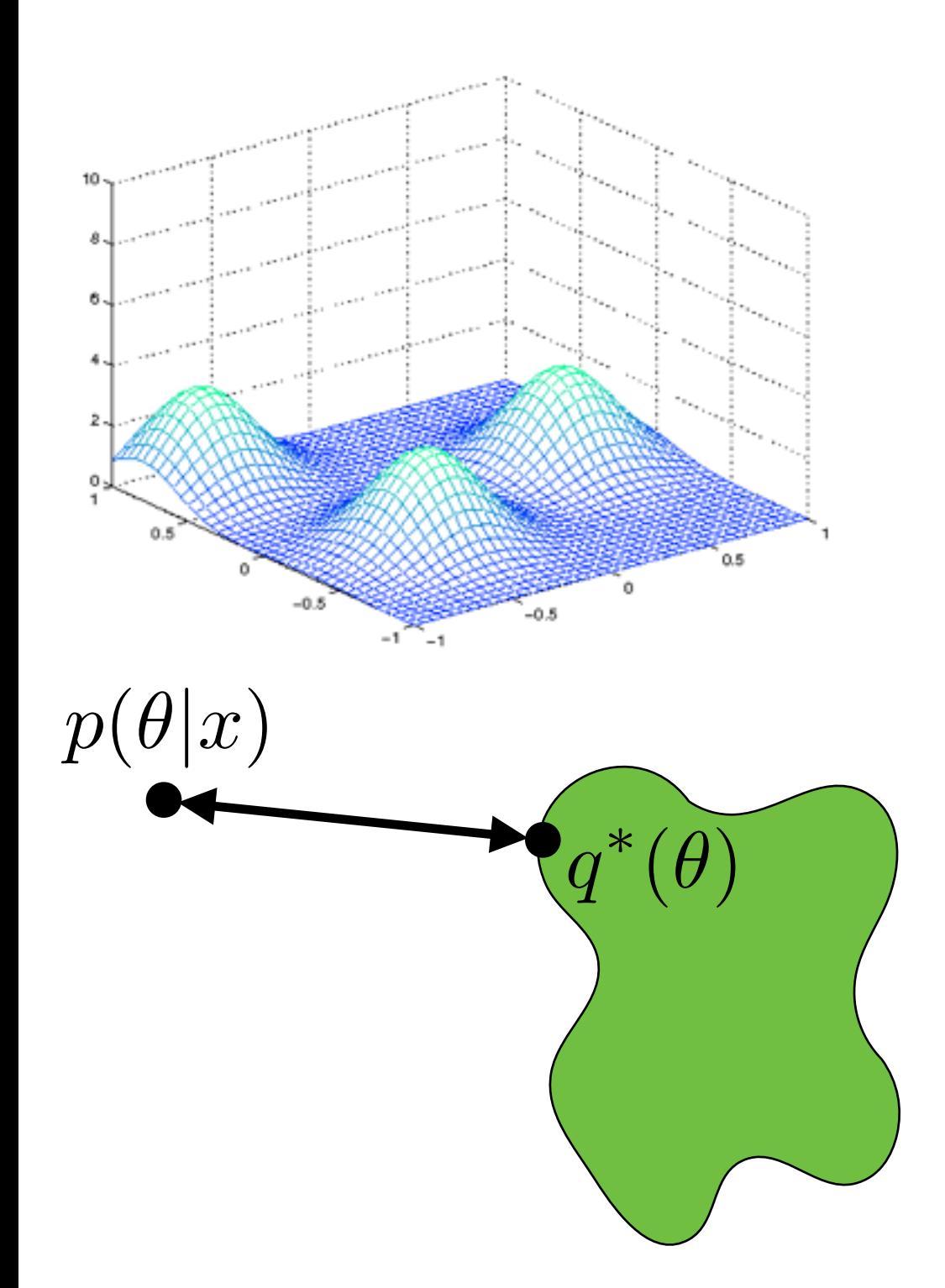

- VB approximation
	- Approximation  $q^*(\theta)$  for  $\mathsf{posterior}\ p(\theta|x)$
	- Minimize Kullback-Leibler (KL) divergence:

 $KL(q||p(\cdot|x))$ 

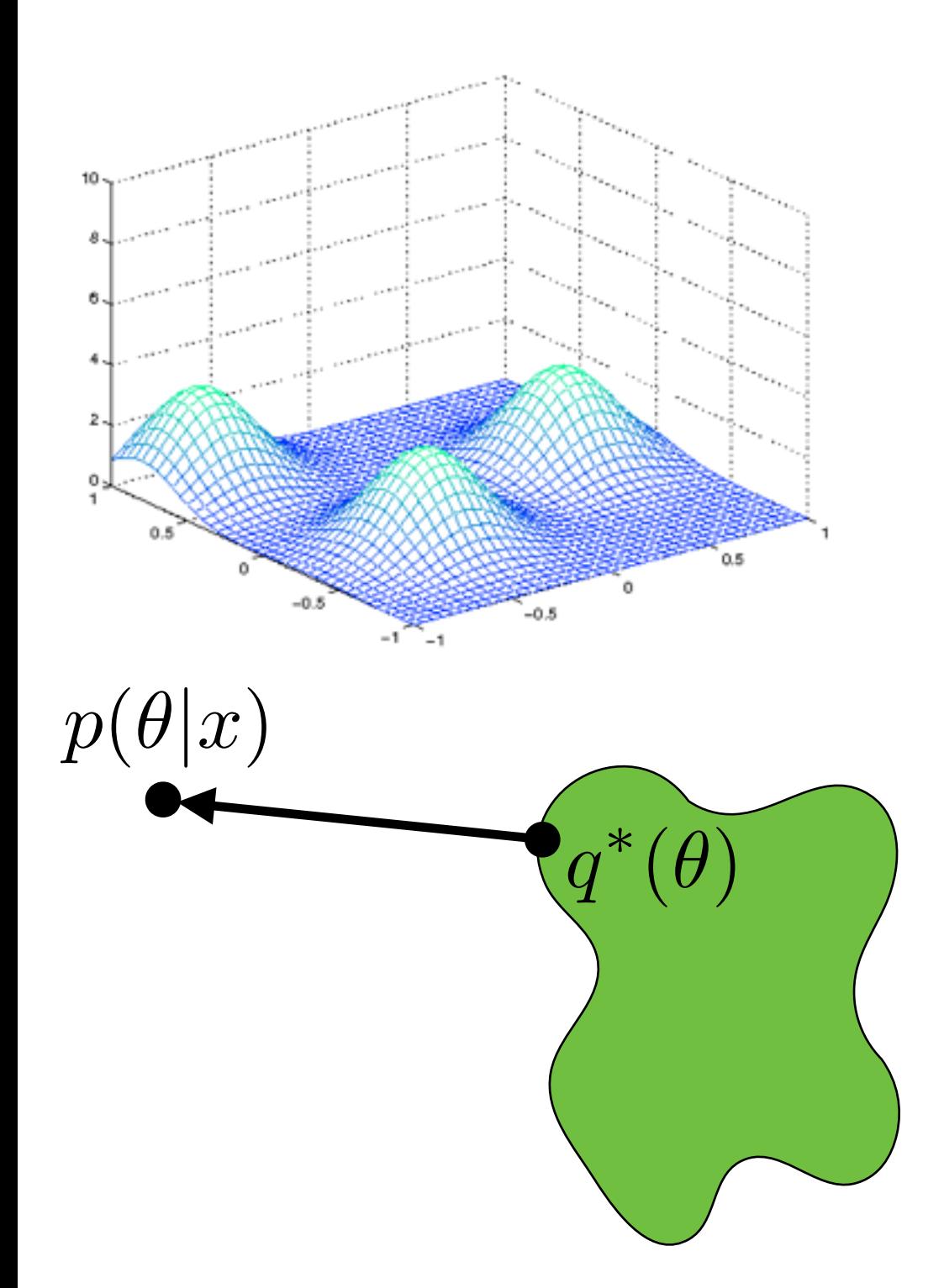

- VB approximation
	- Approximation  $q^*(\theta)$  for  $\mathsf{posterior}\ p(\theta|x)$
	- Minimize Kullback-Leibler (KL) divergence:

 $KL(q||p(\cdot|x))$
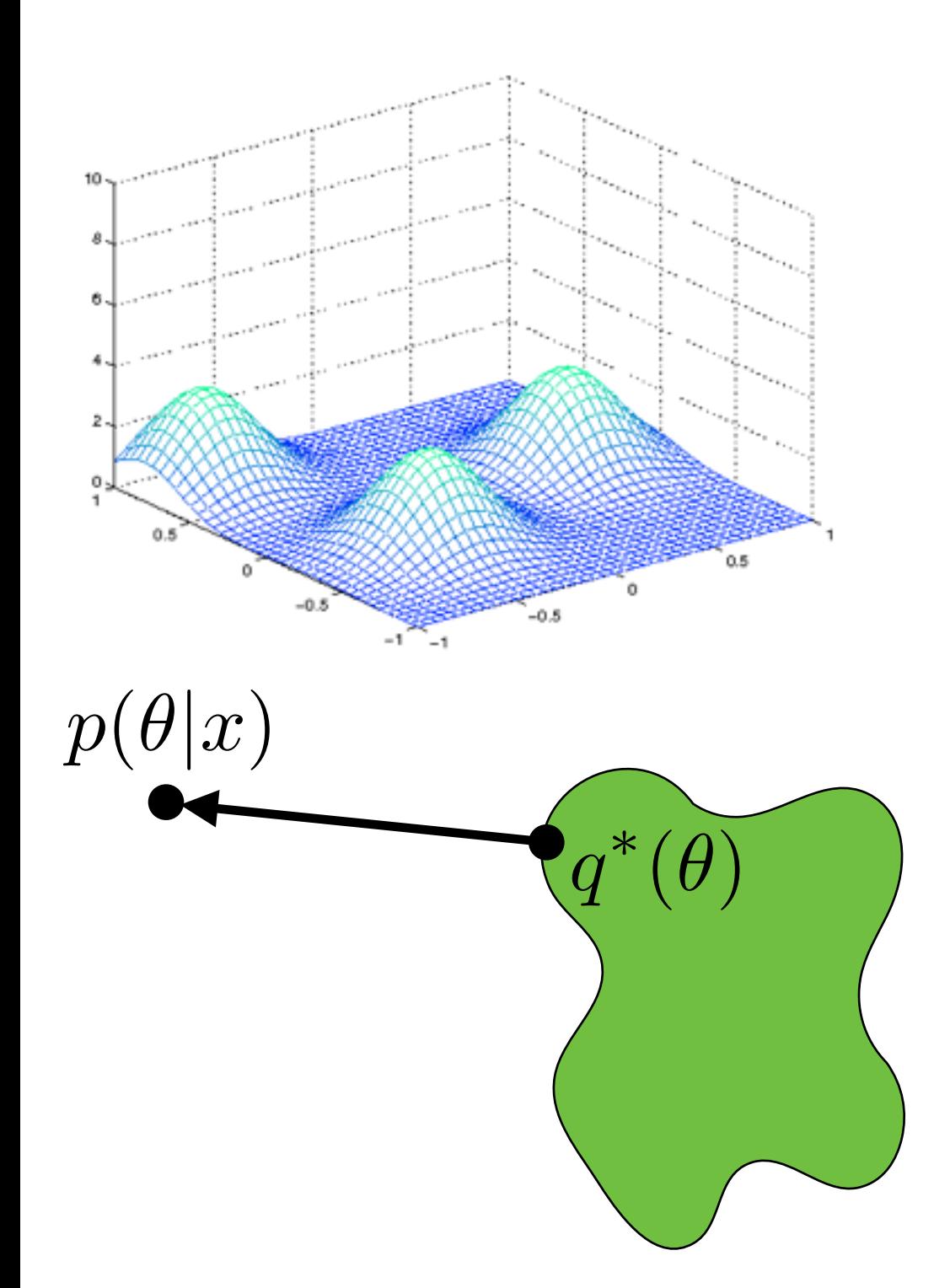

- VB approximation
	- Approximation  $q^*(\theta)$  for  $\mathsf{posterior}\ p(\theta|x)$
	- Minimize Kullback-Leibler (KL) divergence:  $KL(q||p(\cdot|x))$
- VB practical success

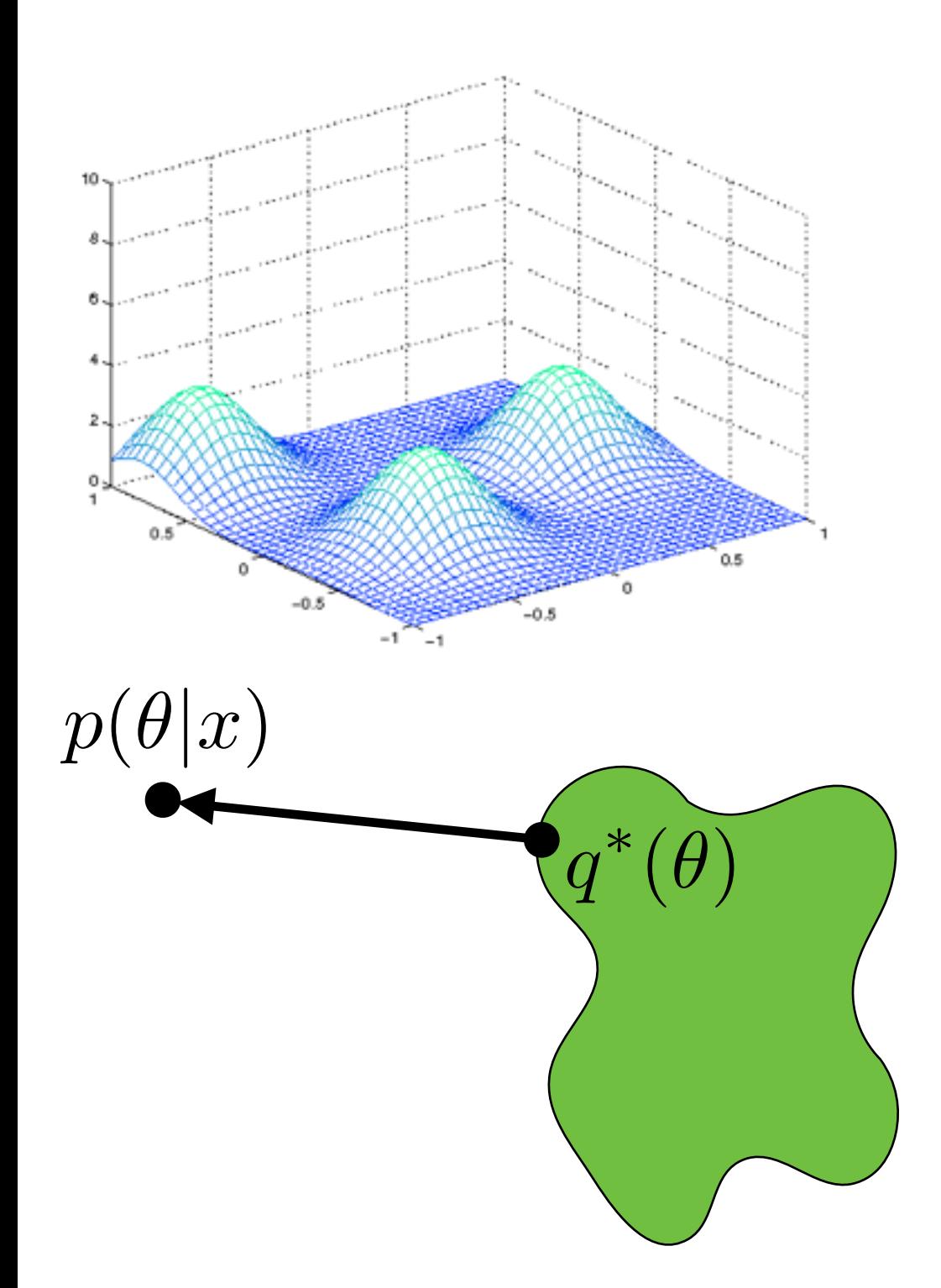

- VB approximation
	- Approximation  $q^*(\theta)$  for  $\mathsf{posterior}\ p(\theta|x)$
	- Minimize Kullback-Leibler (KL) divergence:  $KL(q||p(\cdot|x))$
- VB practical success
	- point estimates and prediction

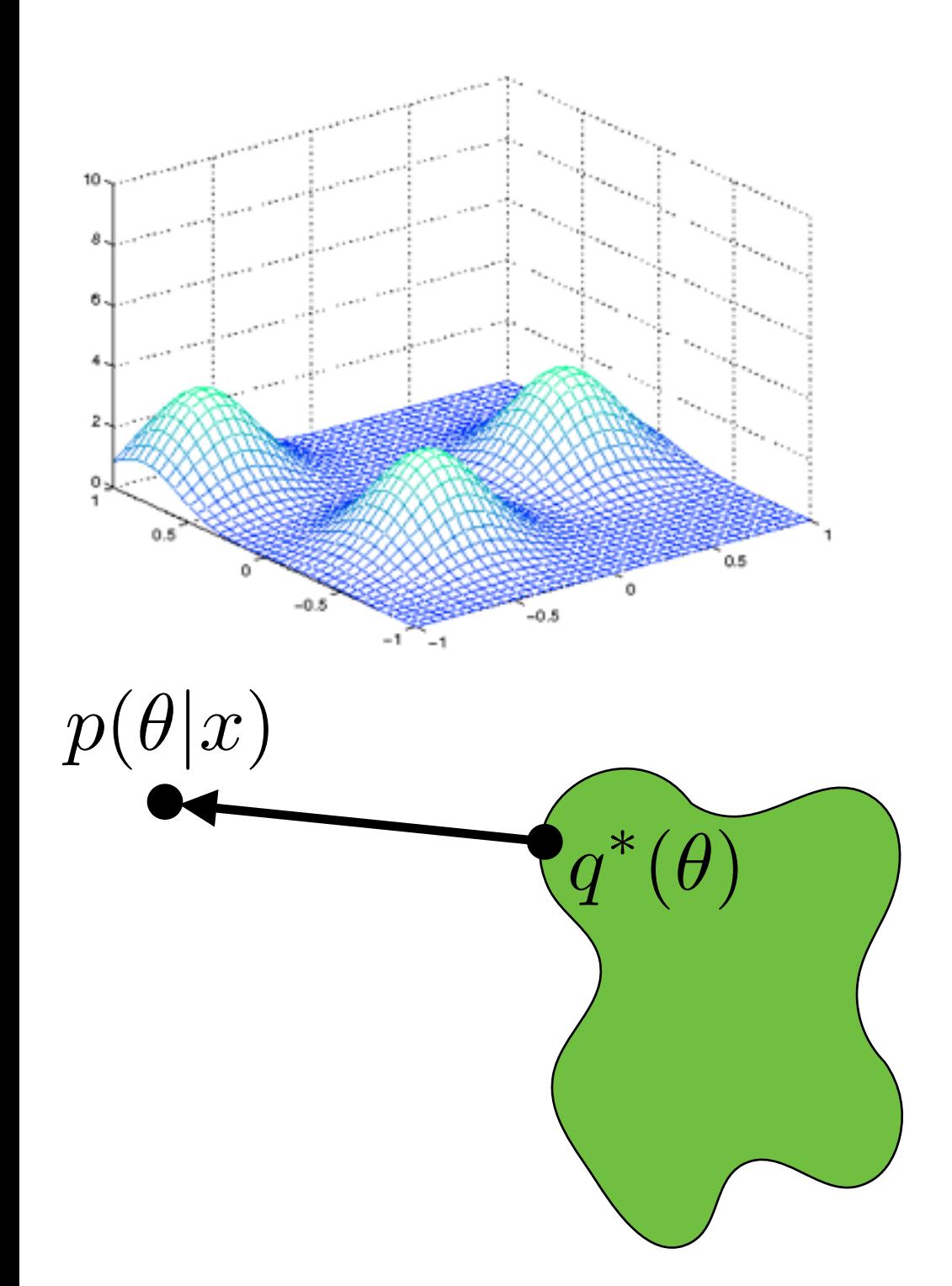

- VB approximation
	- Approximation  $q^*(\theta)$  for  $\mathsf{posterior}\ p(\theta|x)$
	- Minimize Kullback-Leibler (KL) divergence:  $KL(q||p(\cdot|x))$
- VB practical success
	- point estimates and prediction
	- fast

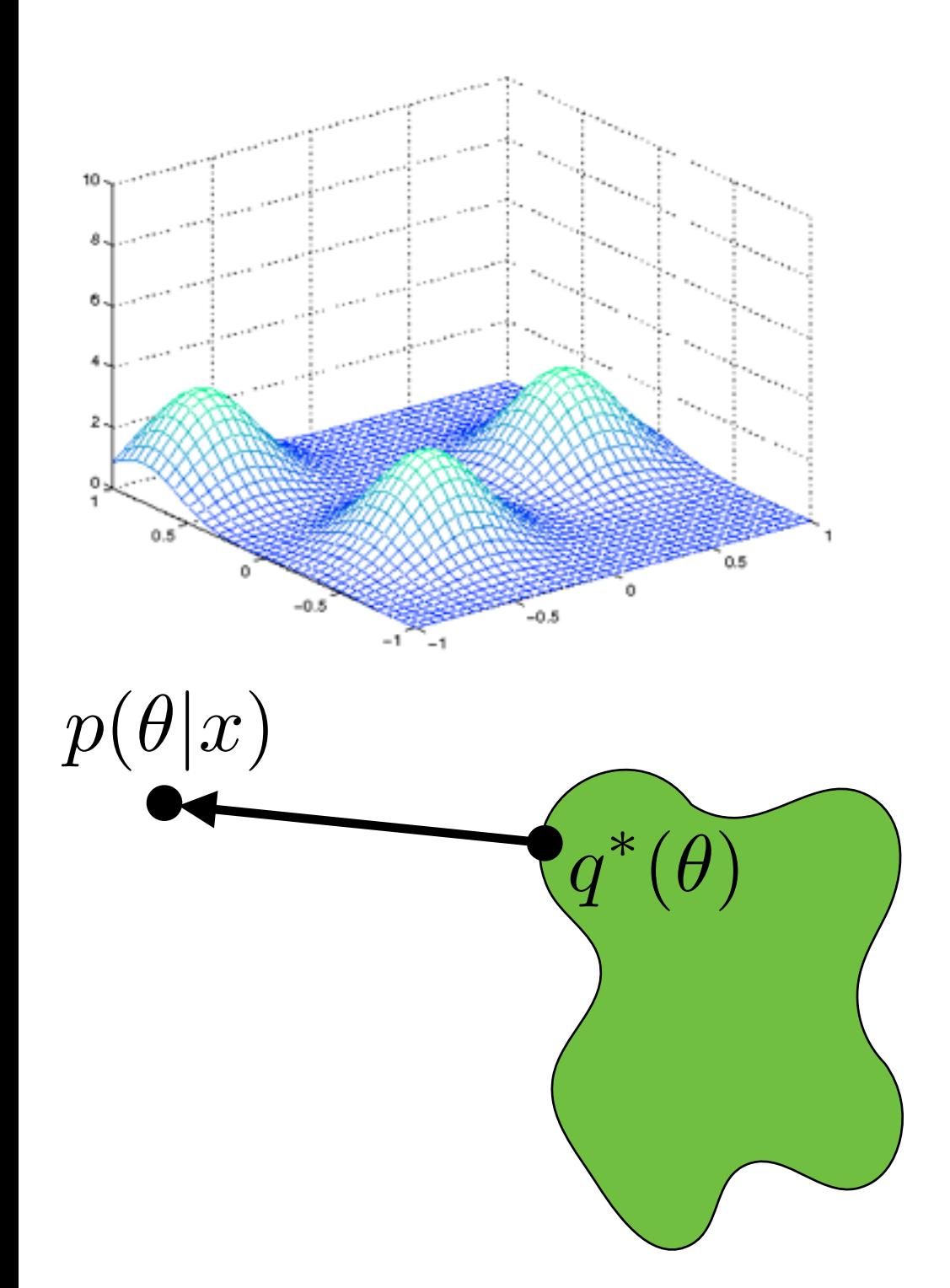

- VB approximation
	- Approximation  $q^*(\theta)$  for  $\mathsf{posterior}\ p(\theta|x)$
	- Minimize Kullback-Leibler (KL) divergence:  $KL(q||p(\cdot|x))$
- VB practical success
	- point estimates and prediction
	- fast, streaming, distributed

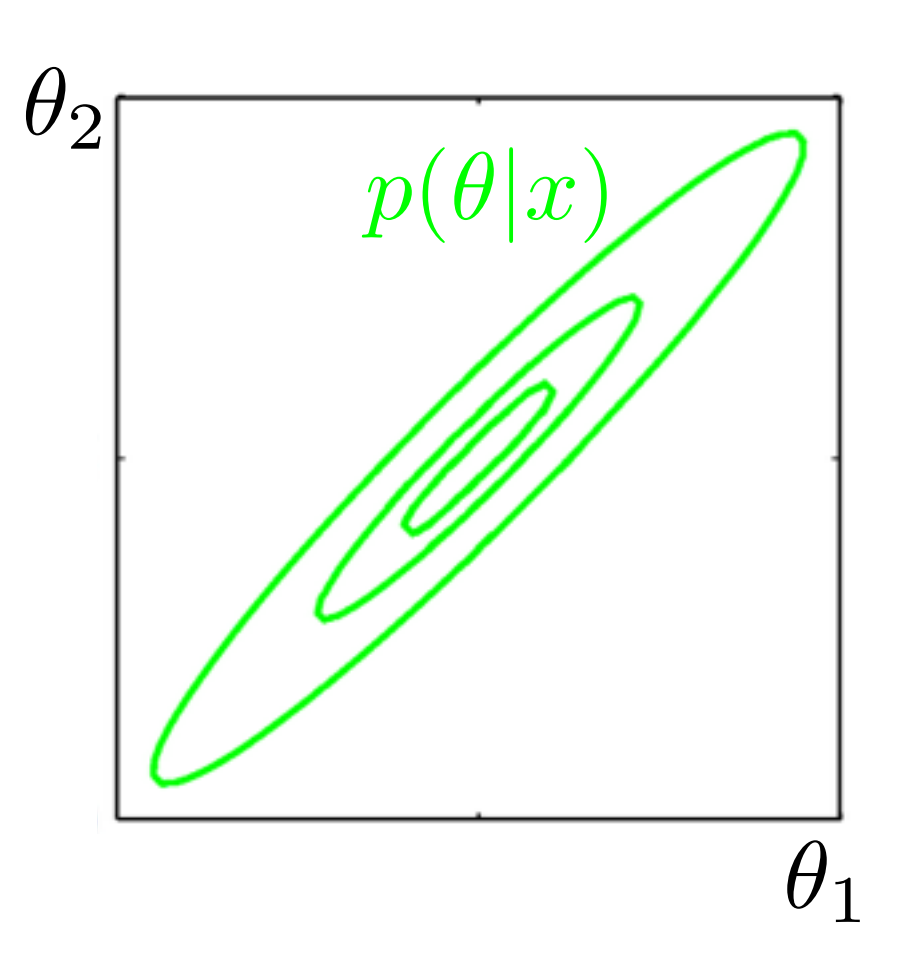

$$
KL(q||p(\cdot|x)) = \int_{\theta} q(\theta) \log \frac{q(\theta)}{p(\theta|x)} d\theta
$$

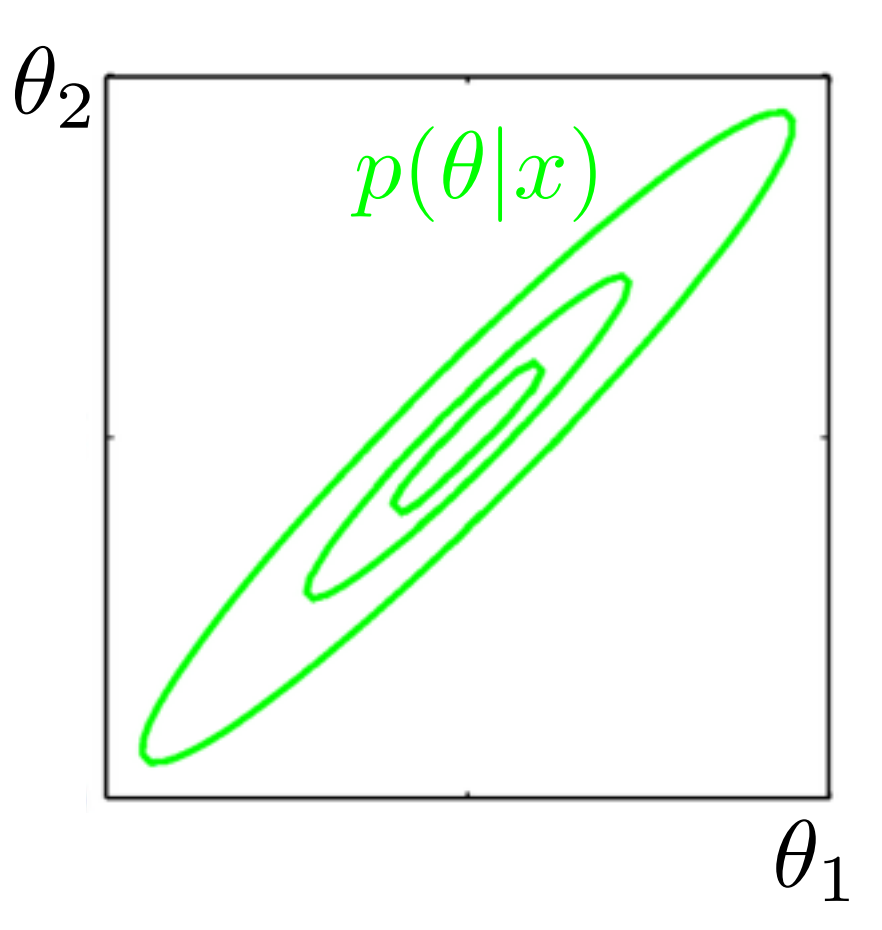

• Variational Bayes

$$
KL(q||p(\cdot|x)) = \int_{\theta} q(\theta) \log \frac{q(\theta)}{p(\theta|x)} d\theta
$$

• Mean-field variational Bayes (MFVB)  $q(\theta) = \prod q(\theta_j)$ *J*  $j=1$ 

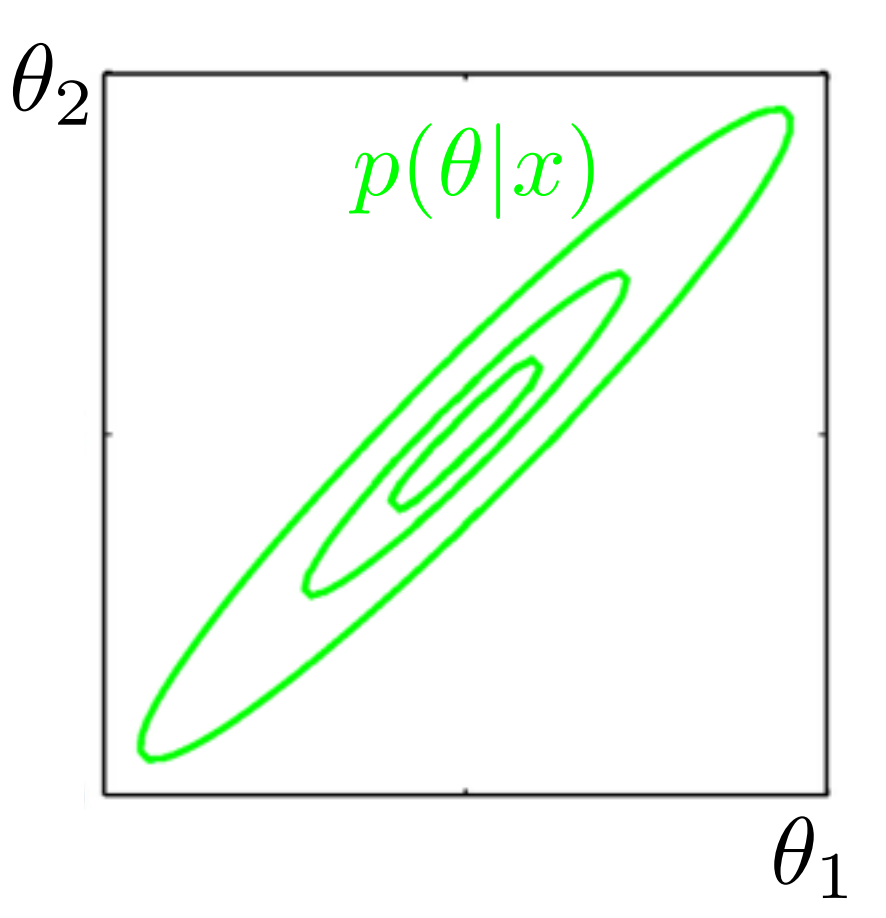

• Variational Bayes

$$
KL(q||p(\cdot|x)) = \int_{\theta} q(\theta) \log \frac{q(\theta)}{p(\theta|x)} d\theta
$$

• Mean-field variational Bayes (MFVB)  $q(\theta) = \prod q(\theta_j)$ *J*  $j=1$ 

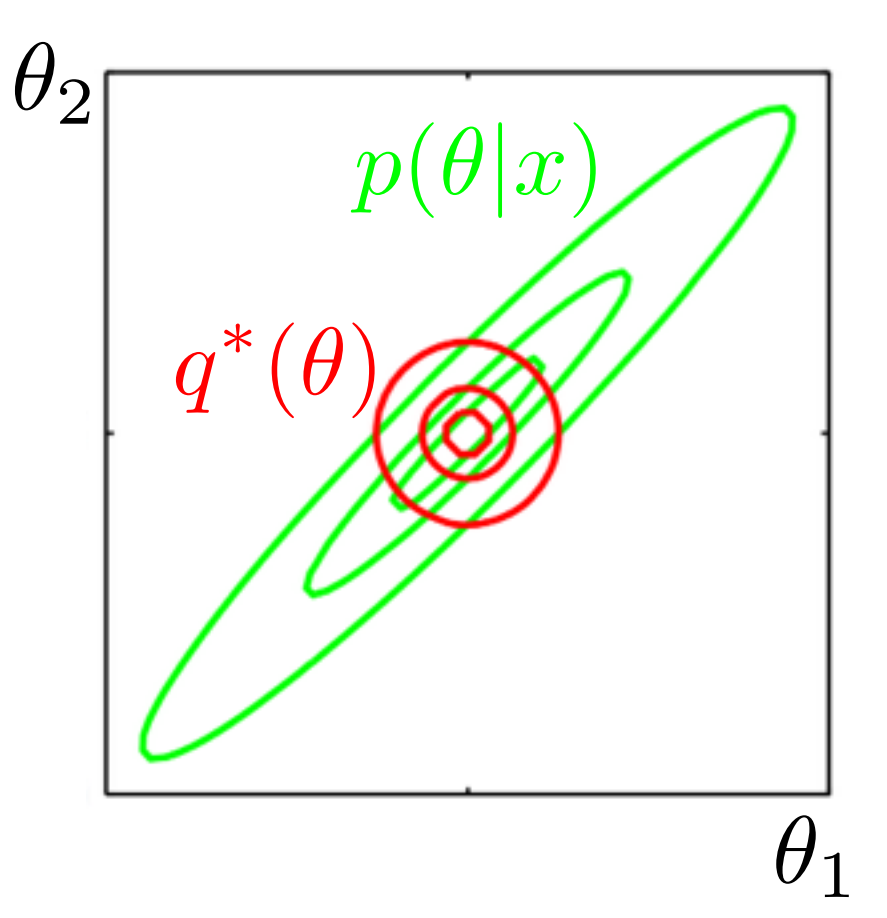

$$
KL(q||p(\cdot|x)) = \int_{\theta} q(\theta) \log \frac{q(\theta)}{p(\theta|x)} d\theta
$$

- Mean-field variational Bayes (MFVB)  $q(\theta) = \prod q(\theta_j)$ *J*  $j=1$
- Underestimates variance (sometimes severely)

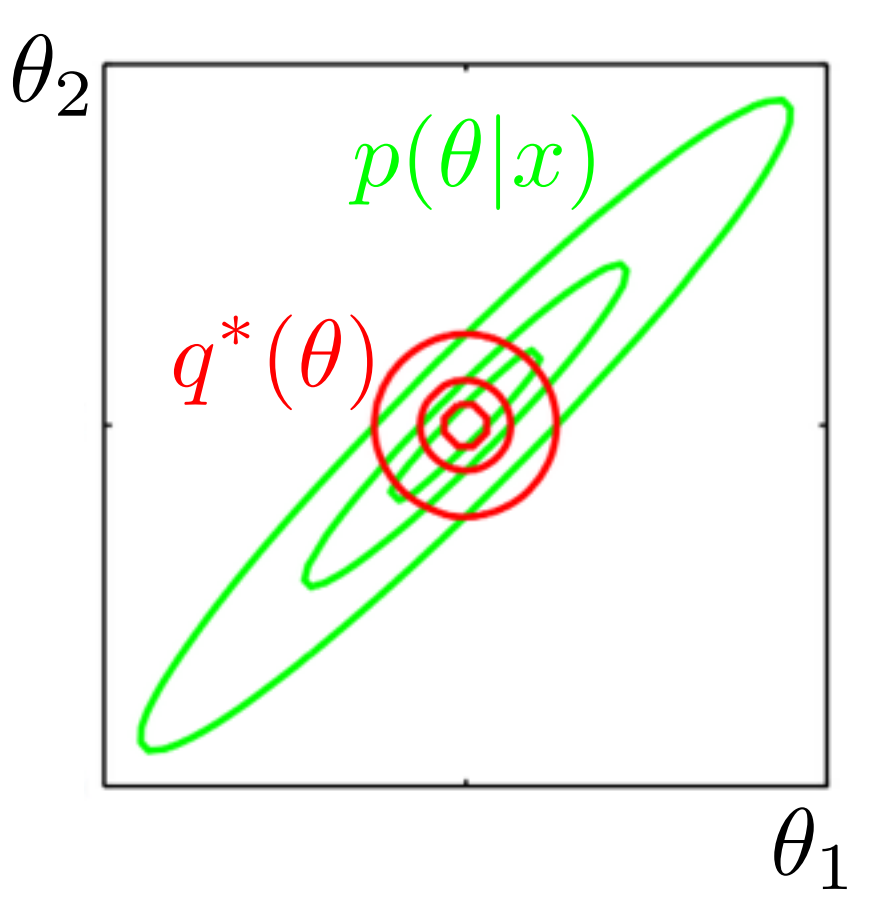

• Variational Bayes

$$
KL(q||p(\cdot|x)) = \int_{\theta} q(\theta) \log \frac{q(\theta)}{p(\theta|x)} d\theta
$$

- Mean-field variational Bayes (MFVB)  $q(\theta) = \prod q(\theta_j)$ *J*
- Underestimates variance (sometimes severely)

 $j=1$ 

• No covariance estimates

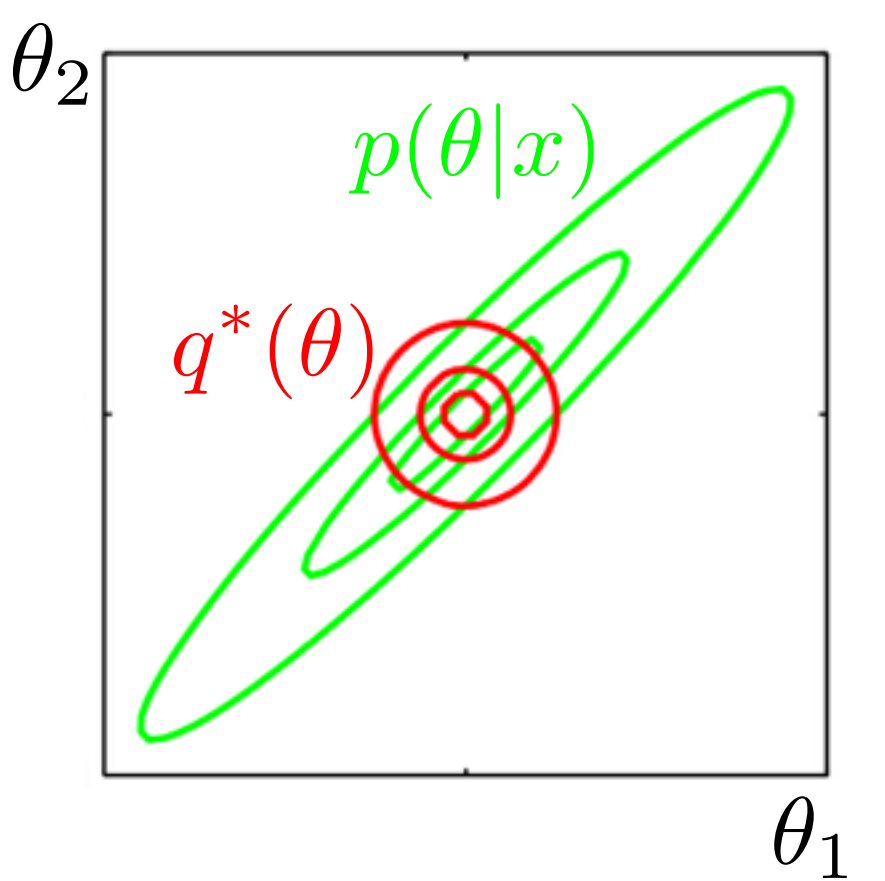

• Variational Bayes

$$
KL(q||p(\cdot|x)) = \int_{\theta} q(\theta) \log \frac{q(\theta)}{p(\theta|x)} d\theta
$$

• Mean-field variational Bayes (MFVB) *J*

$$
q(\theta) = \prod_{j=1} q(\theta_j)
$$

• Underestimates variance (sometimes severely)

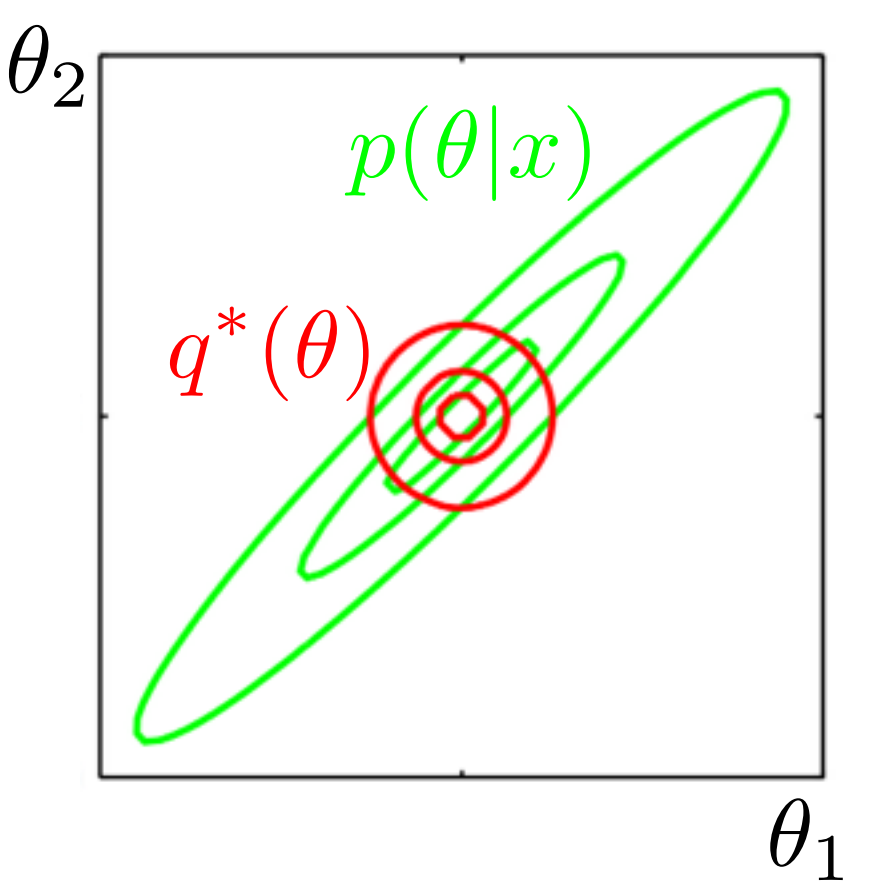

• No covariance estimates

• Variational Bayes

$$
KL(q||p(\cdot|x)) = \int_{\theta} q(\theta) \log \frac{q(\theta)}{p(\theta|x)} d\theta
$$

• Mean-field variational Bayes (MFVB)

$$
q(\theta) = \prod_{j=1}^{J} q(\theta_j)
$$

Underestimates variance (sometimes severely)

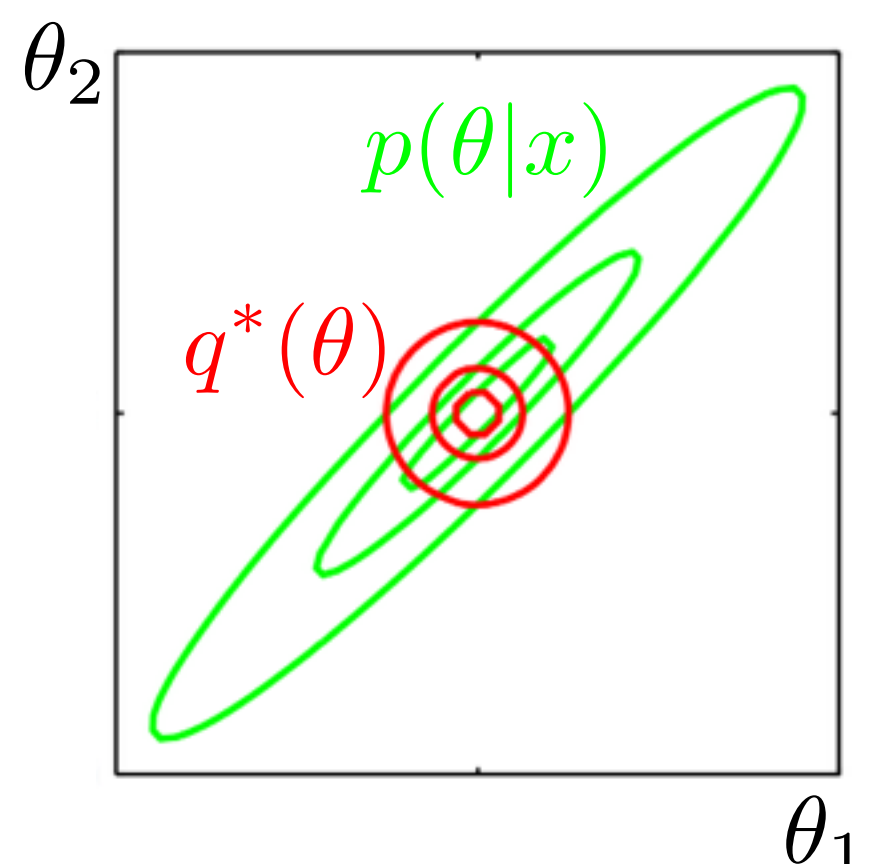

• No covariance estimates

[MacKay 2003; Bishop 2006; Wang, Titterington 2004; Turner, Sahani 2011] [Fosdick 2013; Dunson 2014; Bardenet, Doucet, Holmes 2015]

• Cumulant-generating function

• Cumulant-generating function

$$
C(t):=\log\mathbb{E}e^{t^T\theta}
$$

• Cumulant-generating function

$$
C(t) := \log \mathbb{E}e^{t^T \theta} \qquad \text{mean} = \left. \frac{d}{dt} C(t) \right|_{t=0}
$$

• Cumulant-generating function

$$
C(t) := \log \mathbb{E} e^{t^T \theta}
$$

$$
\text{mean} = \left. \frac{d}{dt} C(t) \right|_{t=0}
$$

• Exact posterior covariance

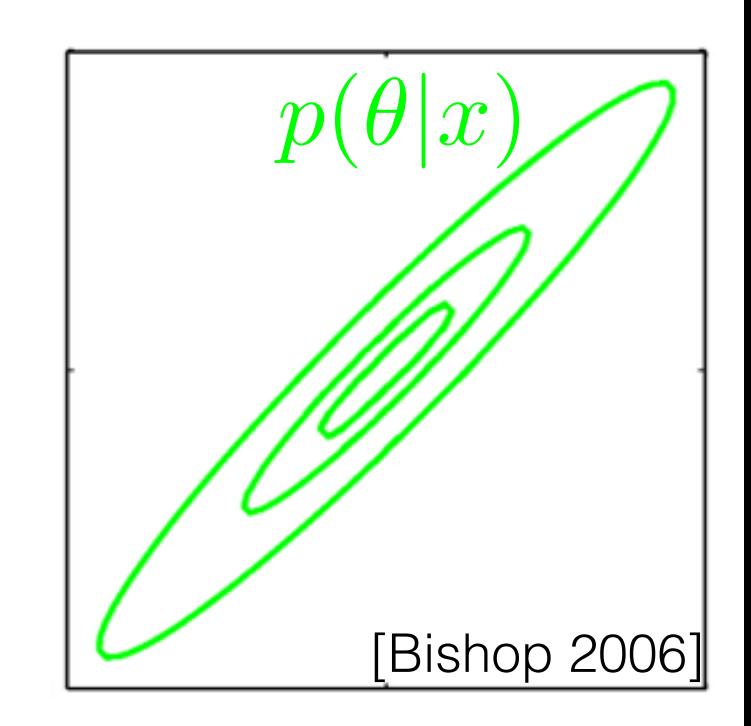

• Cumulant-generating function

$$
C(t):=\log\mathbb{E}e^{t^T\theta}
$$

$$
\text{mean} = \left. \frac{d}{dt} C(t) \right|_{t=0}
$$

• Exact posterior covariance

$$
\Sigma := \left. \frac{d^2}{dt^T dt} C_{p(\cdot|x)}(t) \right|_{t=0}
$$

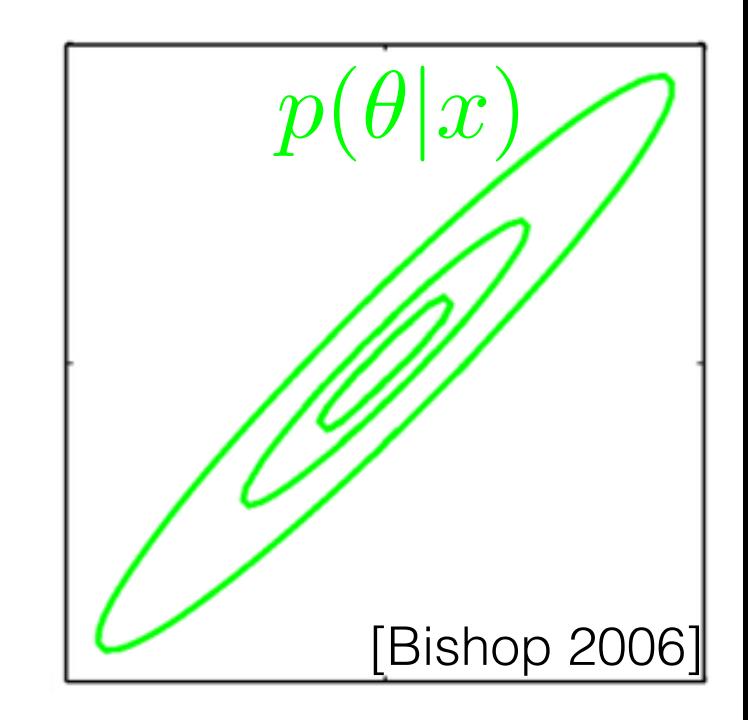

• Cumulant-generating function

$$
C(t):=\log \mathbb{E}e^{t^T\theta}
$$

$$
\text{mean} = \left. \frac{d}{dt} C(t) \right|_{t=0}
$$

• Exact posterior covariance vs MFVB covariance

$$
\Sigma := \left. \frac{d^2}{dt^T dt} C_{p(\cdot|x)}(t) \right|_{t=0}
$$

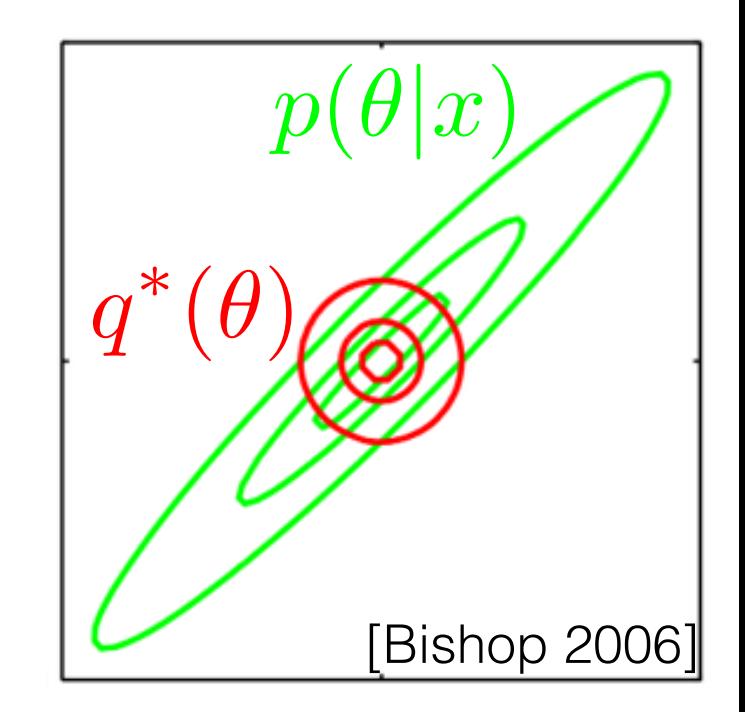

• Cumulant-generating function

$$
C(t) := \log \mathbb{E}e^{t^T \theta} \qquad \text{mean} = \left. \frac{d}{dt} C(t) \right|_{t=0}
$$

• Exact posterior covariance vs MFVB covariance

$$
\Sigma := \frac{d^2}{dt^T dt} C_{p(\cdot|x)}(t) \Big|_{t=0} \qquad \qquad V := \frac{d^2}{dt^T dt} C_{q^*}(t) \Big|_{t=0}
$$

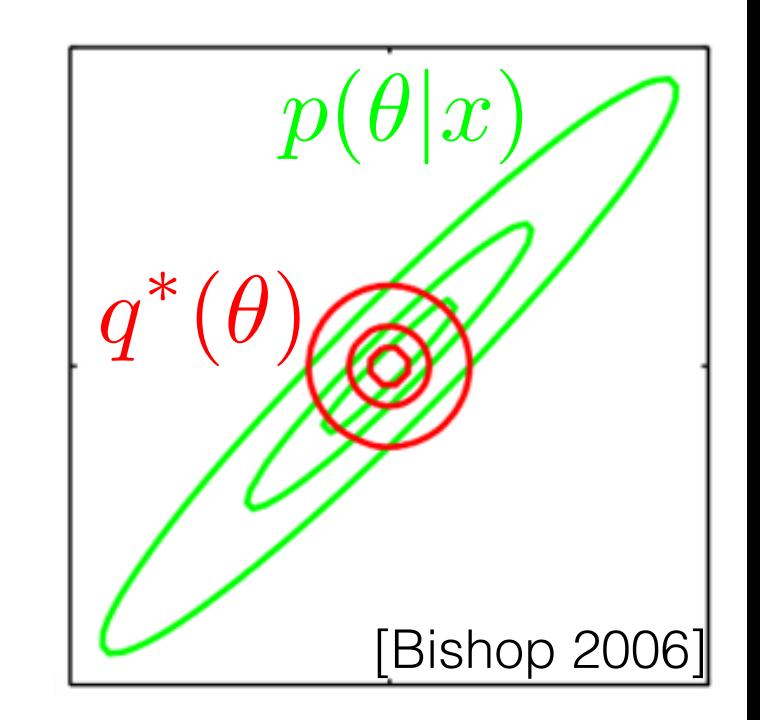

 $\overline{\phantom{a}}$ 

• Cumulant-generating function

$$
C(t) := \log \mathbb{E}e^{t^T \theta} \qquad \text{mean} = \left. \frac{d}{dt} C(t) \right|_{t=0}
$$

• Exact posterior covariance vs MFVB covariance

$$
\Sigma := \frac{d^2}{dt^T dt} C_{p(\cdot|x)}(t) \Big|_{t=0} \qquad \qquad V := \frac{d^2}{dt^T dt} C_{q^*}(t) \Big|_{t=0}
$$

• "Linear response"

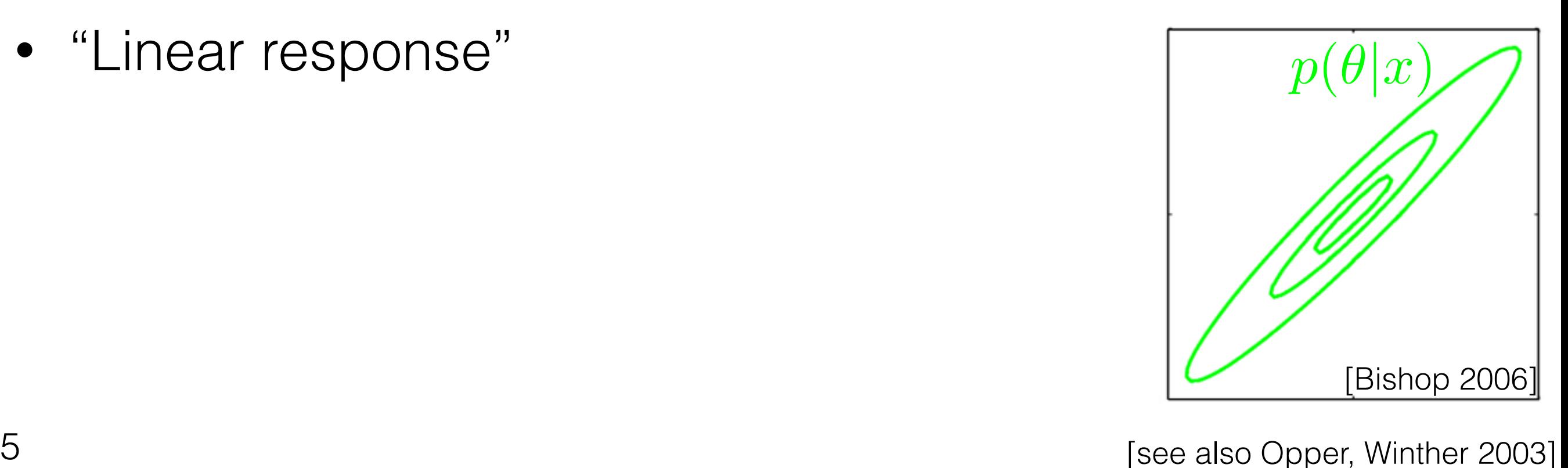

 $\overline{\phantom{a}}$ 

• Cumulant-generating function

$$
C(t) := \log \mathbb{E}e^{t^T \theta} \qquad \text{mean} = \left. \frac{d}{dt} C(t) \right|_{t=0}
$$

• Exact posterior covariance vs MFVB covariance

$$
\Sigma := \frac{d^2}{dt^T dt} C_{p(\cdot|x)}(t) \Big|_{t=0} \qquad \qquad V := \frac{d^2}{dt^T dt} C_{q^*}(t) \Big|_{t=0}
$$

• "Linear response"

 $\log p(\theta|x)$ 

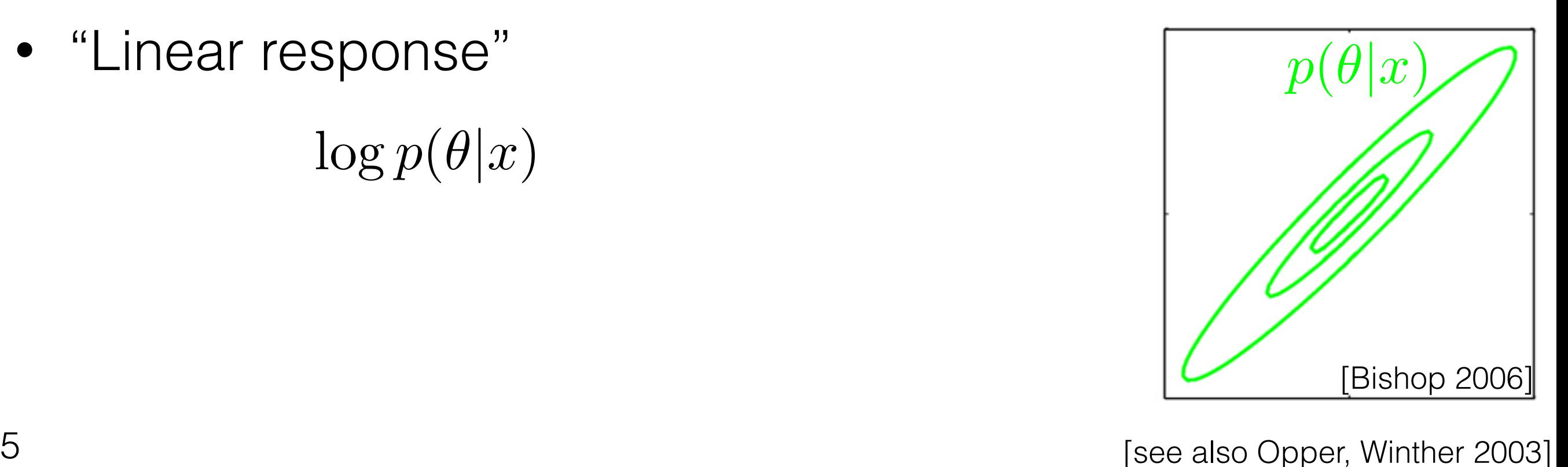

 $\mathbf{I}$ 

• Cumulant-generating function

$$
C(t) := \log \mathbb{E}e^{t^T \theta} \qquad \text{mean} = \left. \frac{d}{dt} C(t) \right|_{t=0}
$$

• Exact posterior covariance vs MFVB covariance

$$
\Sigma := \frac{d^2}{dt^T dt} C_{p(\cdot|x)}(t) \Big|_{t=0} \qquad V := \frac{d^2}{dt^T dt} C_{q^*}(t) \Big|_{t=0}
$$

• "Linear response"

 $\log p(\theta|x) + t^T\theta$  $T_{\theta}$ 

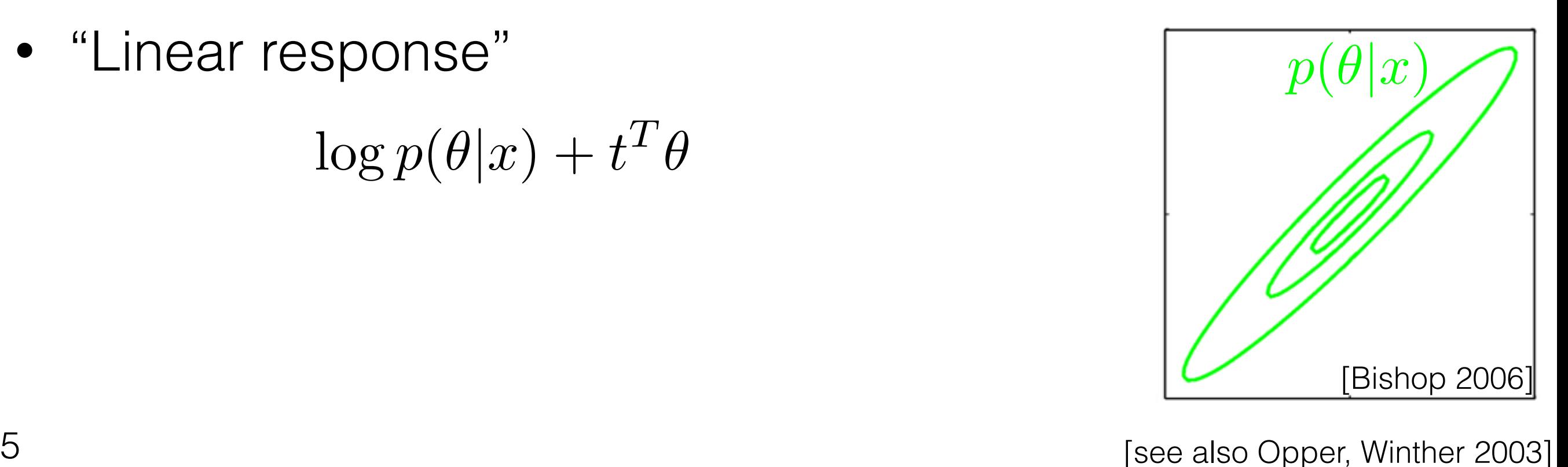

 $\mathbf{I}$ 

• Cumulant-generating function

$$
C(t) := \log \mathbb{E}e^{t^T \theta} \qquad \text{mean} = \left. \frac{d}{dt} C(t) \right|_{t=0}
$$

• Exact posterior covariance vs MFVB covariance

$$
\Sigma := \frac{d^2}{dt^T dt} C_{p(\cdot|x)}(t) \Big|_{t=0} \qquad V := \frac{d^2}{dt^T dt} C_{q^*}(t) \Big|_{t=0}
$$

• "Linear response"

 $\log p(\theta|x) + t^T\theta$ 

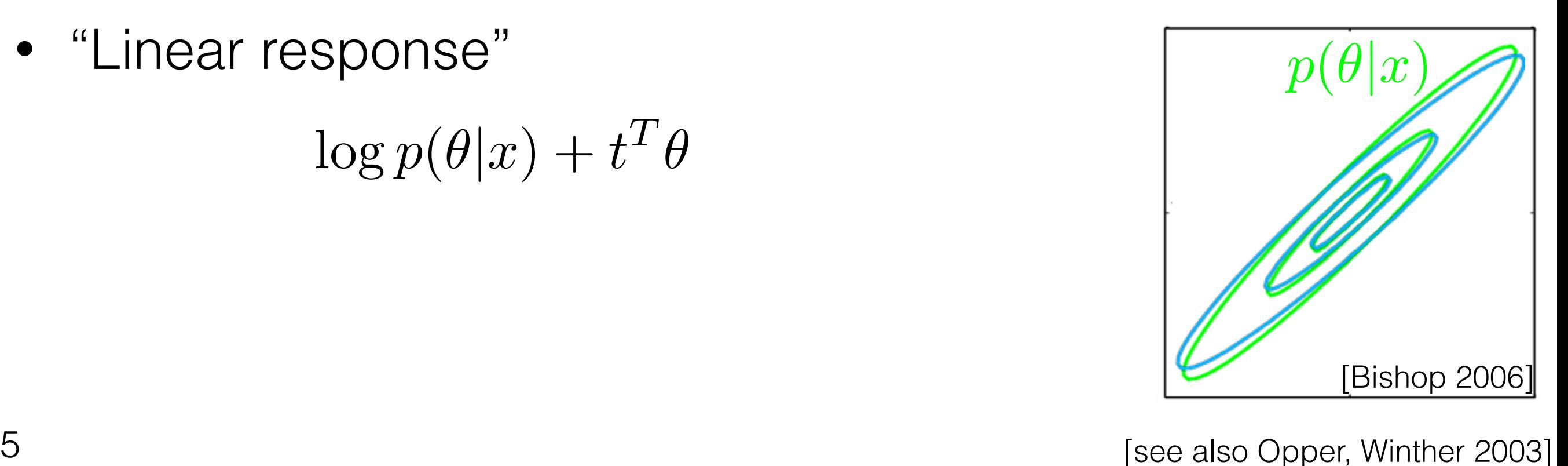

 $\mathbf{I}$ 

• Cumulant-generating function

$$
C(t) := \log \mathbb{E}e^{t^T \theta} \qquad \text{mean} = \left. \frac{d}{dt} C(t) \right|_{t=0}
$$

• Exact posterior covariance vs MFVB covariance

$$
\Sigma := \frac{d^2}{dt^T dt} C_{p(\cdot|x)}(t) \Big|_{t=0} \qquad V := \frac{d^2}{dt^T dt} C_{q^*}(t) \Big|_{t=0}
$$

• "Linear response"

 $\log p_t(\theta) := \log p(\theta|x) + t^T \theta$  $T_{\theta}$ 

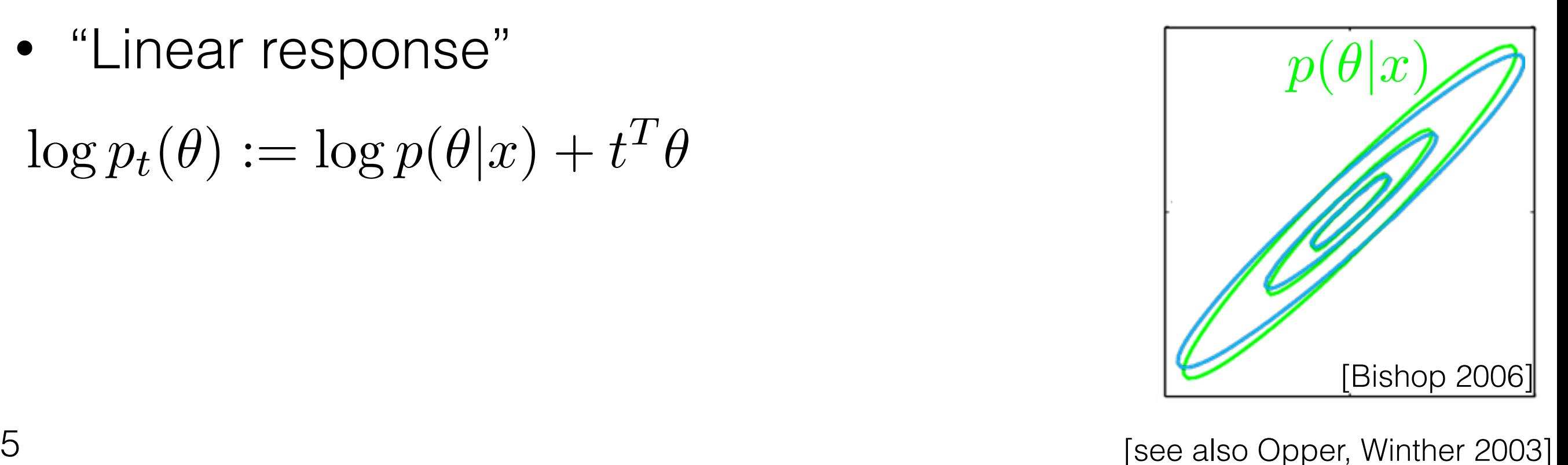

*d*

• Cumulant-generating function

$$
C(t) := \log \mathbb{E}e^{t^T \theta} \qquad \text{mean} = \left. \frac{d}{dt} C(t) \right|_{t=0}
$$

• Exact posterior covariance vs MFVB covariance

$$
\Sigma := \frac{d^2}{dt^T dt} C_{p(\cdot|x)}(t) \Big|_{t=0} \qquad V := \frac{d^2}{dt^T dt} C_{q^*}(t) \Big|_{t=0}
$$

• "Linear response"

 $\log p_t(\theta) := \log p(\theta|x) + t^T \theta - C(t)$ 

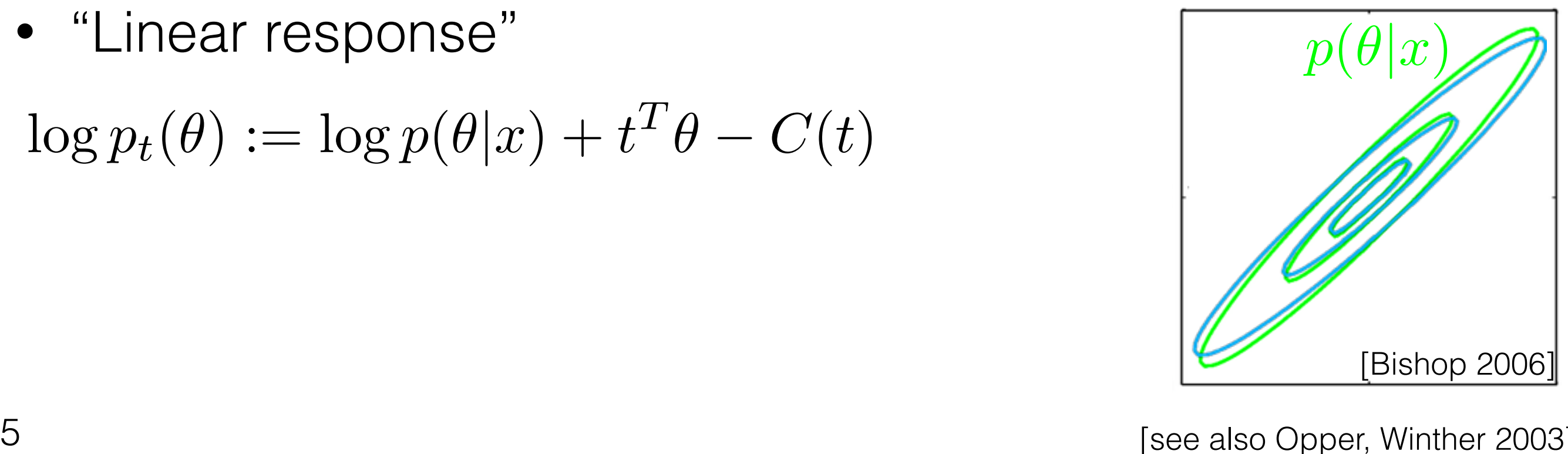

• Cumulant-generating function

$$
C(t) := \log \mathbb{E}e^{t^T \theta} \qquad \text{mean} = \left. \frac{d}{dt} C(t) \right|_{t=0}
$$

• Exact posterior covariance vs MFVB covariance

$$
\Sigma := \frac{d^2}{dt^T dt} C_{p(\cdot|x)}(t) \Big|_{t=0} \qquad V := \frac{d^2}{dt^T dt} C_{q^*}(t) \Big|_{t=0}
$$

• "Linear response"

 $\log p_t(\theta) := \log p(\theta|x) + t^T \theta - C(t)$ 

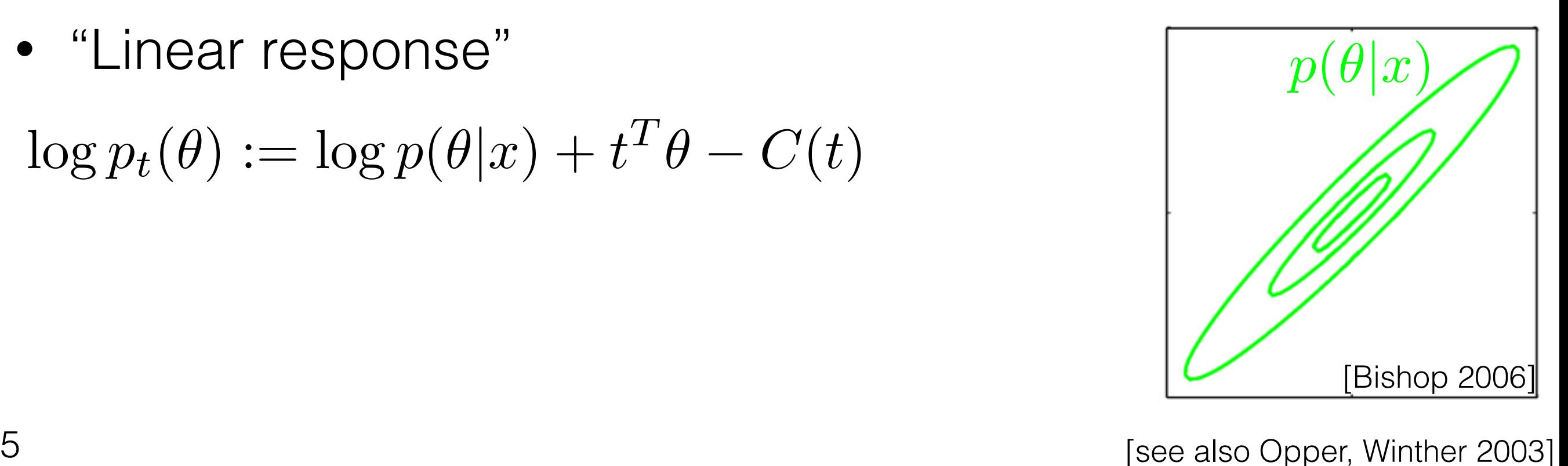

 $\overline{1}$ 

• Cumulant-generating function

$$
C(t) := \log E e^{t^T \theta} \qquad \text{mean} = \left. \frac{d}{dt} C(t) \right|_{t=0}
$$

• Exact posterior covariance vs MFVB covariance

$$
\Sigma := \frac{d^2}{dt^T dt} C_{p(\cdot|x)}(t) \Big|_{t=0} \qquad V := \frac{d^2}{dt^T dt} C_{q^*}(t) \Big|_{t=0}
$$

• "Linear response"

 $\log p_t(\theta) := \log p(\theta|x) + t^T\theta - C(t)$ , MFVB  $q_t^*$ 

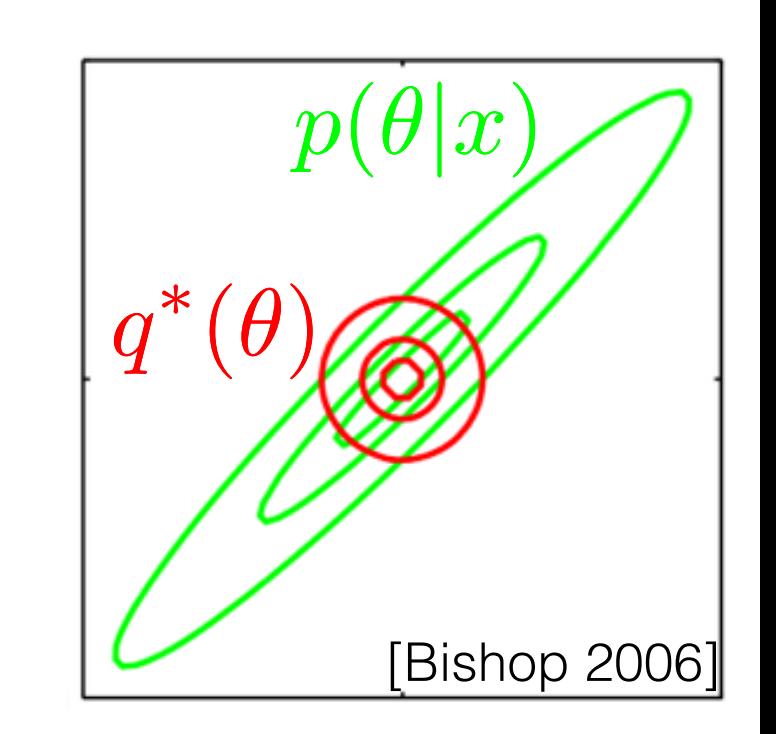

• Cumulant-generating function

$$
C(t) := \log E e^{t^T \theta} \qquad \text{mean} = \left. \frac{d}{dt} C(t) \right|_{t=0}
$$

Exact posterior covariance vs MFVB covariance

$$
\Sigma := \frac{d^2}{dt^T dt} C_{p(\cdot|x)}(t) \Big|_{t=0} \qquad V := \frac{d^2}{dt^T dt} C_{q^*}(t) \Big|_{t=0}
$$

 $\ddot{\phantom{0}}$ 

- "Linear response"
- $\log p_t(\theta) := \log p(\theta|x) + t^T\theta C(t)$ , MFVB  $q_t^*$
- The LRVB approximation

 $\ddot{\phantom{0}}$ 

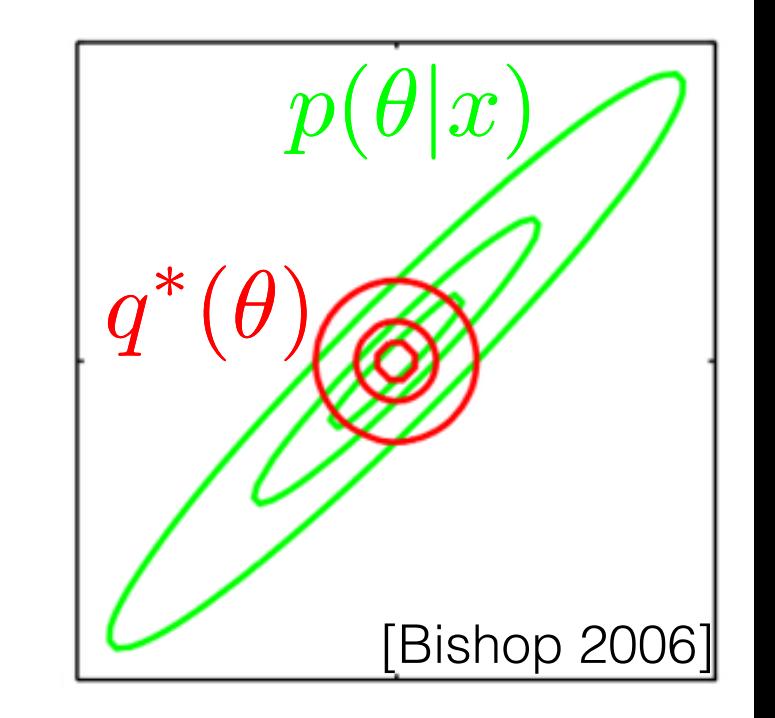

• Cumulant-generating function

$$
C(t) := \log E e^{t^T \theta} \qquad \text{mean} = \left. \frac{d}{dt} C(t) \right|_{t=0}
$$

• Exact posterior covariance vs MFVB covariance

$$
\Sigma := \frac{d^2}{dt^T dt} C_{p(\cdot|x)}(t) \Big|_{t=0} \qquad V := \frac{d^2}{dt^T dt} C_{q^*}(t) \Big|_{t=0}
$$

- "Linear response"
- $\log p_t(\theta) := \log p(\theta|x) + t^T\theta C(t)$ , MFVB  $q_t^*$
- The LRVB approximation

$$
\Sigma = \frac{d}{dt^T} \left[ \frac{d}{dt} C_{p(\cdot|x)}(t) \right] \Big|_{t=0}
$$

$$
\left|\frac{p(\theta|x)}{q^*(\theta)\right|}
$$
 [Bishop 2006]

• Cumulant-generating function

$$
C(t) := \log E e^{t^T \theta} \qquad \text{mean} = \left. \frac{d}{dt} C(t) \right|_{t=0}
$$

• Exact posterior covariance vs MFVB covariance

$$
\Sigma := \frac{d^2}{dt^T dt} C_{p(\cdot|x)}(t) \Big|_{t=0} \qquad V := \frac{d^2}{dt^T dt} C_{q^*}(t) \Big|_{t=0}
$$

 $\ddot{\phantom{0}}$ 

- "Linear response"
- $\log p_t(\theta) := \log p(\theta|x) + t^T\theta C(t)$ , MFVB  $q_t^*$
- The LRVB approximation

$$
\Sigma = \left. \frac{d}{dt^T} \mathbb{E}_{p_t} \theta \right|_{t=0}
$$

 $p(\theta|x)$  $q^*(\theta)$ [Bishop 2006]

• Cumulant-generating function

$$
C(t) := \log \mathbb{E}e^{t^T \theta} \qquad \text{mean} = \left. \frac{d}{dt} C(t) \right|_{t=0}
$$

• Exact posterior covariance vs MFVB covariance

$$
\Sigma := \frac{d^2}{dt^T dt} C_{p(\cdot|x)}(t) \Big|_{t=0} \qquad V := \frac{d^2}{dt^T dt} C_{q^*}(t) \Big|_{t=0}
$$

 $\ddot{\phantom{0}}$ 

- "Linear response"
- $\log p_t(\theta) := \log p(\theta|x) + t^T\theta C(t)$ , MFVB  $q_t^*$
- The LRVB approximation

$$
\Sigma = \left. \frac{d}{dt^T} \mathbb{E}_{p_t} \theta \right|_{t=0}
$$

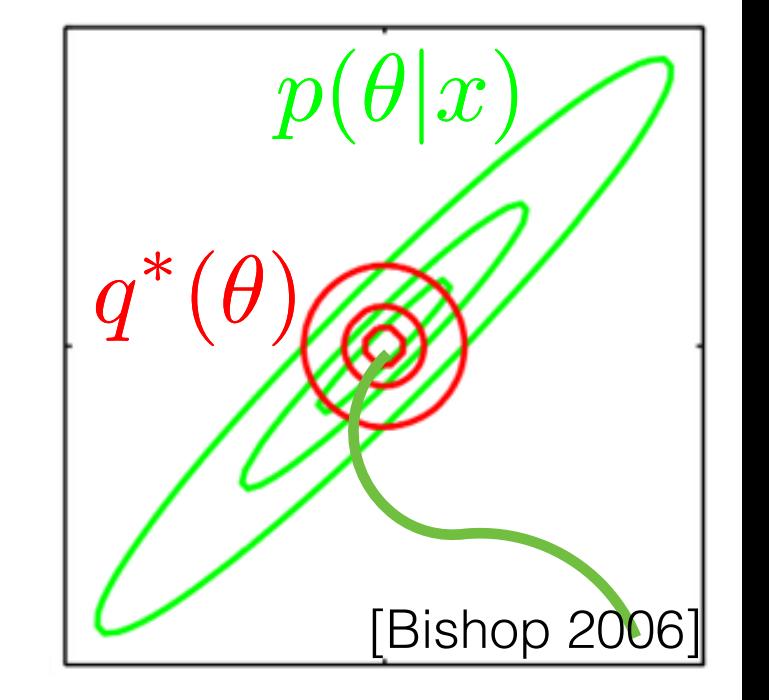

• Cumulant-generating function

$$
C(t) := \log \mathbb{E}e^{t^T \theta} \qquad \text{mean} = \left. \frac{d}{dt} C(t) \right|_{t=0}
$$

• Exact posterior covariance vs MFVB covariance

$$
\Sigma := \frac{d^2}{dt^T dt} C_{p(\cdot|x)}(t) \Big|_{t=0} \qquad V := \frac{d^2}{dt^T dt} C_{q^*}(t) \Big|_{t=0}
$$

 $\ddot{\phantom{0}}$ 

- "Linear response"
- $\log p_t(\theta) := \log p(\theta|x) + t^T\theta C(t)$ , MFVB  $q_t^*$
- The LRVB approximation

$$
\Sigma = \left. \frac{d}{dt^T} \mathbb{E}_{p_t} \theta \right|_{t=0}
$$

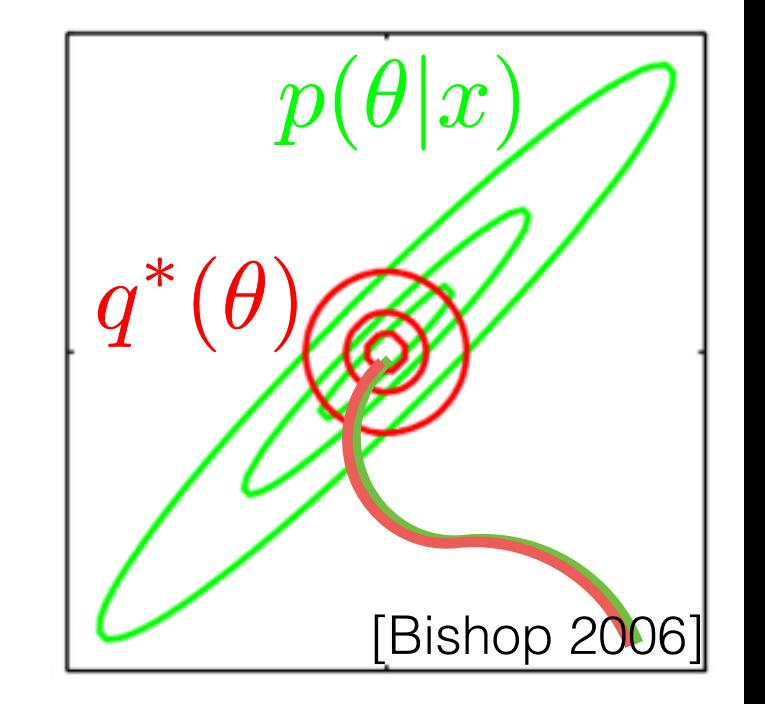

• Cumulant-generating function

$$
C(t) := \log E e^{t^T \theta} \qquad \text{mean} = \left. \frac{d}{dt} C(t) \right|_{t=0}
$$

• Exact posterior covariance vs MFVB covariance

$$
\Sigma := \frac{d^2}{dt^T dt} C_{p(\cdot|x)}(t) \Big|_{t=0} \qquad V := \frac{d^2}{dt^T dt} C_{q^*}(t) \Big|_{t=0}
$$

- "Linear response"
- $\log p_t(\theta) := \log p(\theta|x) + t^T\theta C(t)$ , MFVB  $q_t^*$
- The LRVB approximation

$$
\Sigma = \left. \frac{d}{dt^T} \mathbb{E}_{p_t} \theta \right|_{t=0} \approx \left. \frac{d}{dt^T} \mathbb{E}_{q_t^*} \theta \right|_{t=0}
$$

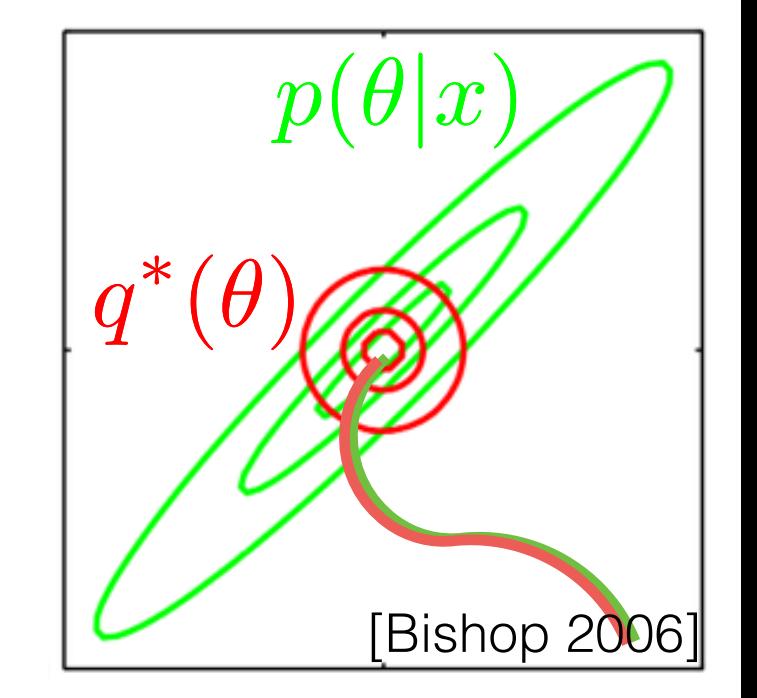
#### Linear response

• Cumulant-generating function

$$
C(t) := \log \mathbb{E}e^{t^T \theta} \qquad \text{mean} = \left. \frac{d}{dt} C(t) \right|_{t=0}
$$

• Exact posterior covariance vs MFVB covariance

$$
\Sigma := \frac{d^2}{dt^T dt} C_{p(\cdot|x)}(t) \Big|_{t=0} \qquad V := \frac{d^2}{dt^T dt} C_{q^*}(t) \Big|_{t=0}
$$

• "Linear response"

$$
\log p_t(\theta) := \log p(\theta|x) + t^T \theta - C(t), \text{MFVB } q_t^*
$$

• The LRVB approximation

$$
\Sigma = \frac{d}{dt^T} \mathbb{E}_{p_t} \theta \bigg|_{t=0} \approx \frac{d}{dt^T} \mathbb{E}_{q_t^*} \theta \bigg|_{t=0} =: \hat{\Sigma}
$$

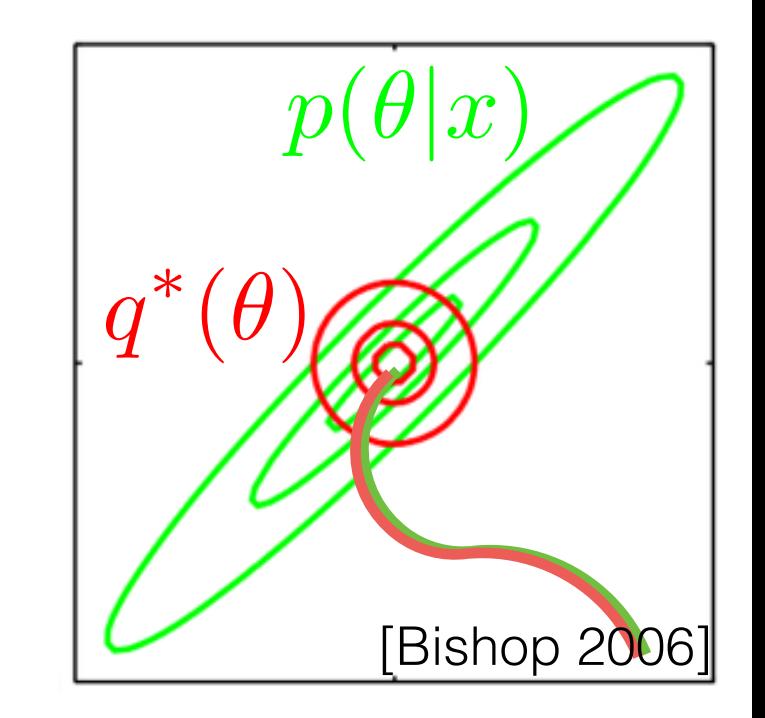

[see also Opper, Winther 2003]

• LRVB covariance estimate  $\Sigma$  $\sum^{\hat{}}$ : = *d*  $\frac{1}{d}t^T \mathbb{E}_{q_t^*}$ *t*  $\theta$  $\begin{array}{c} \hline \end{array}$   $|_{t=0}$ 

• LRVB covariance estimate  $\Sigma$  $\sum^{\hat{}}$ : =

$$
= \left. \frac{d}{dt^T} \mathbb{E}_{q_t^*} \theta \right|_{t=0}
$$

• Suppose  $q_t$  exponential family

- LRVB covariance estimate  $\Sigma$  $\sum^{\hat{}}$ : = *d*  $\frac{1}{d}t^T \mathbb{E}_{q_t^*}$ *t*  $\theta$  $\begin{array}{c} \hline \end{array}$   $|_{t=0}$
- Suppose  $q_t$  exponential family with mean parametrization  $m_t$

- LRVB covariance estimate  $\Sigma$  $\sum^{\hat{}}$ : = *d*  $\frac{1}{d}t^T \mathbb{E}_{q_t^*}$ *t*  $\theta$  $\begin{array}{c} \hline \end{array}$   $|_{t=0}$
- Suppose  $q_t$  exponential family with mean parametrization  $m_t$

 $\sum$  $\sum^{\hat{}}$ =

- LRVB covariance estimate  $\Sigma$  $\sum^{\hat{}}$ : = *d*  $\frac{1}{d}t^T \mathbb{E}_{q_t^*}$ *t*  $\theta$  $\begin{array}{c} \hline \end{array}$   $|_{t=0}$
- Suppose  $q_t$  exponential family with mean parametrization  $m_t$

$$
\hat{\Sigma} = \left(\left.\frac{\partial^2 KL}{\partial m \partial m^T}\right|_{m=m^*}\right)^{-1}
$$

- LRVB covariance estimate  $\Sigma$  $\sum^{\hat{}}$ : = *d*  $\frac{1}{d}t^T \mathbb{E}_{q_t^*}$ *t*  $\theta$  $\begin{array}{c} \hline \end{array}$   $|_{t=0}$
- Suppose  $q_t$  exponential family with mean parametrization  $m_t$

$$
\hat{\Sigma} = \left(\left.\frac{\partial^2 KL}{\partial m \partial m^T}\right|_{m=m^*}\right)^{-1} = (I - VH)^{-1}V
$$

- LRVB covariance estimate  $\Sigma$  $\sum^{\hat{}}$ : = *d*  $\frac{1}{d}t^T \mathbb{E}_{q_t^*}$ *t*  $\theta$  $\begin{array}{c} \hline \end{array}$   $|_{t=0}$
- Suppose  $q_t$  exponential family with mean parametrization  $m_t$

$$
\hat{\Sigma} = \left(\left.\frac{\partial^2 KL}{\partial m \partial m^T}\right|_{m=m^*}\right)^{-1} = (I - VH)^{-1}V
$$

• Symmetric and positive definite at local min of KL

- LRVB covariance estimate  $\Sigma$  $\sum^{\hat{}}$ : = *d*  $\frac{1}{d}t^T \mathbb{E}_{q_t^*}$ *t*  $\theta$  $\begin{array}{c} \hline \end{array}$   $|_{t=0}$
- Suppose  $q_t$  exponential family with mean parametrization  $m_t$

$$
\hat{\Sigma} = \left(\left.\frac{\partial^2 KL}{\partial m \partial m^T}\right|_{m=m^*}\right)^{-1} = (I - VH)^{-1}V
$$

- Symmetric and positive definite at local min of KL
- The LRVB assumption:  $\mathbb{E}_{p_t}\theta \approx \mathbb{E}_{q_t^*}$  $\theta$

- LRVB covariance estimate  $\Sigma$  $\sum^{\hat{}}$ : = *d*  $\frac{1}{d}t^T \mathbb{E}_{q_t^*}$ *t*  $\theta$  $\begin{array}{c} \hline \end{array}$   $|_{t=0}$
- Suppose  $q_t$  exponential family with mean parametrization  $m_t$

$$
\hat{\Sigma} = \left(\left.\frac{\partial^2 KL}{\partial m \partial m^T}\right|_{m=m^*}\right)^{-1} = (I - VH)^{-1}V
$$

- Symmetric and positive definite at local min of KL
- The LRVB assumption:  $\mathbb{E}_{p_t}\theta \approx \mathbb{E}_{q_t^*}$  $\theta$

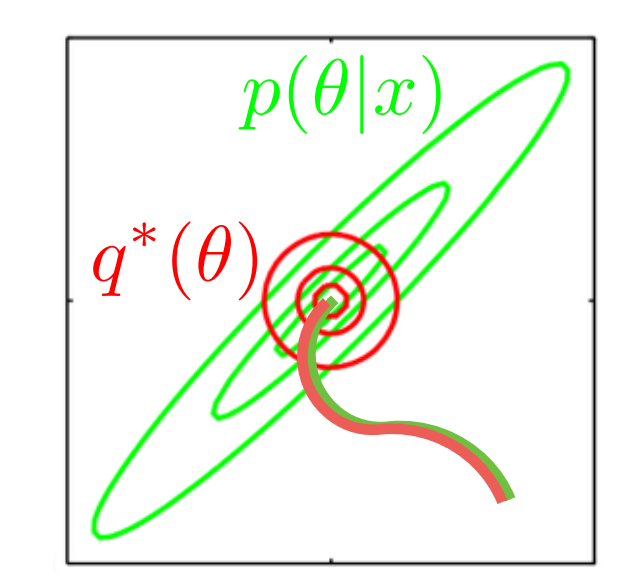

[Bishop 2006]

- LRVB covariance estimate  $\Sigma$  $\sum^{\hat{}}$ : = *d*  $\frac{1}{d}t^T \mathbb{E}_{q_t^*}$ *t*  $\theta$  $\begin{array}{c} \hline \end{array}$   $|_{t=0}$
- Suppose  $q_t$  exponential family with mean parametrization  $m_t$

$$
\hat{\Sigma} = \left(\left.\frac{\partial^2 KL}{\partial m \partial m^T}\right|_{m=m^*}\right)^{-1} = (I - VH)^{-1}V
$$

- Symmetric and positive definite at local min of KL
- The LRVB assumption:  $\mathbb{E}_{p_t}\theta \approx \mathbb{E}_{q_t^*}$  $\theta$
- LRVB estimate is exact when MFVB gives exact mean (e.g. multivariate normal)

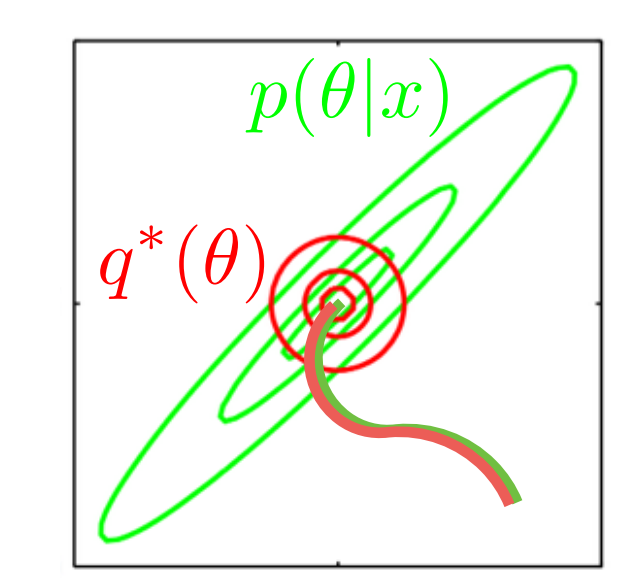

[Bishop 2006]

• Simplified from Meager (2016)

- Simplified from Meager (2016)
- *K* microcredit trials (Mexico, Mongolia, Bosnia, India, Morocco, Philippines, Ethiopia)

- Simplified from Meager (2016)
- *K* microcredit trials (Mexico, Mongolia, Bosnia, India, Morocco, Philippines, Ethiopia)
- *N<sub>k</sub>* businesses in *k*th site (~900 to ~17K)

- Simplified from Meager (2016)
- *K* microcredit trials (Mexico, Mongolia, Bosnia, India, Morocco, Philippines, Ethiopia)
- *Nk* businesses in *k*th site (~900 to ~17K)
- Profit of *n*th business at *k*th site:

- Simplified from Meager (2016)
- *K* microcredit trials (Mexico, Mongolia, Bosnia, India, Morocco, Philippines, Ethiopia)
- *N<sub>k</sub>* businesses in *k*th site (~900 to ~17K)
- Profit of *n*th business at *k*th site:

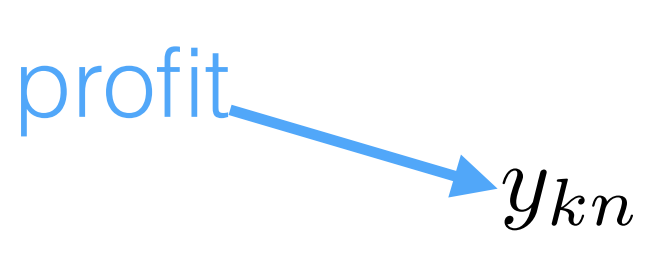

- Simplified from Meager (2016)
- *K* microcredit trials (Mexico, Mongolia, Bosnia, India, Morocco, Philippines, Ethiopia)
- *Nk* businesses in *k*th site (~900 to ~17K)
- Profit of *n*th business at *k*th site:

*ykn*  $\int f(x) \, dx$  ,  $\int f(x) \, dx$  ,  $\int f(x) \, dx$ *k*) profit

- Simplified from Meager (2016)
- *K* microcredit trials (Mexico, Mongolia, Bosnia, India, Morocco, Philippines, Ethiopia)
- *N<sub>k</sub>* businesses in *k*th site (~900 to ~17K)
- Profit of *n*th business at *k*th site:

*ykn*  $\int_{0}^{indep} \mathcal{N}(\mu_k),$ *k*) profit

- Simplified from Meager (2016)
- *K* microcredit trials (Mexico, Mongolia, Bosnia, India, Morocco, Philippines, Ethiopia)
- *Nk* businesses in *k*th site (~900 to ~17K)
- Profit of *n*th business at *k*th site:

profit

*ykn*  $\int_0^{indep} \mathcal{N}(\mu_k + T_{kn} \tau_k, )$ 

- Simplified from Meager (2016)
- *K* microcredit trials (Mexico, Mongolia, Bosnia, India, Morocco, Philippines, Ethiopia)

 $\int_0^{indep} \mathcal{N}(\mu_k + \overline{T_{kn}} \tau_k, )$ 

- *Nk* businesses in *k*th site (~900 to ~17K)
- Profit of *n*th business at *k*th site:

profit

7

*ykn*

- Simplified from Meager (2016)
- *K* microcredit trials (Mexico, Mongolia, Bosnia, India, Morocco, Philippines, Ethiopia)

 $\int_0^{\infty} \mathcal{N}(\mu_k + T_{kn} \tau_k, )$ 

- *Nk* businesses in *k*th site (~900 to ~17K)
- Profit of *n*th business at *k*th site:

profit

*ykn*

- Simplified from Meager (2016)
- *K* microcredit trials (Mexico, Mongolia, Bosnia, India, Morocco, Philippines, Ethiopia)

 $\frac{indep}{\sim} \mathcal{N}(\mu_k + T_{kn} \tau_k, \sigma_k^2)$ 

- *Nk* businesses in *k*th site (~900 to ~17K)
- Profit of *n*th business at *k*th site:

profit

7

*ykn*

- Simplified from Meager (2016)
- *K* microcredit trials (Mexico, Mongolia, Bosnia, India, Morocco, Philippines, Ethiopia)

 $\int_0^{indep} \mathcal{N}(\mu_k + T_{kn} \tau_k, \sigma_k^2)$ 

- *Nk* businesses in *k*th site (~900 to ~17K)
- Profit of *n*th business at *k*th site:

profit

7

*ykn*

- Simplified from Meager (2016)
- *K* microcredit trials (Mexico, Mongolia, Bosnia, India, Morocco, Philippines, Ethiopia)
- *Nk* businesses in *k*th site (~900 to ~17K)
- Profit of *n*th business at *k*th site: *ykn*  $\int_0^{indep} \mathcal{N}(\mu_k + T_{kn} \tau_k, \sigma_k^2)$ profit 1 if microcredit
- Priors and hyperpriors:

- Simplified from Meager (2016)
- *K* microcredit trials (Mexico, Mongolia, Bosnia, India, Morocco, Philippines, Ethiopia)
- *Nk* businesses in *k*th site (~900 to ~17K)
- Profit of *n*th business at *k*th site: *ykn*  $\int_0^{indep} \mathcal{N}(\mu_k + T_{kn} \tau_k, \sigma_k^2)$ profit
- Priors and hyperpriors:

$$
\left(\begin{array}{c}\mu_k \\ \tau_k \end{array}\right) \stackrel{iid}{\sim} \mathcal{N}\left(\left(\begin{array}{c}\mu \\ \tau \end{array}\right), C\right)
$$

- Simplified from Meager (2016)
- *K* microcredit trials (Mexico, Mongolia, Bosnia, India, Morocco, Philippines, Ethiopia)
- *Nk* businesses in *k*th site (~900 to ~17K)
- Profit of *n*th business at *k*th site: *ykn*  $\int_0^{indep} \mathcal{N}(\mu_k + T_{kn} \tau_k, \sigma_k^2)$ profit 1 if microcredit
- Priors and hyperpriors:

$$
\left(\begin{array}{c}\mu_k \\ \tau_k \end{array}\right) \stackrel{iid}{\sim} \mathcal{N}\left(\left(\begin{array}{c}\mu \\ \tau \end{array}\right), C\right)
$$

$$
\sigma_k^{-2} \stackrel{iid}{\sim} \Gamma(a,b)
$$

7

- Simplified from Meager (2016)
- *K* microcredit trials (Mexico, Mongolia, Bosnia, India, Morocco, Philippines, Ethiopia)
- *Nk* businesses in *k*th site (~900 to ~17K)
- Profit of *n*th business at *k*th site: *ykn*  $\int_0^{indep} \mathcal{N}(\mu_k + T_{kn} \tau_k, \sigma_k^2)$ profit 1 if microcredit
- Priors and hyperpriors:

$$
\left(\begin{array}{c}\mu_k \\ \tau_k\end{array}\right) \stackrel{iid}{\sim} \mathcal{N}\left(\left(\begin{array}{c}\mu \\ \tau\end{array}\right), C\right) \qquad \left(\begin{array}{c}\mu \\ \tau\end{array}\right) \stackrel{iid}{\sim} \mathcal{N}\left(\left(\begin{array}{c}\mu_0 \\ \tau_0\end{array}\right), \Lambda^{-1}\right)
$$

$$
\sigma_k^{-2} \stackrel{iid}{\sim} \Gamma(a, b) \qquad \qquad C \sim \text{Sep\&LKJ}(\eta, c, d)
$$

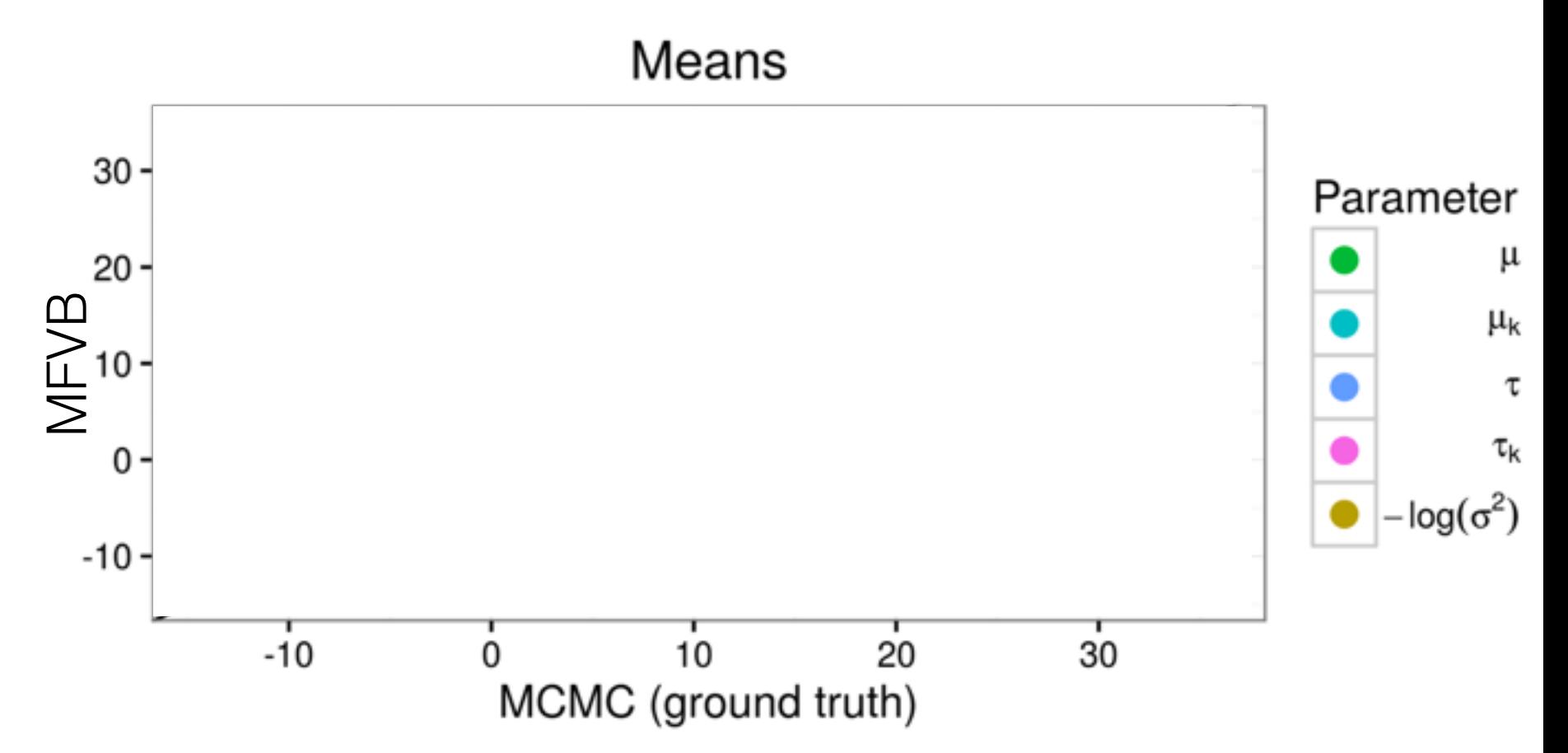

• *One set* of 2500 MCMC draws: **45 minutes**

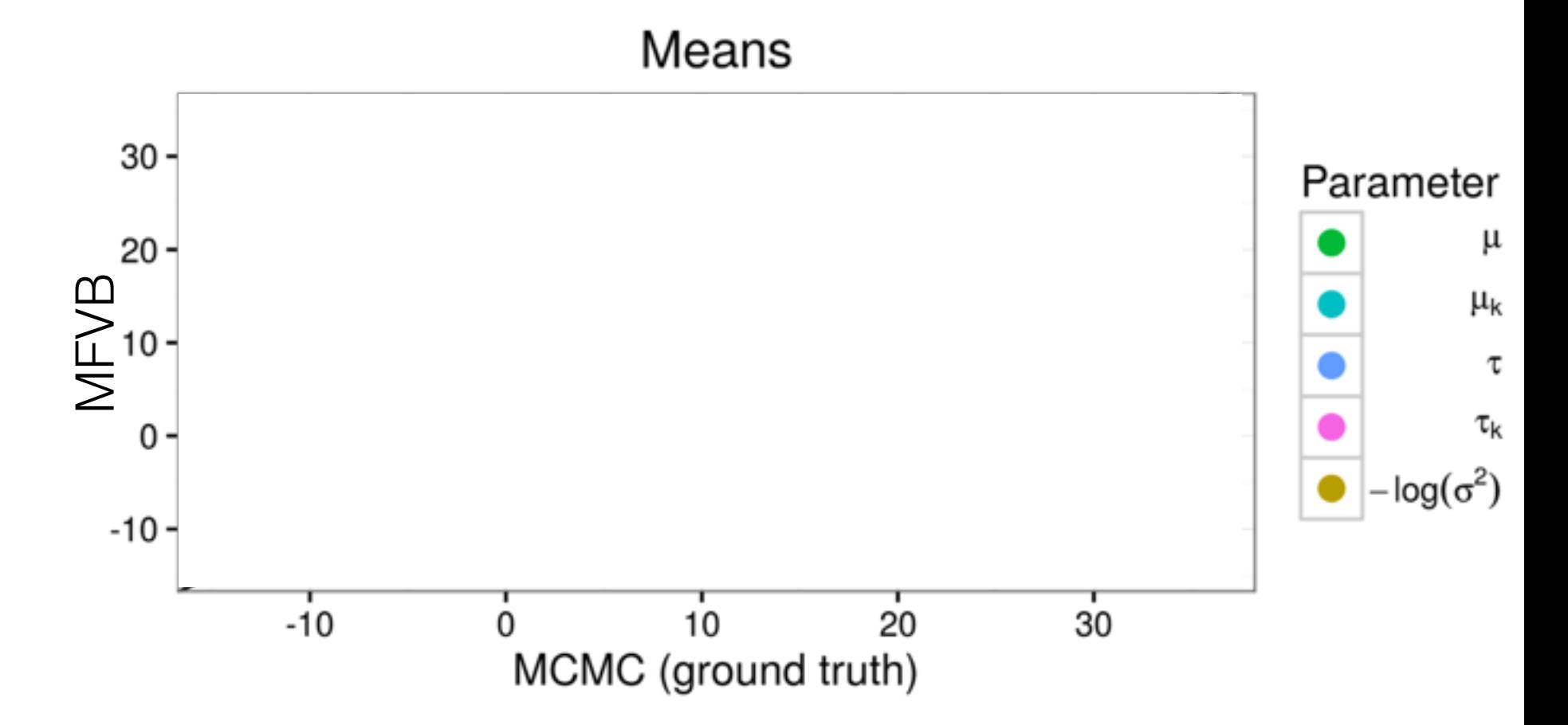

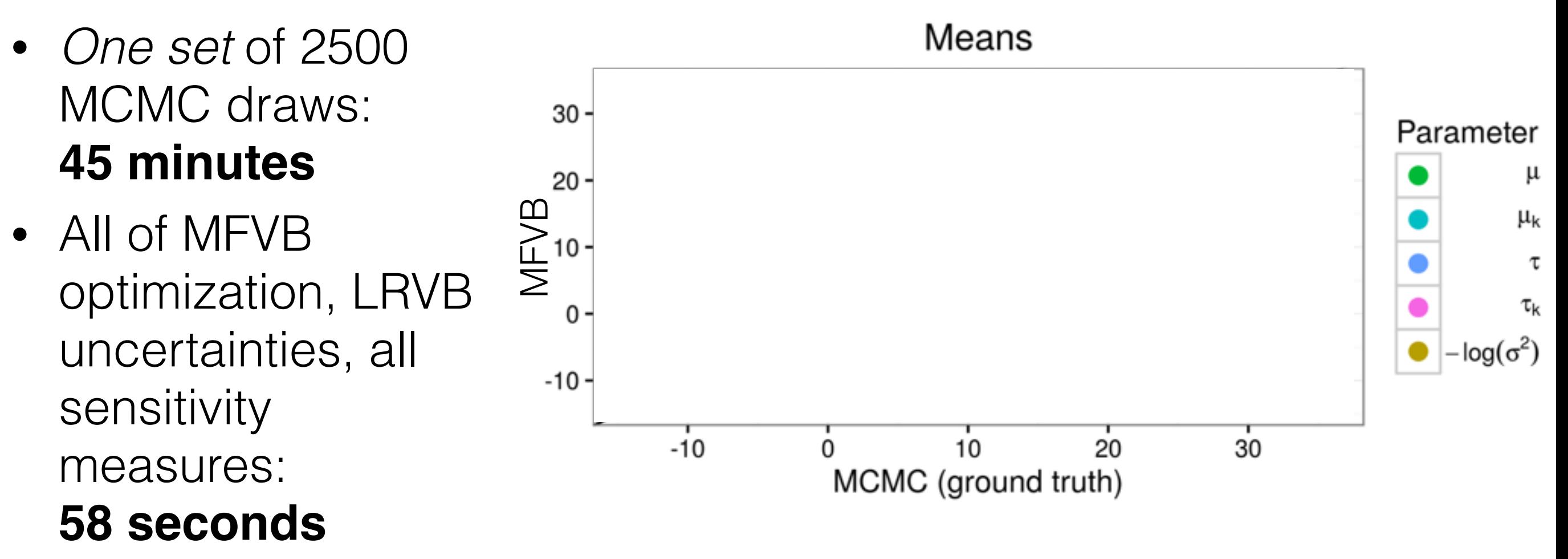

- *One set* of 2500 MCMC draws: **45 minutes**
- All of MFVB optimization, LRVB uncertainties, all sensitivity measures:

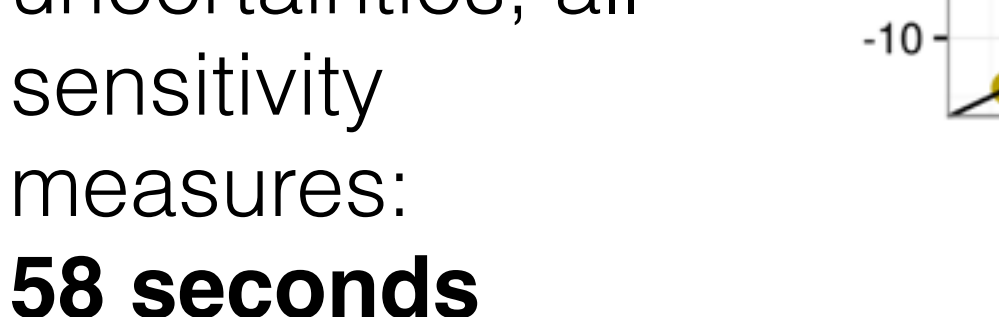

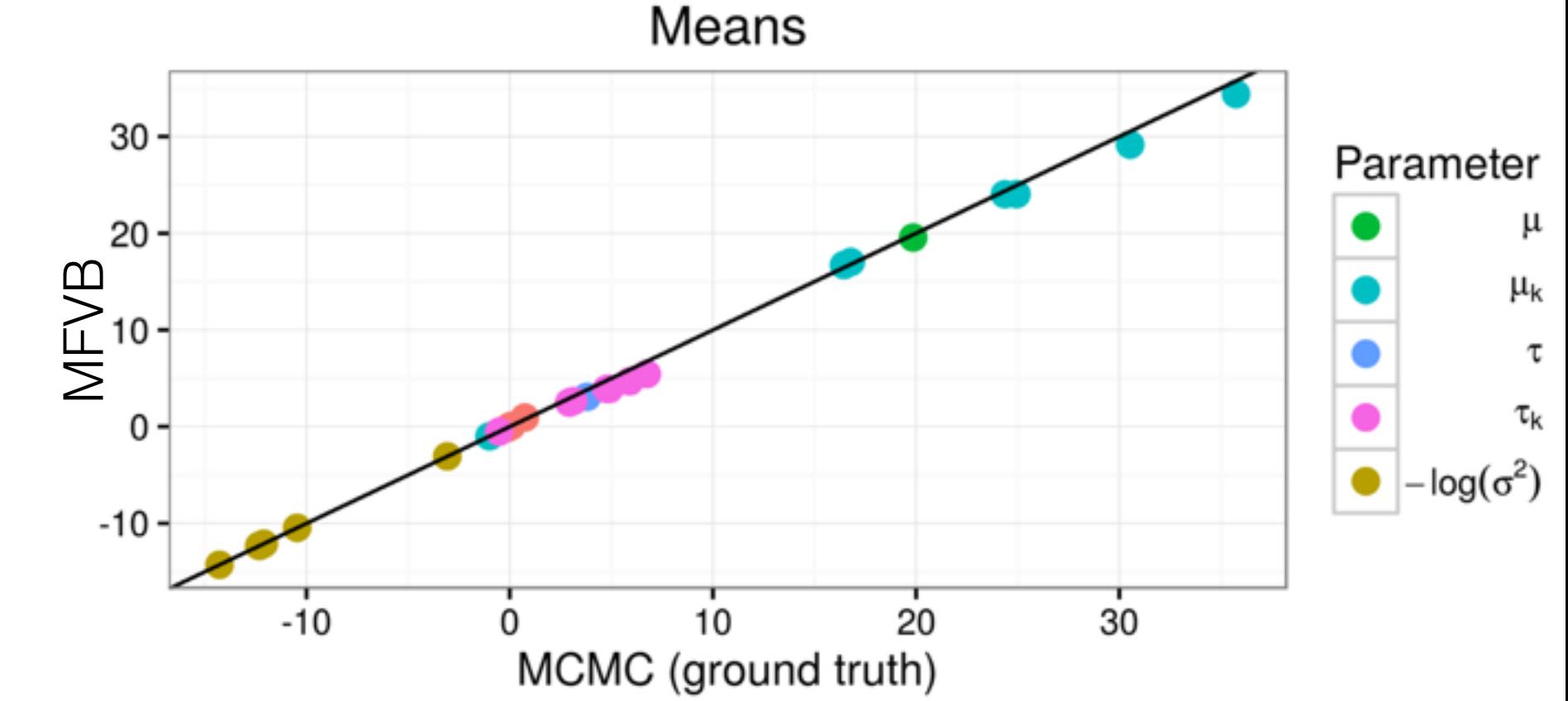

- *One set* of 2500 MCMC draws: **45 minutes**
- All of MFVB optimization, LRVB uncertainties, all sensitivity measures: **58 seconds**

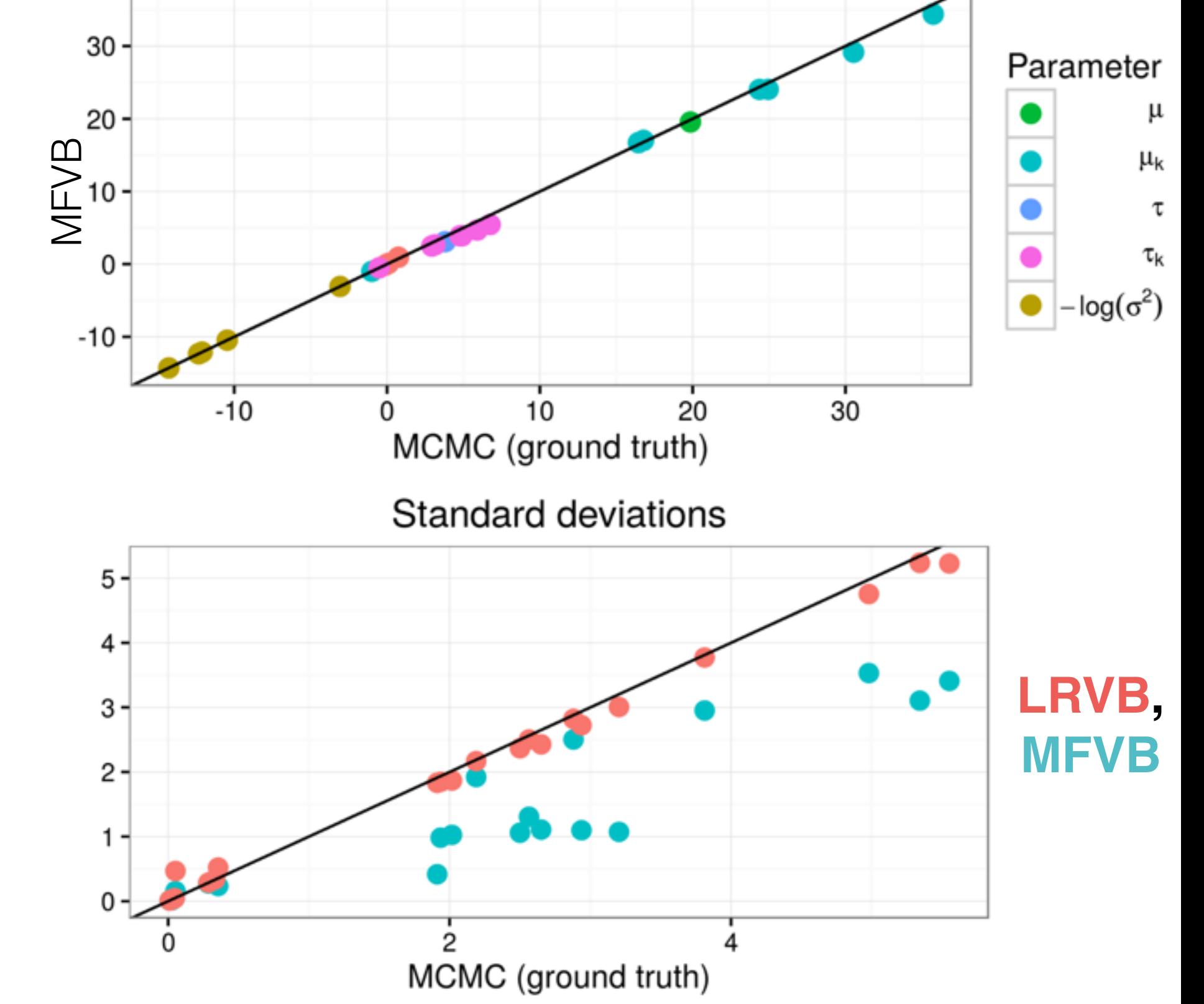

Means

- *One set* of 2500 MCMC draws: **45 minutes**
- All of MFVB optimization, LRVB uncertainties, all sensitivity measures:

#### **58 seconds**

•  $\tau$  mean (MFVB): 3.08 USD PPP

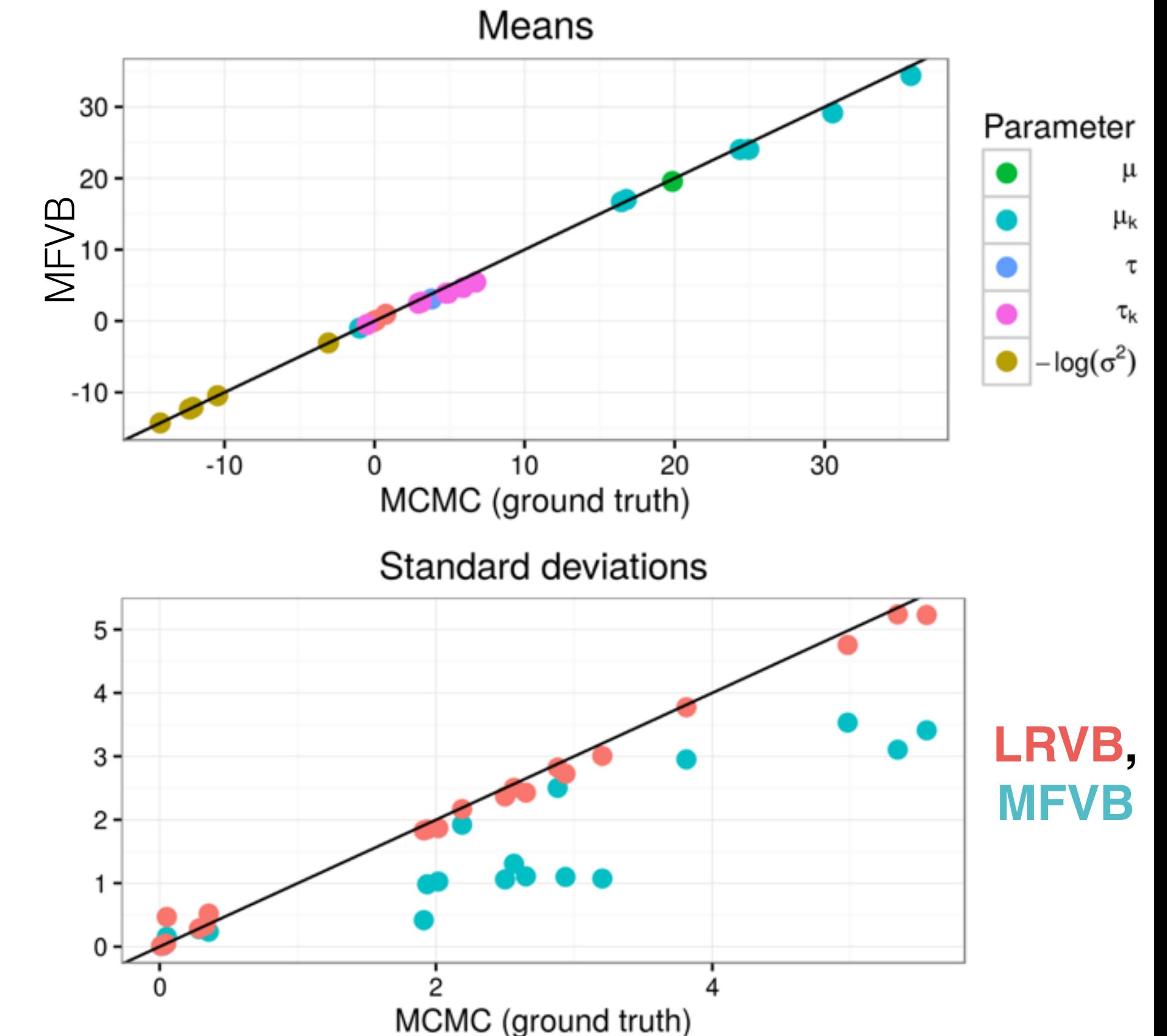

- *One set* of 2500 MCMC draws: **45 minutes**
- All of MFVB optimization, LRVB uncertainties, all sensitivity measures:

#### **58 seconds**

- $\tau$  mean (MFVB): 3.08 USD PPP
- $\tau$  std dev (LRVB): 1.83 USD PPP

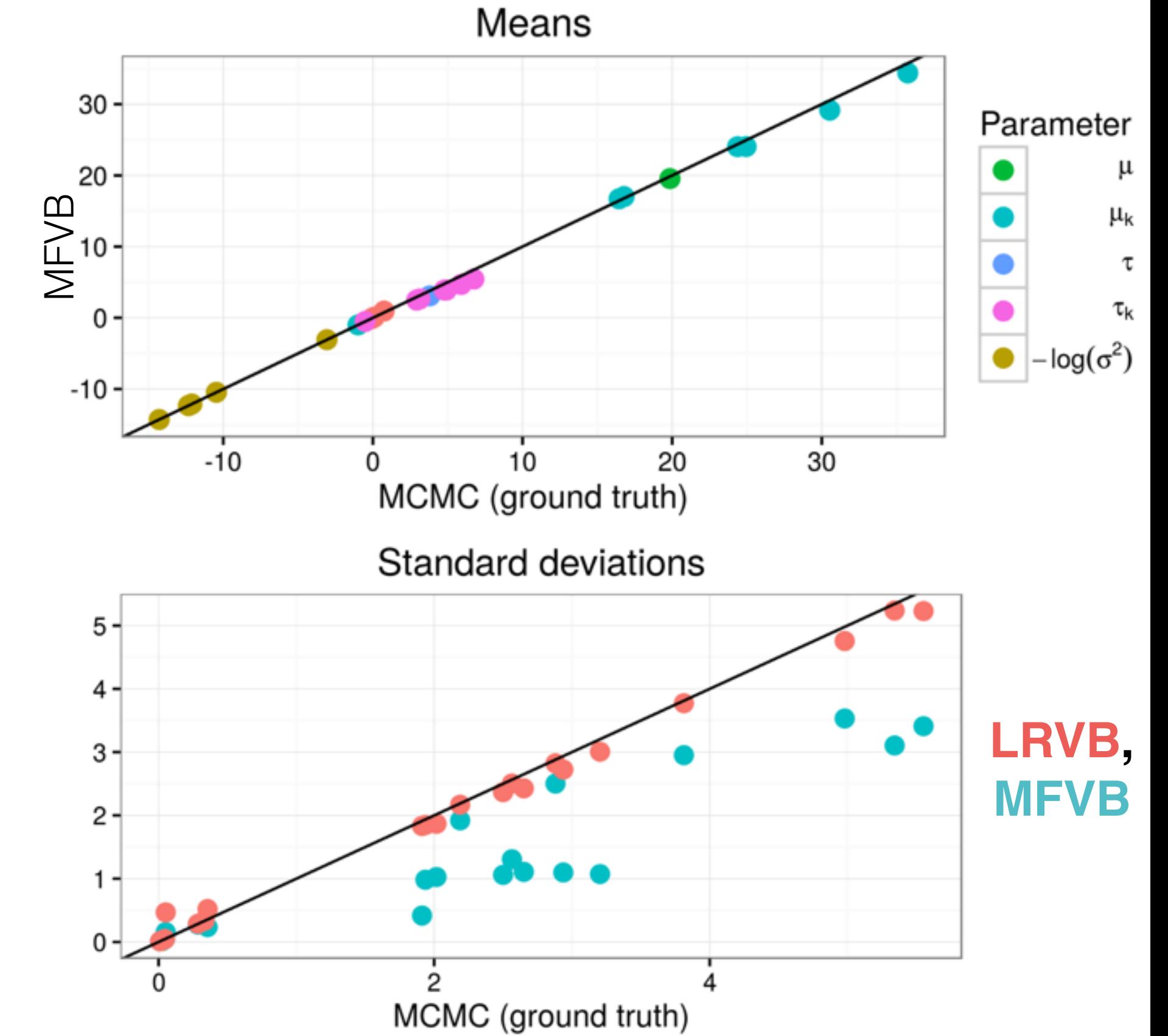

- *One set* of 2500 MCMC draws: **45 minutes**
- All of MFVB optimization, LRVB uncertainties, all sensitivity measures:

#### **58 seconds**

- $\tau$  mean (MFVB): 3.08 USD PPP
- $\tau$  std dev (LRVB): 1.83 USD PPP
- Mean is 1.68 std dev from 0

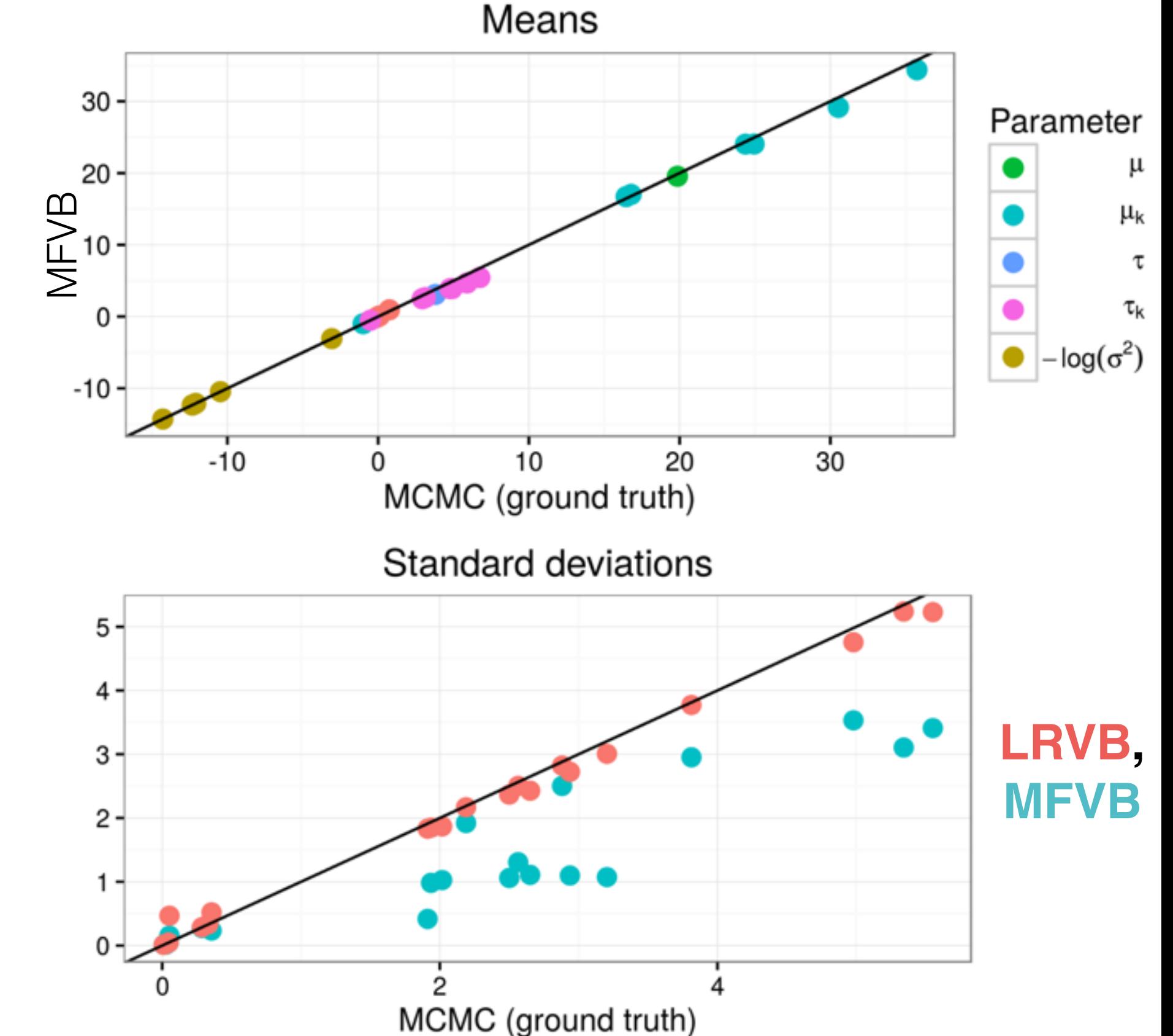
• Gaussian mixture model

 $P(z_{nk} = 1) = \pi_k, \quad p(x | \pi, \mu, \Lambda, z) = \prod_{k} \prod_{k} \mathcal{N}(x_k | \mu_k, \Lambda_k^{-1})^{z_{nk}}$ 

*n*=1:*N k*=1:*K*  $\nu$ (*i*) conjugate priors on  $\pi,$ with conjugate priors on  $\pi,\mu,\Lambda$ 

- Gaussian mixture model  $P(z_{nk} = 1) = \pi_k, \quad p(x | \pi, \mu, \Lambda, z) = \prod_{k} \prod_{k} \mathcal{N}(x_k | \mu_k, \Lambda_k^{-1})^{z_{nk}}$ *n*=1:*N k*=1:*K*  $\nu$ (*i*) conjugate priors on  $\pi,$ with conjugate priors on  $\pi,\mu,\Lambda$
- 68 simulated data sets (2 components, 2 dimensions), 10,000 data points each, R bayesm package

- $P(z_{nk} = 1) = \pi_k, \quad p(x | \pi, \mu, \Lambda, z) = \prod_{k} \prod_{k} \mathcal{N}(x_k | \mu_k, \Lambda_k^{-1})^{z_{nk}}$ *n*=1:*N k*=1:*K*  $\nu$ (*i*) conjugate priors on  $\pi,$ with conjugate priors on  $\pi,\mu,\Lambda$ Gaussian mixture model
- 68 simulated data sets (2 components, 2 dimensions), 10,000 data points each, R bayesm package

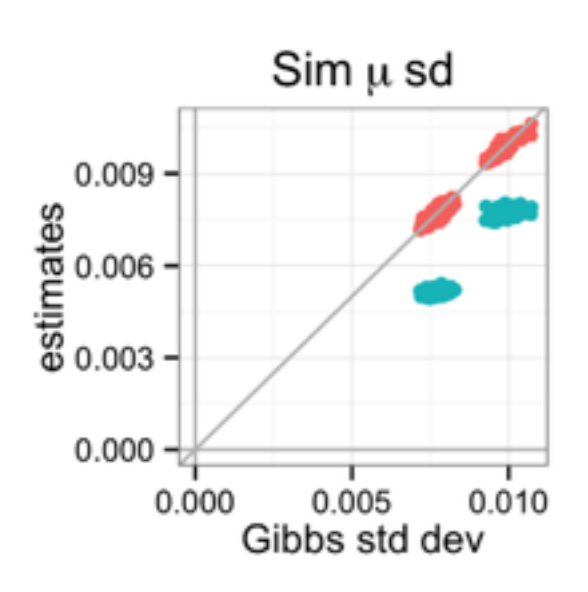

**LRVB**, **MEV** 

- $P(z_{nk} = 1) = \pi_k, \quad p(x | \pi, \mu, \Lambda, z) = \prod_{k} \prod_{k} \mathcal{N}(x_k | \mu_k, \Lambda_k^{-1})^{z_{nk}}$ *n*=1:*N k*=1:*K*  $\nu$ (*i*) conjugate priors on  $\pi,$ with conjugate priors on  $\pi,\mu,\Lambda$ Gaussian mixture model
- 68 simulated data sets (2 components, 2 dimensions), 10,000 data points each, R bayesm package

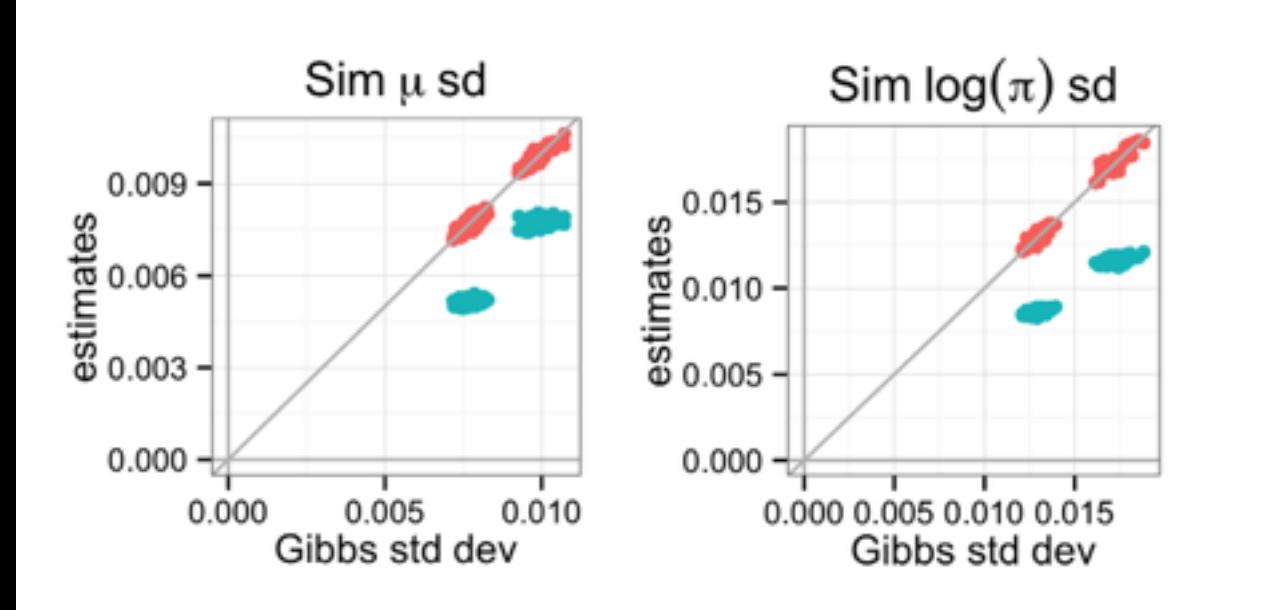

**LRVB**, **MFV** 

- Gaussian mixture model  $P(z_{nk} = 1) = \pi_k, \quad p(x | \pi, \mu, \Lambda, z) = \prod_{k} \prod_{k} \mathcal{N}(x_k | \mu_k, \Lambda_k^{-1})^{z_{nk}}$ *n*=1:*N k*=1:*K*  $\nu$ (*i*) conjugate priors on  $\pi,$ with conjugate priors on  $\pi,\mu,\Lambda$
- 68 simulated data sets (2 components, 2 dimensions), 10,000 data points each, R bayesm package

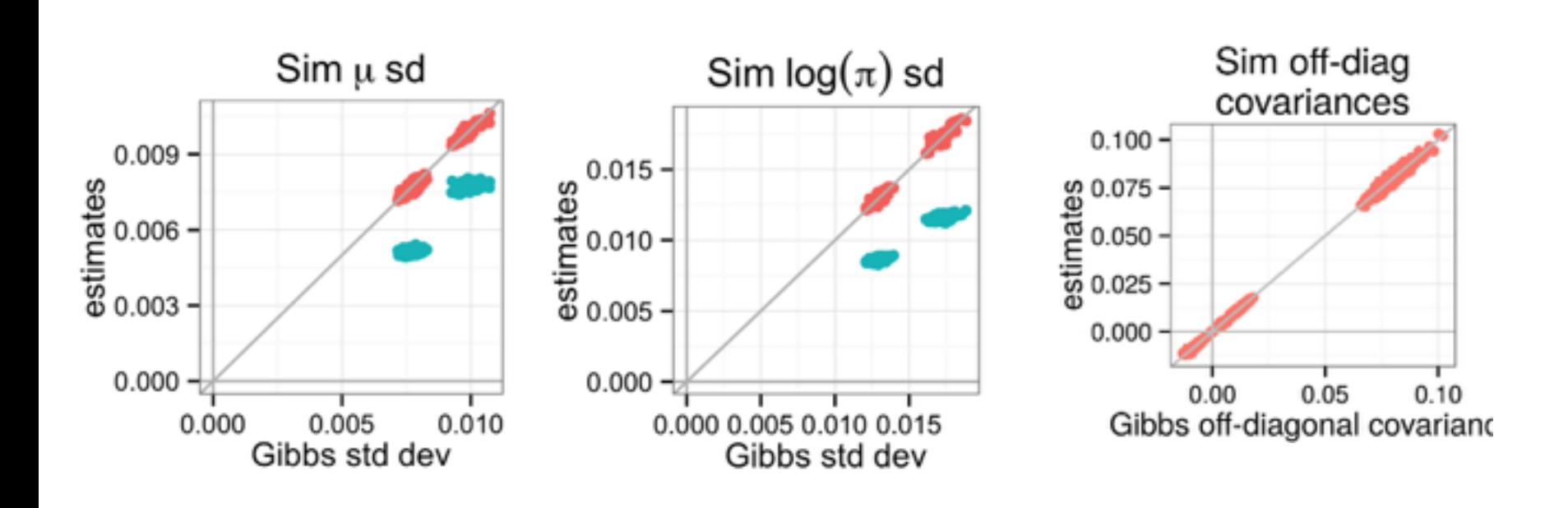

**LRVB**, **MFVB**

- Gaussian mixture model  $P(z_{nk} = 1) = \pi_k, \quad p(x | \pi, \mu, \Lambda, z) = \prod_{k} \prod_{k} \mathcal{N}(x_k | \mu_k, \Lambda_k^{-1})^{z_{nk}}$ *n*=1:*N k*=1:*K*  $\nu$ (*i*) conjugate priors on  $\pi,$ with conjugate priors on  $\pi,\mu,\Lambda$
- 68 simulated data sets (2 components, 2 dimensions), 10,000 data points each, R bayesm package
- MNIST digits: 12,665 0s and 1s; PCA for 25 dimensions

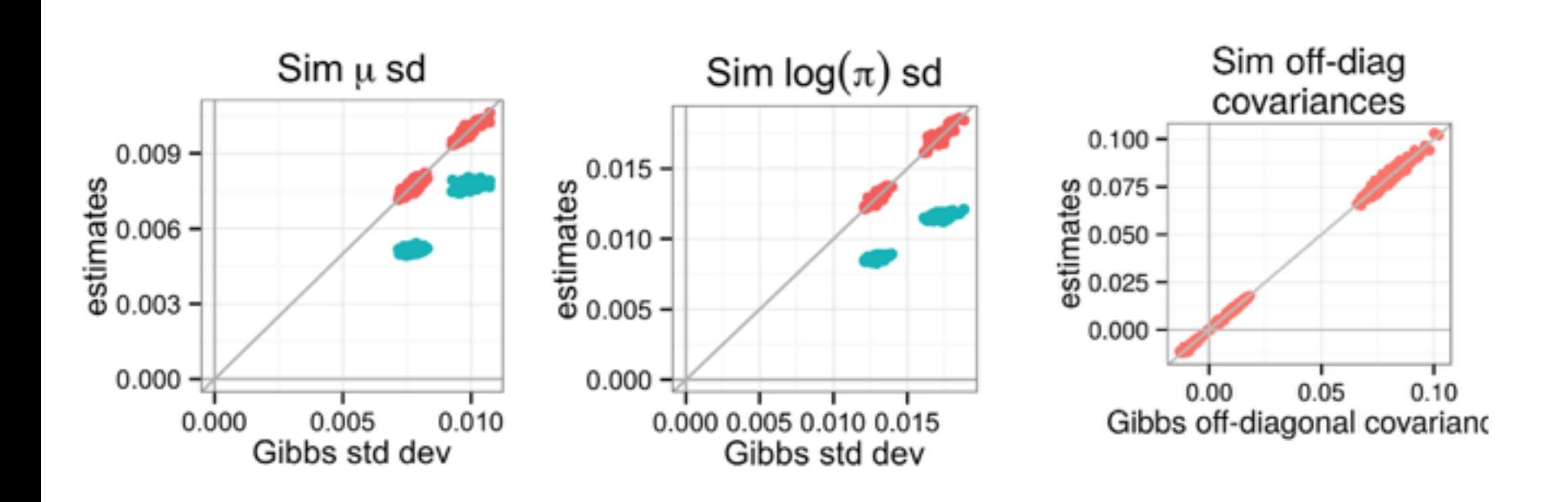

**LRVB**,  $M$ FV

- Gaussian mixture model  $P(z_{nk} = 1) = \pi_k, \quad p(x | \pi, \mu, \Lambda, z) = \prod_{k} \prod_{k} \mathcal{N}(x_k | \mu_k, \Lambda_k^{-1})^{z_{nk}}$ *n*=1:*N k*=1:*K*  $\nu$ (*i*) conjugate priors on  $\pi,$ with conjugate priors on  $\pi,\mu,\Lambda$
- 68 simulated data sets (2 components, 2 dimensions), 10,000 data points each, R bayesm package
- MNIST digits: 12,665 0s and 1s; PCA for 25 dimensions

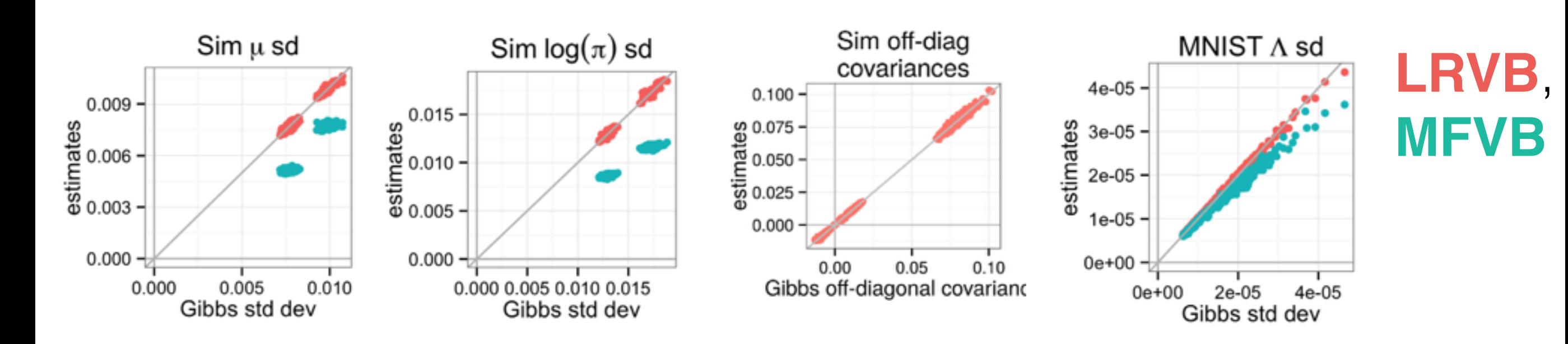

• Non-conjugate normal-Poisson generalized linear mixed model  $z_n | \beta, \tau$  $\int_0^{\infty} \mathcal{N}\left(z_n|\beta x_n,\tau^{-1}\right), \quad y_n|z_n$ *indep*  $\sim$ <sup>*racp*</sup> Poisson  $(y_n | \exp(z_n))$ ,  $\beta \sim \mathcal{N}(\beta | 0, \sigma_{\beta}^2), \quad \tau \sim \text{Gamma}(\tau | \alpha_{\tau}, \beta_{\tau})$ 

- Non-conjugate normal-Poisson generalized linear mixed model  $z_n | \beta, \tau$  $\int_0^{\infty} \mathcal{N}\left(z_n|\beta x_n,\tau^{-1}\right), \quad y_n|z_n$ *indep*  $\sim$ <sup>*racp*</sup> Poisson  $(y_n | \exp(z_n))$ ,  $\beta \sim \mathcal{N}(\beta | 0, \sigma_{\beta}^2), \quad \tau \sim \text{Gamma}(\tau | \alpha_{\tau}, \beta_{\tau})$
- 100 simulated data sets, 500 data points each, R MCMCqlmm package

- $z_n | \beta, \tau$  $\int_0^{\infty} \mathcal{N}\left(z_n|\beta x_n,\tau^{-1}\right), \quad y_n|z_n$ *indep*  $\sim$ <sup>*racp*</sup> Poisson  $(y_n | \exp(z_n))$ ,  $\beta \sim \mathcal{N}(\beta | 0, \sigma_{\beta}^2), \quad \tau \sim \text{Gamma}(\tau | \alpha_{\tau}, \beta_{\tau})$ • Non-conjugate normal-Poisson generalized linear mixed model
- 100 simulated data sets, 500 data points each, R MCMCqlmm package

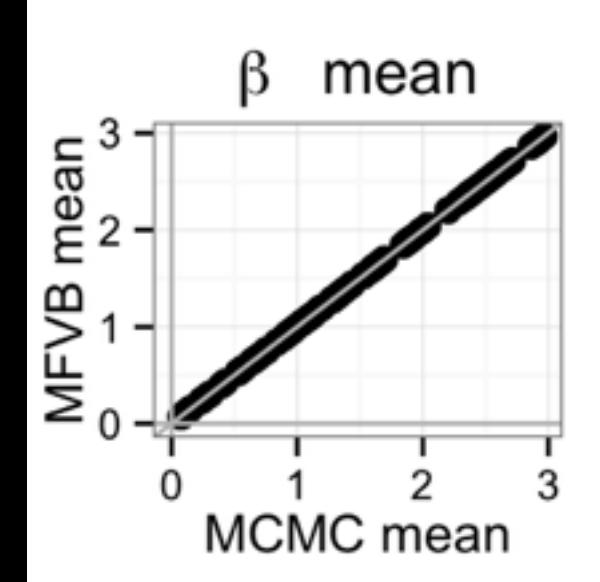

- $z_n | \beta, \tau$  $\int_0^{\infty} \mathcal{N}\left(z_n|\beta x_n,\tau^{-1}\right), \quad y_n|z_n$ *indep*  $\sim$ <sup>*racp*</sup> Poisson  $(y_n | \exp(z_n))$ ,  $\beta \sim \mathcal{N}(\beta | 0, \sigma_{\beta}^2), \quad \tau \sim \text{Gamma}(\tau | \alpha_{\tau}, \beta_{\tau})$ • Non-conjugate normal-Poisson generalized linear mixed model
- 100 simulated data sets, 500 data points each, R MCMCqlmm package

**LRVB**, **MFVB**

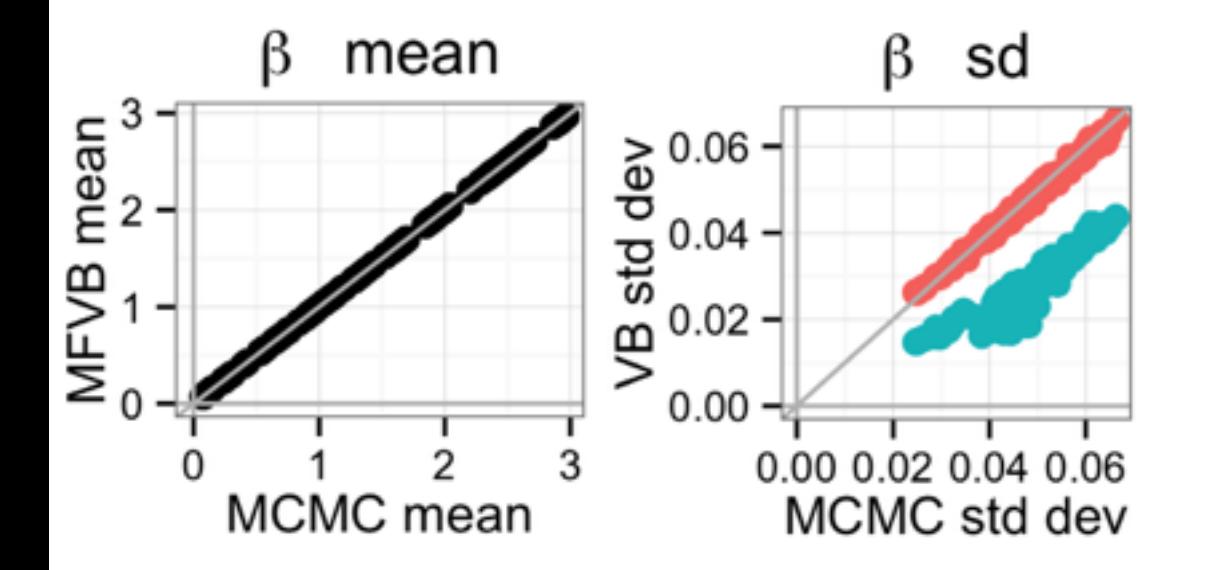

- $z_n | \beta, \tau$  $\int_0^{\infty} \mathcal{N}\left(z_n|\beta x_n,\tau^{-1}\right), \quad y_n|z_n$ *indep*  $\sim$ <sup>*racp*</sup> Poisson  $(y_n | \exp(z_n))$ ,  $\beta \sim \mathcal{N}(\beta | 0, \sigma_{\beta}^2), \quad \tau \sim \text{Gamma}(\tau | \alpha_{\tau}, \beta_{\tau})$ • Non-conjugate normal-Poisson generalized linear mixed model
- 100 simulated data sets, 500 data points each, R MCMCqlmm package

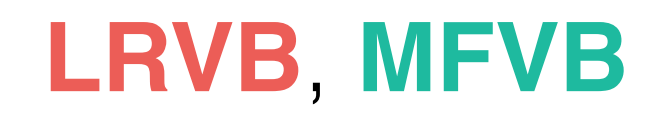

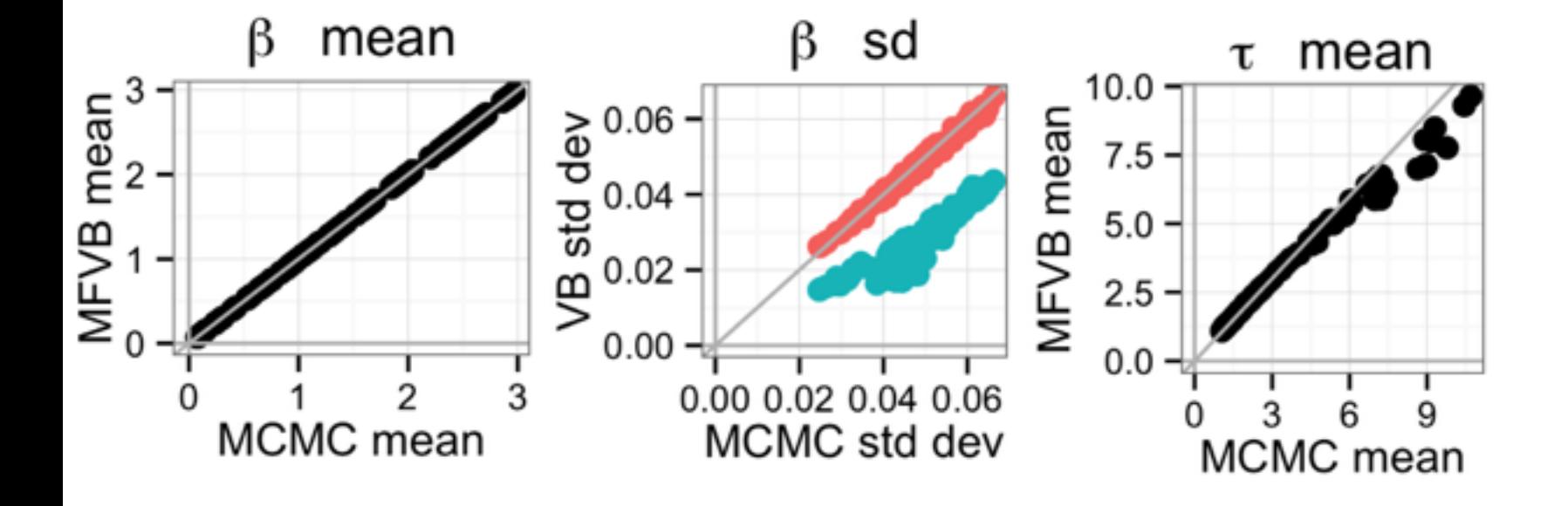

- $z_n | \beta, \tau$  $\int_0^{\infty} \mathcal{N}\left(z_n|\beta x_n,\tau^{-1}\right), \quad y_n|z_n$ *indep*  $\sim$ <sup>*racp*</sup> Poisson  $(y_n | \exp(z_n))$ ,  $\beta \sim \mathcal{N}(\beta | 0, \sigma_{\beta}^2), \quad \tau \sim \text{Gamma}(\tau | \alpha_{\tau}, \beta_{\tau})$ • Non-conjugate normal-Poisson generalized linear mixed model
- 100 simulated data sets, 500 data points each, R MCMCqlmm package

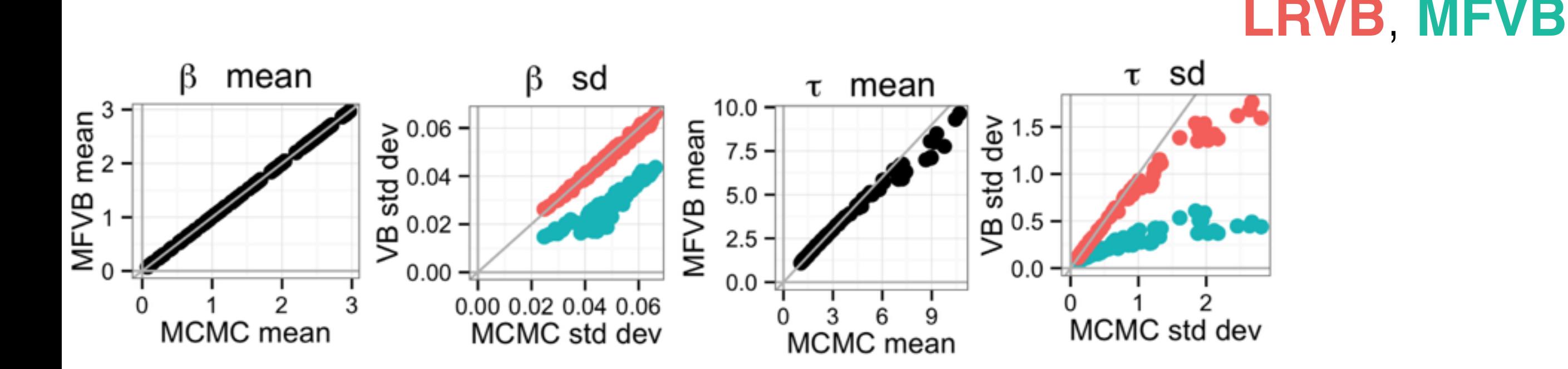

- $z_n | \beta, \tau$  $\int_0^{\infty} \mathcal{N}\left(z_n|\beta x_n,\tau^{-1}\right), \quad y_n|z_n$ *indep*  $\sim$ <sup>*racp*</sup> Poisson  $(y_n | \exp(z_n))$ ,  $\beta \sim \mathcal{N}(\beta | 0, \sigma_{\beta}^2), \quad \tau \sim \text{Gamma}(\tau | \alpha_{\tau}, \beta_{\tau})$ • Non-conjugate normal-Poisson generalized linear mixed model
- 100 simulated data sets, 500 data points each, R MCMCqlmm package

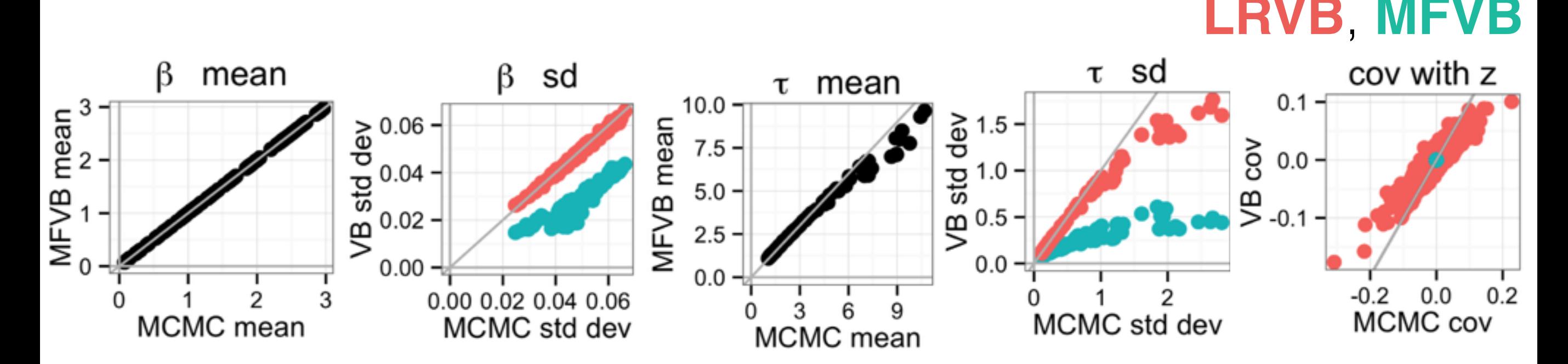

• LRVB estimate  $\Sigma$  $\sum^{\hat{}}$  $=(I - V)^{-1}V$ 

- LRVB estimate  $\Sigma$  $\sum^{\hat{}}$  $=(I - V)^{-1}V$
- Decomposition of parameter vector

- LRVB estimate  $\Sigma$  $\sum^{\hat{}}$  $=(I - V)^{-1}V$
- Decomposition of parameter vector

$$
\theta = (\alpha^T, z^T)^T
$$

- LRVB estimate  $\Sigma$  $\sum^{\hat{}}$  $=(I - V)^{-1}V$
- Decomposition of parameter vector

$$
\theta = (\alpha^T, z^T)^T
$$

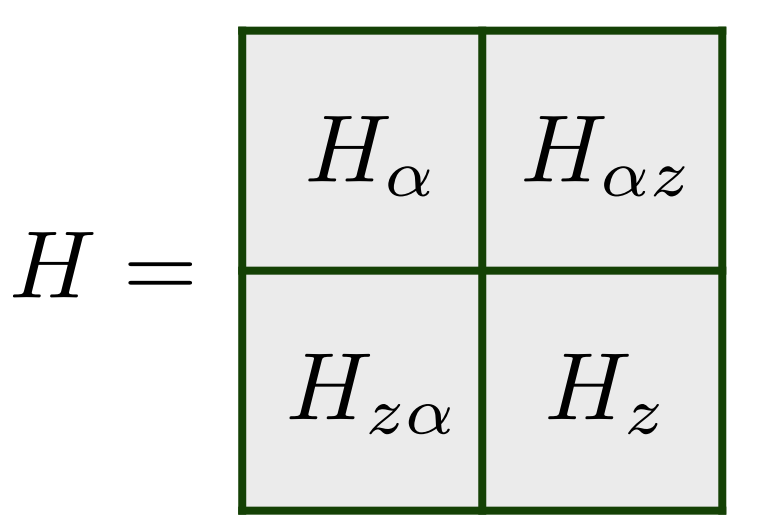

- LRVB estimate  $\Sigma$  $\sum^{\hat{}}$  $=(I - V)^{-1}V$
- Decomposition of parameter vector

$$
\theta = (\alpha^T, z^T)^T
$$

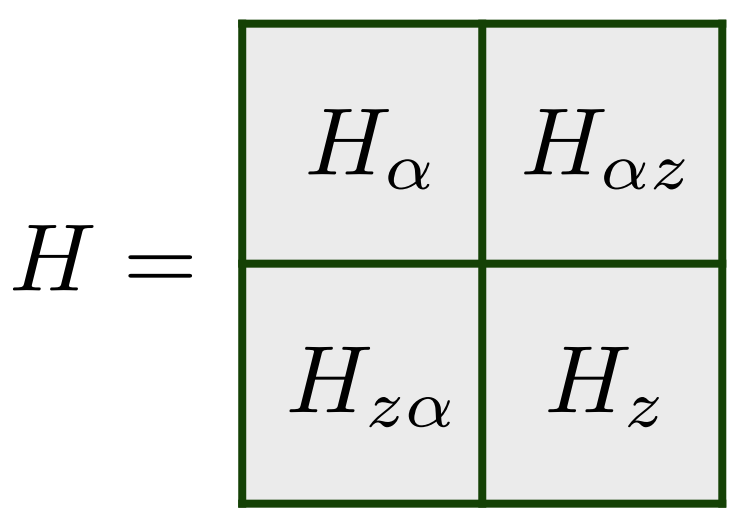

• Schur complement

- LRVB estimate  $\Sigma$  $\sum^{\hat{}}$  $=(I - V)^{-1}V$
- Decomposition of parameter vector

$$
\theta = (\alpha^T, z^T)^T
$$

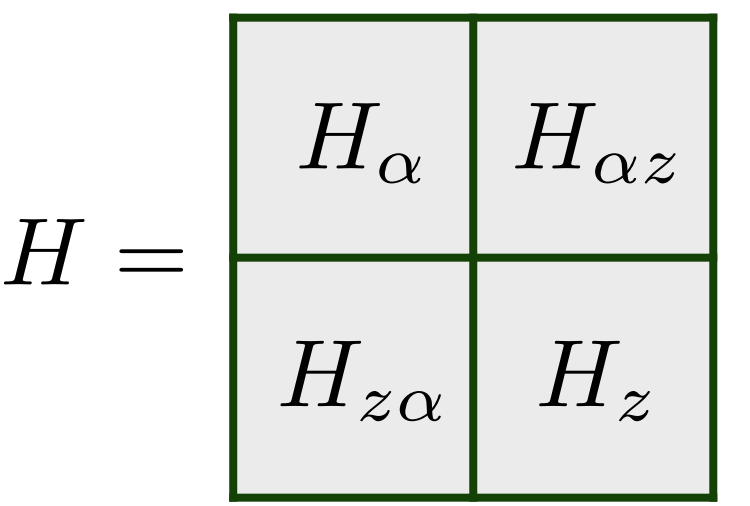

• Schur complement

 $\sum$  $\hat{\sum}$  $\alpha = (I_{\alpha} - V_{\alpha}H_{\alpha} - V_{\alpha}H_{\alpha}z)$  $\overline{(\ }$  $I_z - V_z H_z)^{-1} V_z H_{z\alpha} \big)^{-1}$  $V_{\alpha}$ 

- LRVB estimate  $\Sigma$  $\sum^{\hat{}}$  $=(I - V)^{-1}V$
- Decomposition of parameter vector

$$
\theta = (\alpha^T, z^T)^T
$$

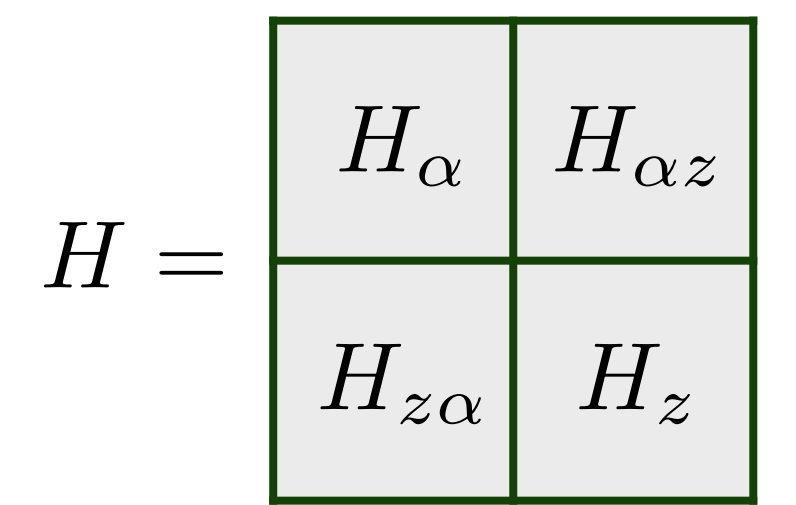

• Schur complement

$$
\hat{\Sigma}_{\alpha} = (I_{\alpha} - V_{\alpha}H_{\alpha} - V_{\alpha}H_{\alpha z} (I_z - V_zH_z)^{-1}V_zH_{z\alpha})^{-1}V_{\alpha}
$$

- LRVB estimate  $\Sigma$  $\sum^{\hat{}}$  $=(I - V)^{-1}V$
- Decomposition of parameter vector

$$
\theta = (\alpha^T, z^T)^T
$$

$$
H = \begin{array}{|c|c|} \hline & H_{\alpha} & H_{\alpha z} \\ \hline & H_{z\alpha} & H_z \\ \hline \end{array}
$$

• Schur complement

$$
\hat{\Sigma}_{\alpha} = (I_{\alpha} - V_{\alpha}H_{\alpha} - V_{\alpha}H_{\alpha z}(I_z - V_zH_z)^{-1}V_zH_{z\alpha})^{-1}V_{\alpha}
$$

- LRVB estimate  $\Sigma$  $\sum^{\hat{}}$  $=(I - V)^{-1}V$
- Decomposition of parameter vector

$$
\theta = (\alpha^T, z^T)^T
$$

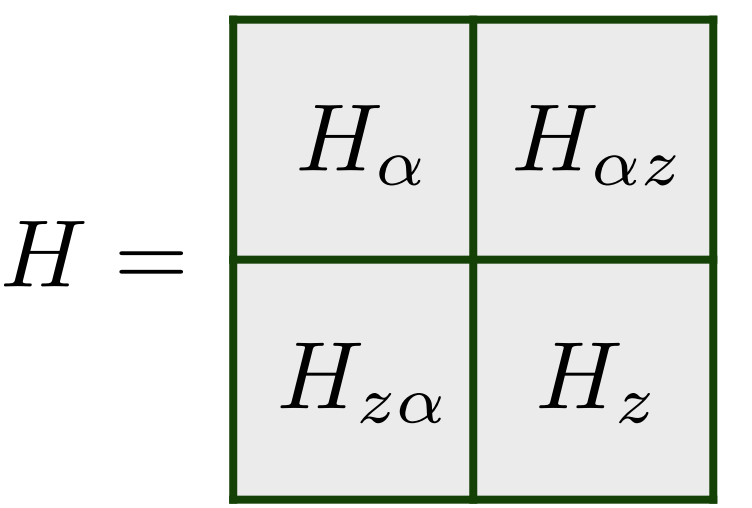

• Schur complement

 $\sum$  $\hat{\sum}$  $\alpha = (I_{\alpha} - V_{\alpha}H_{\alpha} - V_{\alpha}H_{\alpha}z)$  $\overline{(\ }$  $I_z - V_z H_z)^{-1} V_z H_{z\alpha} \big)^{-1}$  $V_{\alpha}$ 

• Sparsity patterns

- LRVB estimate  $\Sigma$  $\sum^{\hat{}}$  $=(I - V)^{-1}V$
- Decomposition of parameter vector

$$
\theta = (\alpha^T, z^T)^T
$$

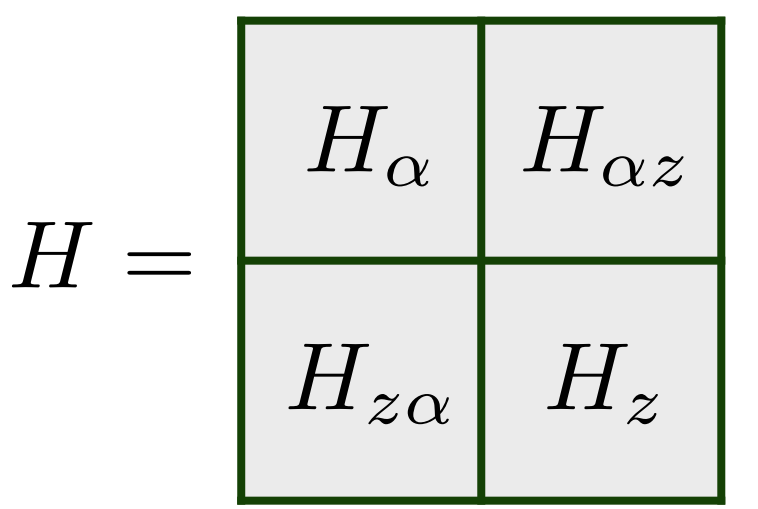

• Schur complement

$$
\hat{\Sigma}_{\alpha} = (I_{\alpha} - V_{\alpha}H_{\alpha} - V_{\alpha}H_{\alpha z} (I_z - V_zH_z)^{-1}V_zH_{z\alpha})^{-1}V_{\alpha}
$$

• Sparsity patterns

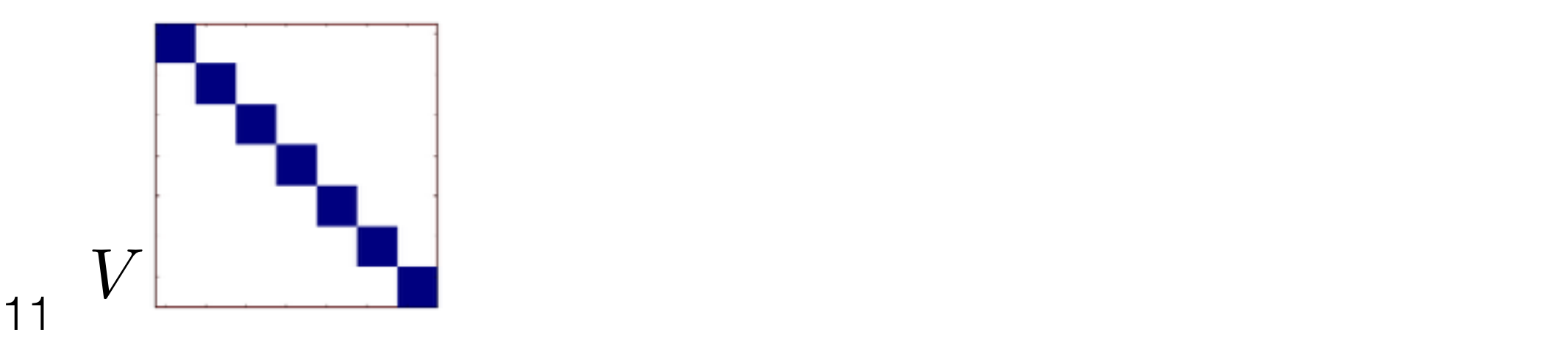

- LRVB estimate  $\Sigma$  $\sum^{\hat{}}$  $=(I - V)^{-1}V$
- Decomposition of parameter vector

$$
\theta = (\alpha^T, z^T)^T
$$

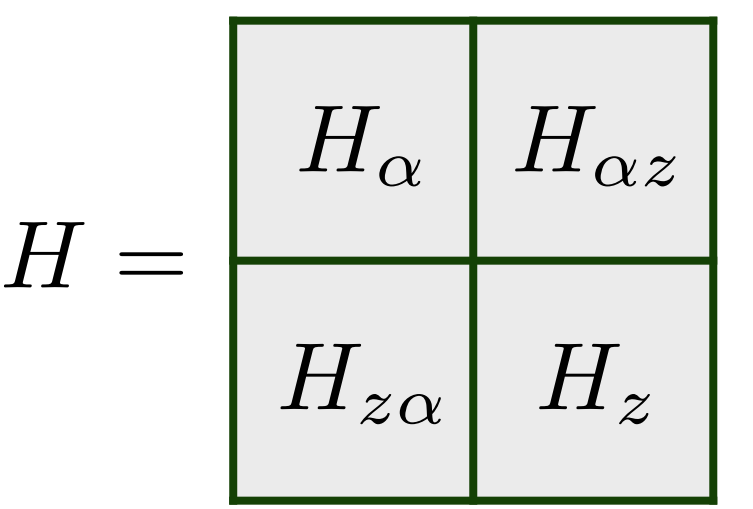

• Schur complement

 $\sum$  $\hat{\sum}$  $\alpha = (I_{\alpha} - V_{\alpha}H_{\alpha} - V_{\alpha}H_{\alpha}z)$  $\overline{(\ }$  $I_z - V_z H_z)^{-1} V_z H_{z\alpha} \big)^{-1}$  $V_{\alpha}$ 

• Sparsity patterns

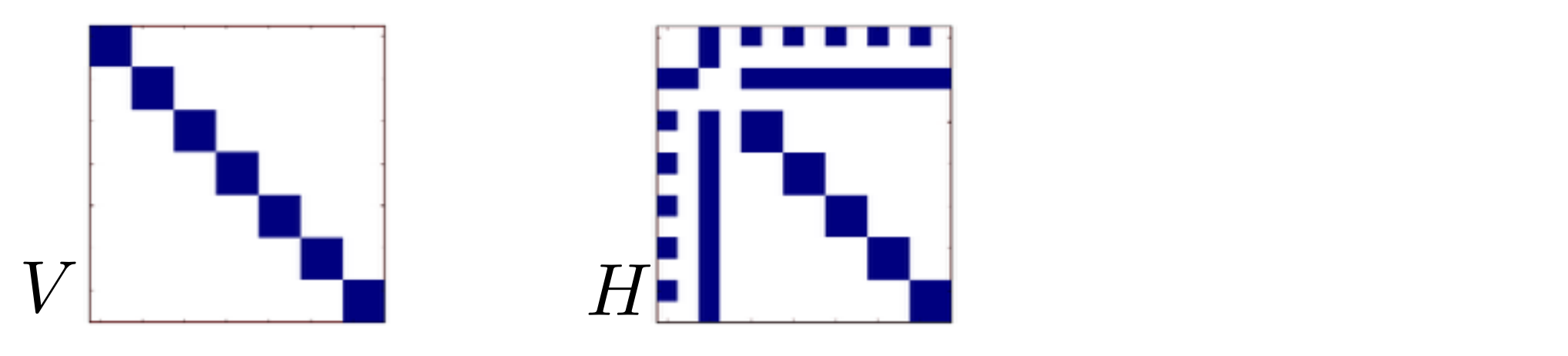

11

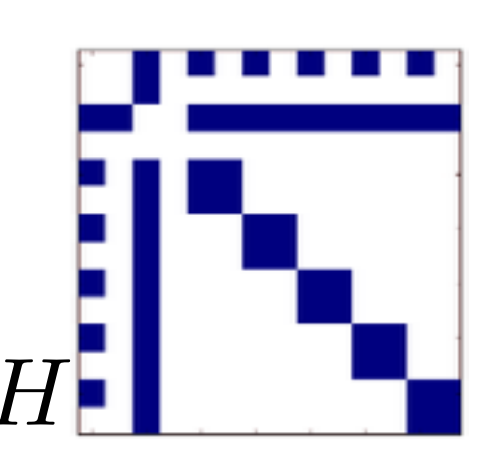

- LRVB estimate  $\Sigma$  $\sum^{\hat{}}$  $=(I - V)^{-1}V$
- Decomposition of parameter vector

$$
\theta = (\alpha^T, z^T)^T
$$

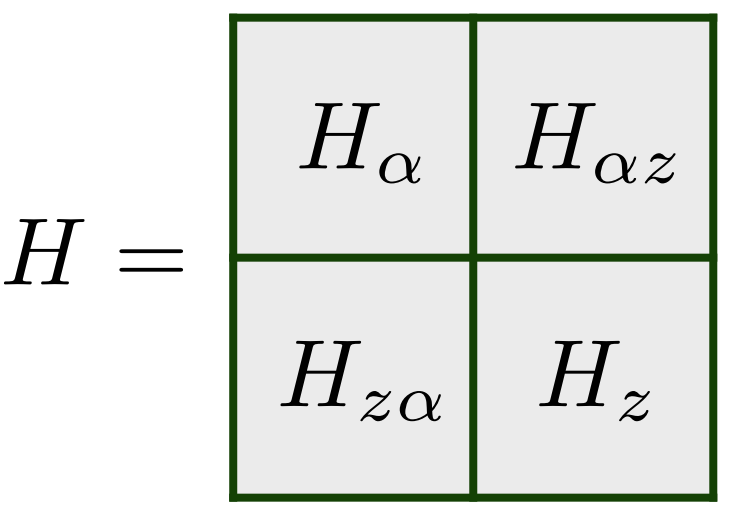

• Schur complement

 $\sum$  $\hat{\sum}$  $\alpha = (I_{\alpha} - V_{\alpha}H_{\alpha} - V_{\alpha}H_{\alpha}z)$  $\overline{(\ }$  $I_z - V_z H_z)^{-1} V_z H_{z\alpha} \big)^{-1}$  $V_{\alpha}$ 

• Sparsity patterns

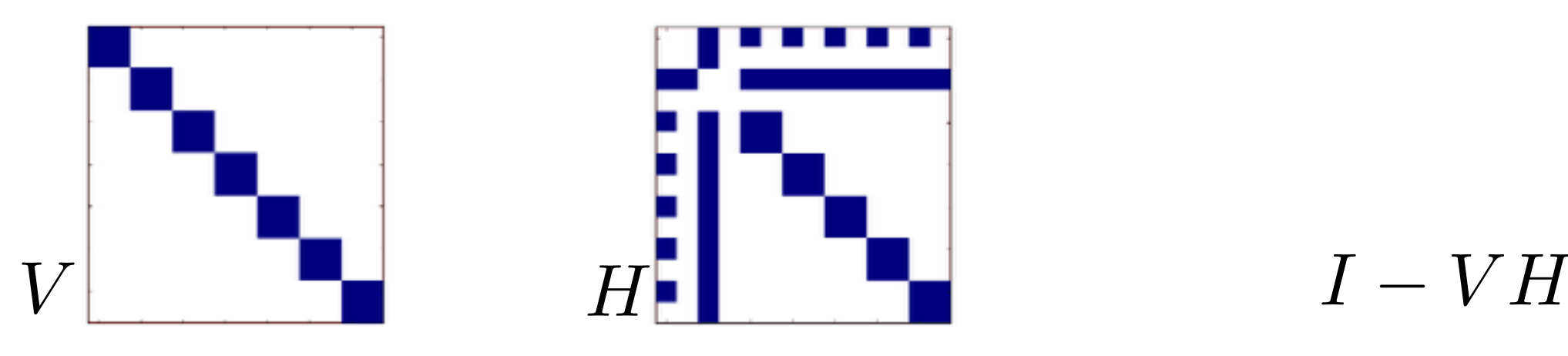

11

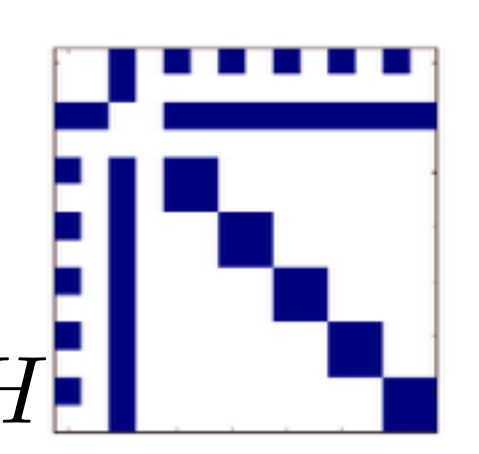

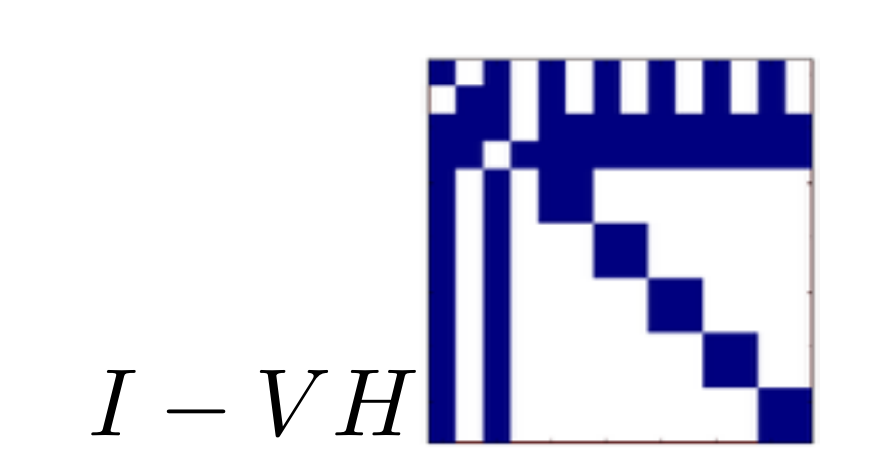

# Roadmap

- Variational Bayes as an alternative to MCMC
- Challenges of VB
- Accurate uncertainties from VB
- Accurate robustness quantification from VB

# Roadmap

- Variational Bayes as an alternative to MCMC
- Challenges of VB
- Accurate uncertainties from VB
- Accurate robustness quantification from VB

• Bayes Theorem

 $p(\theta|x)$  $\propto_{\theta} p(x|\theta)p(\theta)$ 

• Bayes Theorem

 $p(\theta|x,\alpha)$  $\propto_{\theta} p(x|\theta)p(\theta|\alpha)$ 

- Bayes Theorem
- $p_\alpha(\theta) := p(\theta|x,\alpha)$

 $\propto_{\theta} p(x|\theta)p(\theta|\alpha)$ 

- Bayes Theorem
- $p_\alpha(\theta) := p(\theta|x,\alpha)$  $\propto_{\theta} p(x|\theta)p(\theta|\alpha)$
- Sensitivity

- Bayes Theorem  $p_\alpha(\theta) := p(\theta|x,\alpha)$  $\propto_{\theta} p(x|\theta)p(\theta|\alpha)$
- Sensitivity

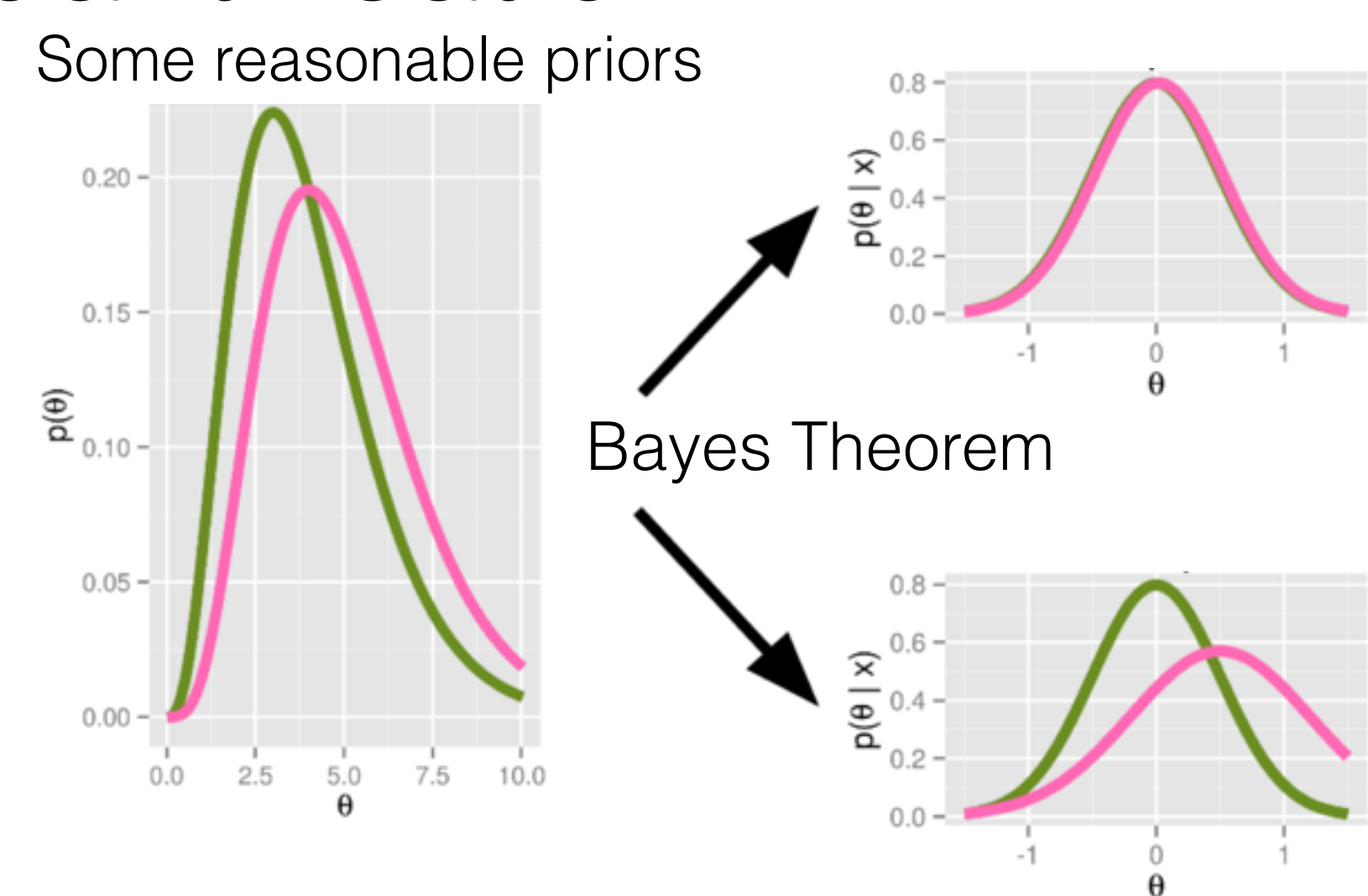
- Bayes Theorem  $p_\alpha(\theta) := p(\theta|x,\alpha)$  $\propto_{\theta} p(x|\theta)p(\theta|\alpha)$
- Sensitivity

$$
\mathbb{E}_{p_{\alpha}}[g(\theta)]
$$

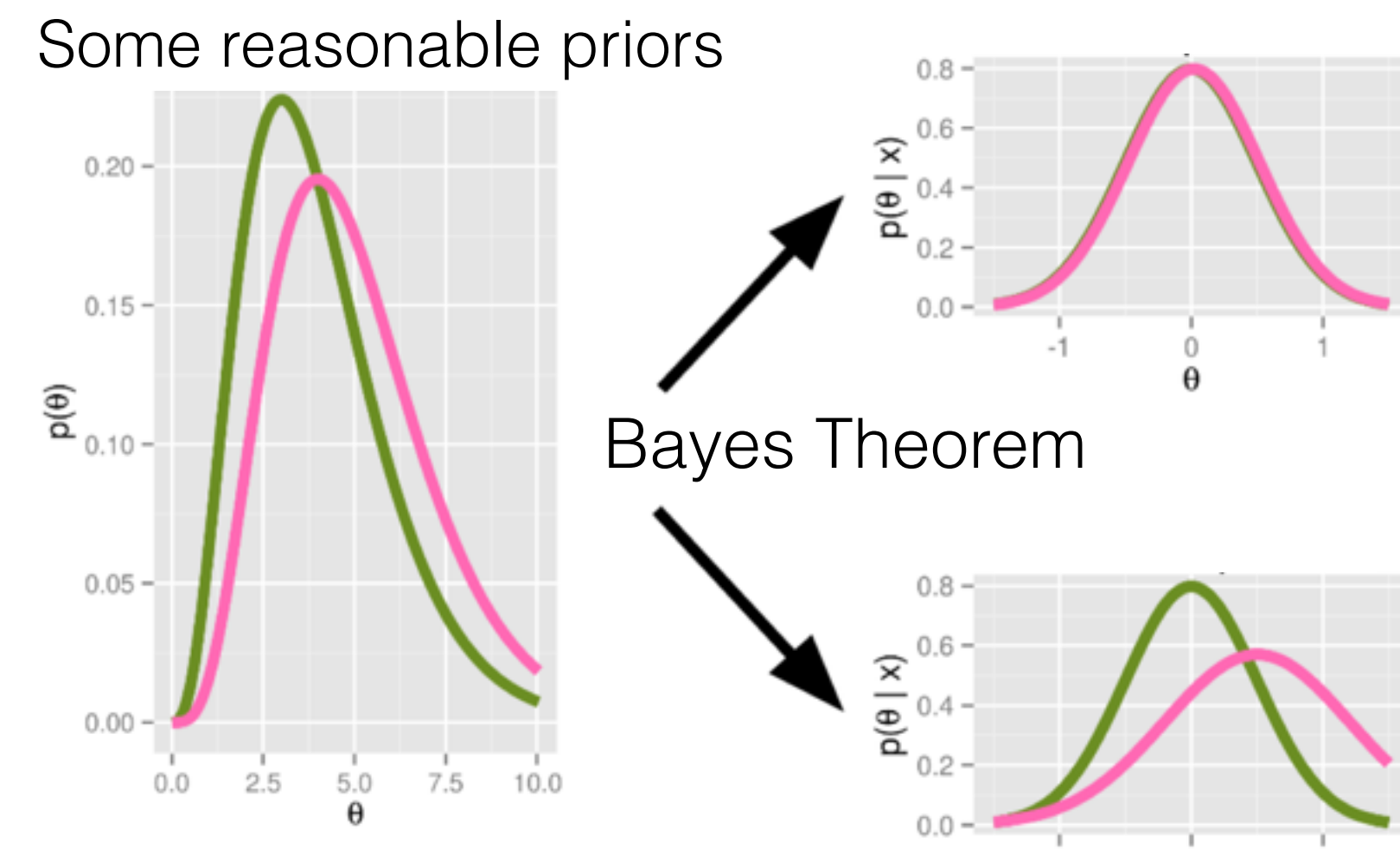

 $\overset{0}{\theta}$ 

- Bayes Theorem  $p_\alpha(\theta) := p(\theta|x,\alpha)$  $\propto_{\theta} p(x|\theta)p(\theta|\alpha)$
- **Sensitivity**

$$
\mathbb{E}_{p_{\alpha}}[g(\theta)]
$$

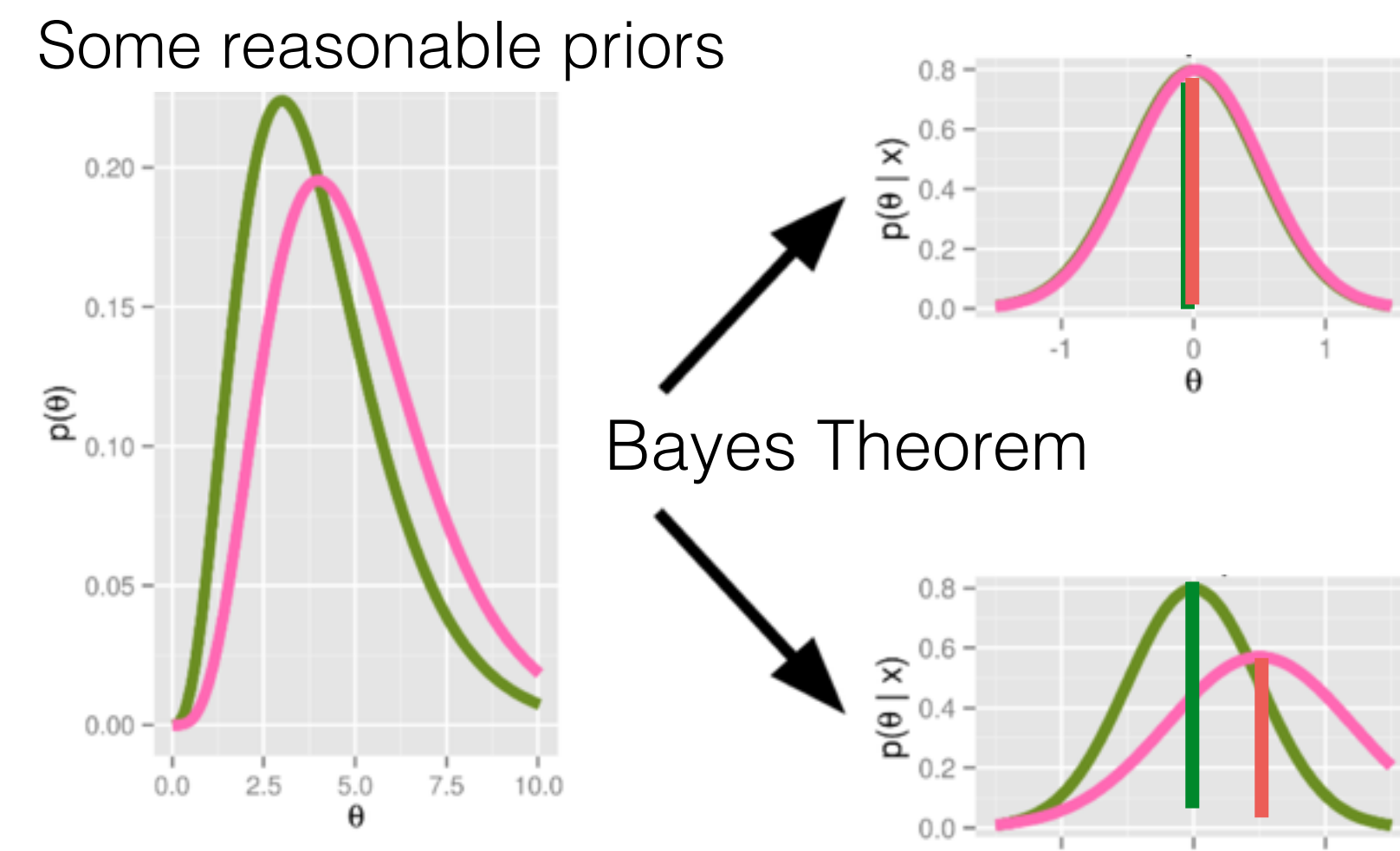

 $\overset{0}{\Theta}$ 

 $-1$ 

- Bayes Theorem  $p_\alpha(\theta) := p(\theta|x,\alpha)$  $\propto_{\theta} p(x|\theta)p(\theta|\alpha)$
- Sensitivity

$$
\mathbb{E}_{p_{\alpha}}[g(\theta)]
$$

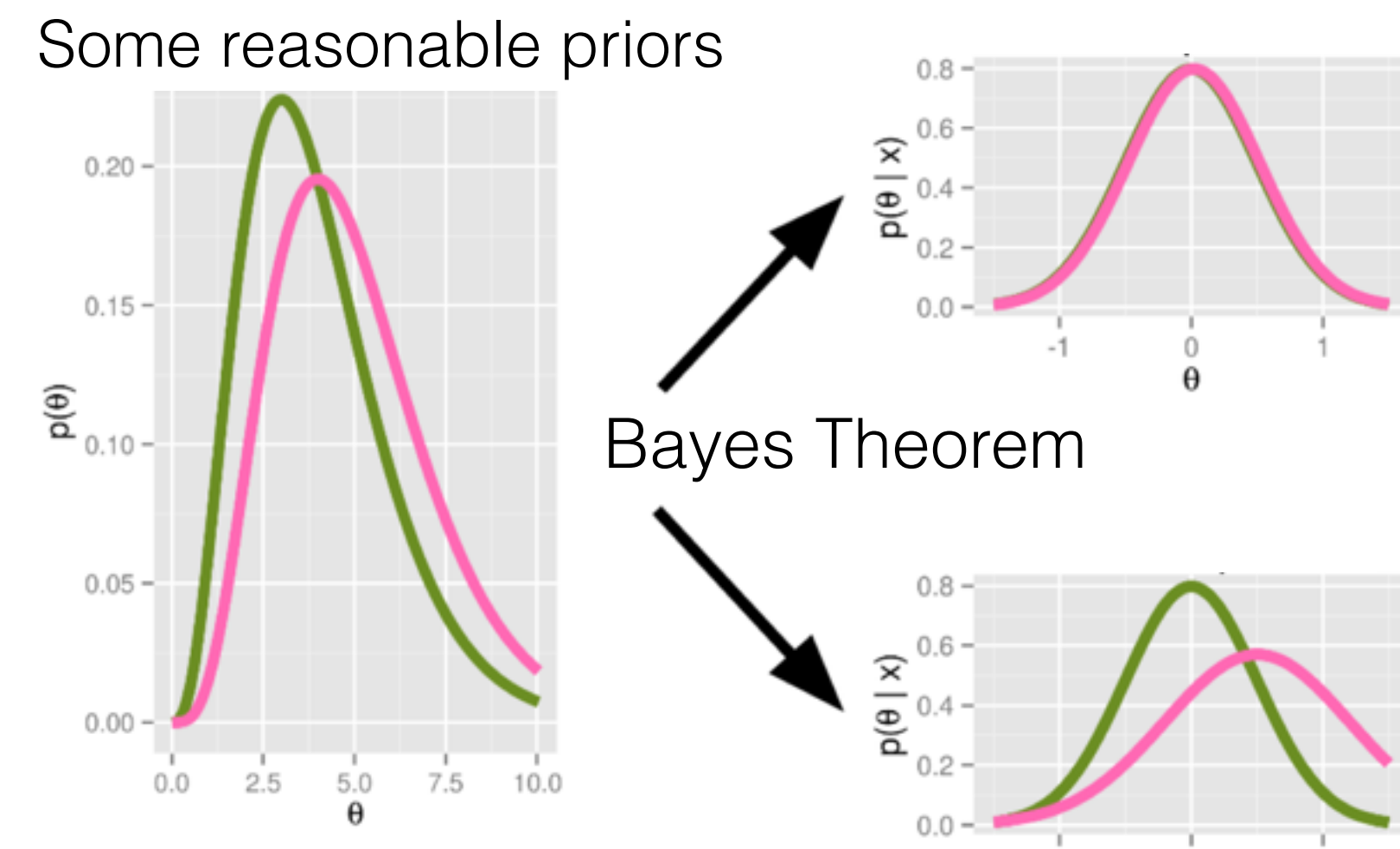

 $\overset{0}{\theta}$ 

- Bayes Theorem  $p_\alpha(\theta) := p(\theta|x,\alpha)$  $\propto_{\theta} p(x|\theta)p(\theta|\alpha)$
- Sensitivity

$$
S:=\left.\frac{d\mathbb{E}_{p_\alpha}[g(\theta)]}{d\alpha}\right|_\alpha\Delta\alpha
$$

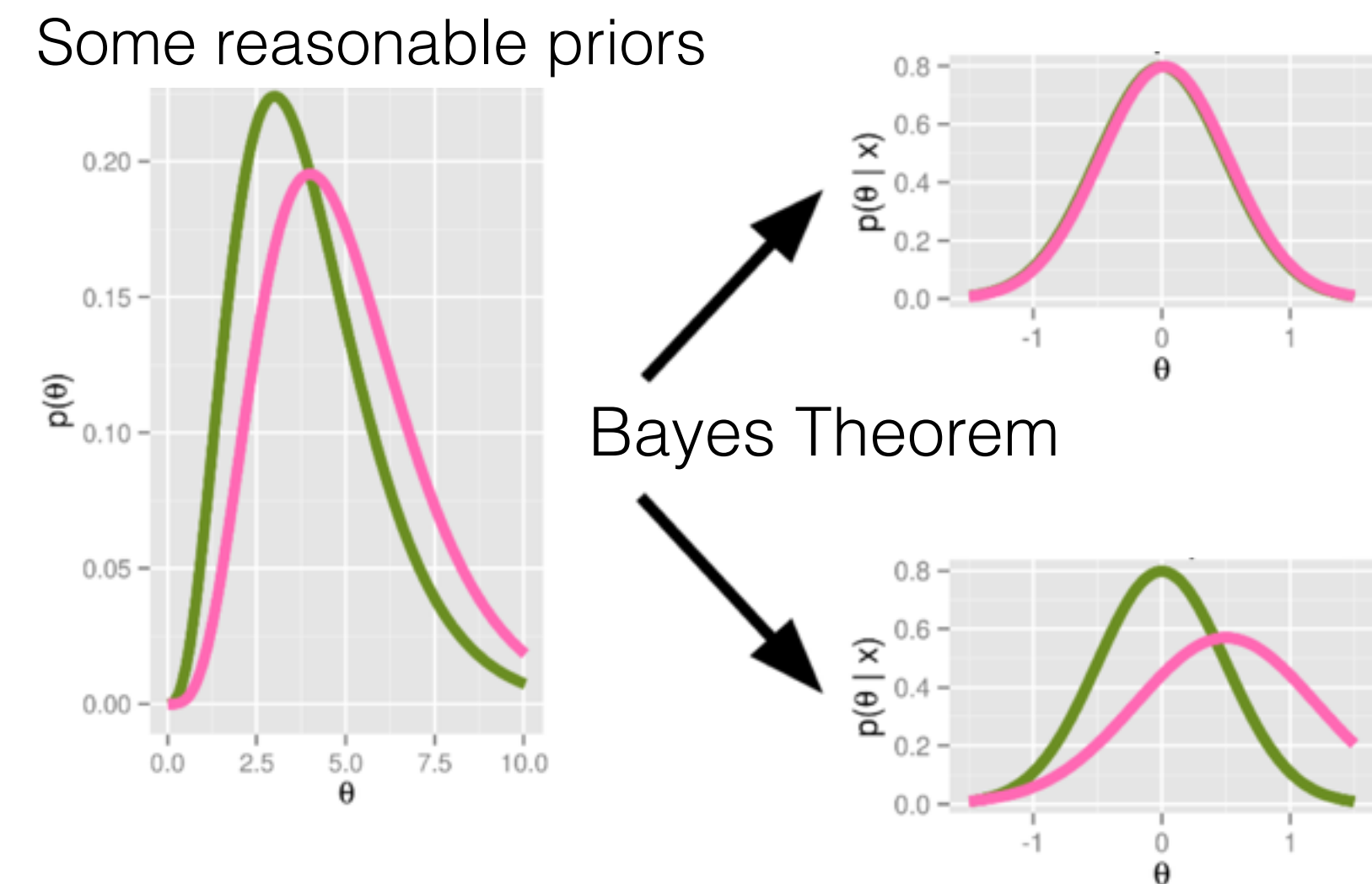

- Bayes Theorem  $p_{\alpha}(\theta) := p(\theta|x, \alpha)$  $\propto_{\theta} p(x|\theta)p(\theta|\alpha)$
- Sensitivity

$$
S:=\left.\frac{d\mathbb{E}_{p_\alpha}[g(\theta)]}{d\alpha}\right|_\alpha\Delta\alpha
$$

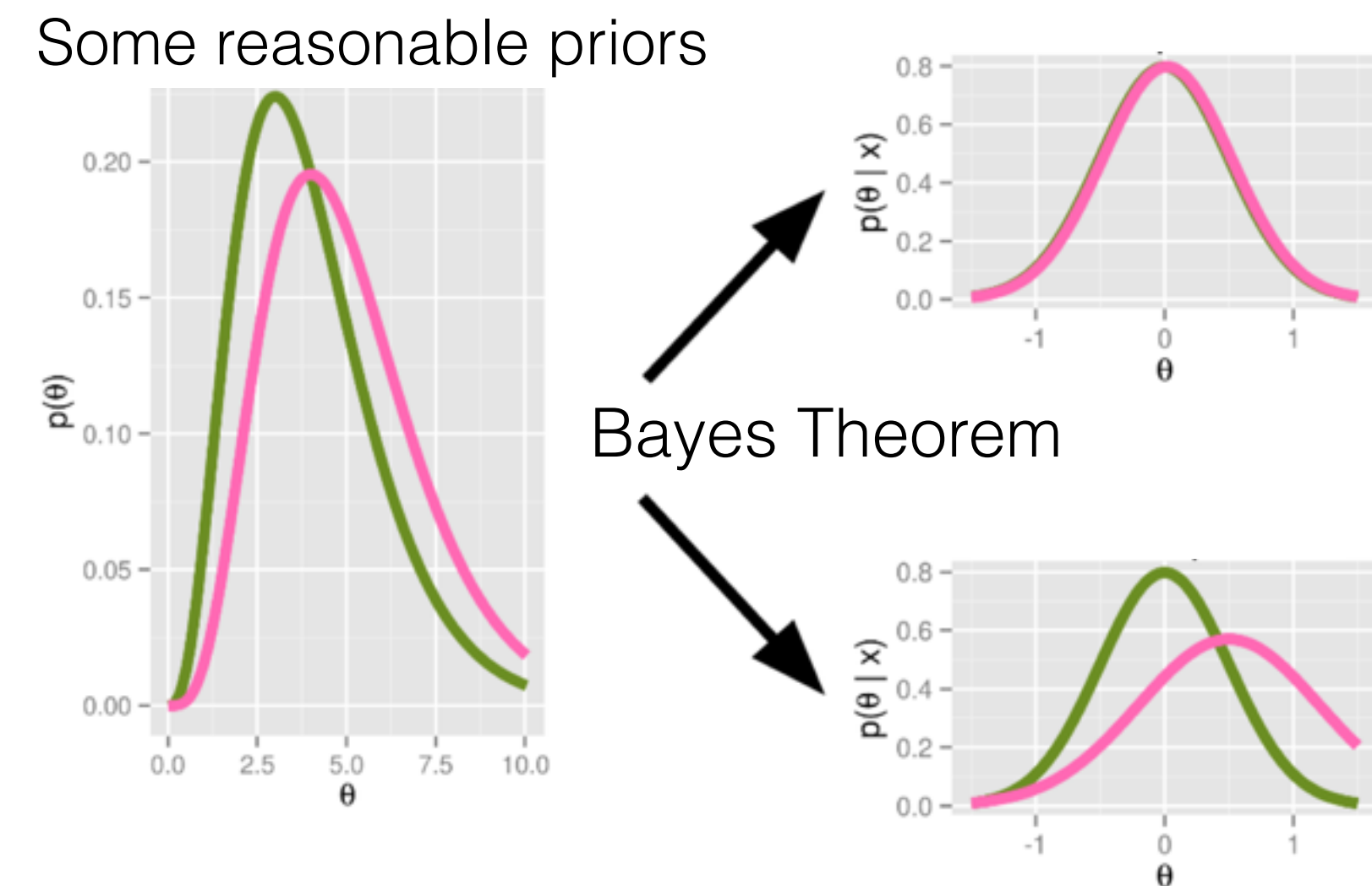

 $\hat{\varsigma}$ 

- Bayes Theorem  $p_\alpha(\theta) := p(\theta|x,\alpha)$  $\propto_{\theta} p(x|\theta)p(\theta|\alpha)$
- Sensitivity

$$
S:=\frac{d\mathbb{E}_{p_{\alpha}}[g(\theta)]}{d\alpha}\bigg|_{\alpha}\Delta\alpha\overset{\text{\tiny{0.00-1}}}{=}\alpha
$$
\n
$$
\approx\frac{d\mathbb{E}_{q_{\alpha}^{*}}[g(\theta)]}{d\alpha}\bigg|_{\alpha}\Delta\alpha=:\hat{S}
$$

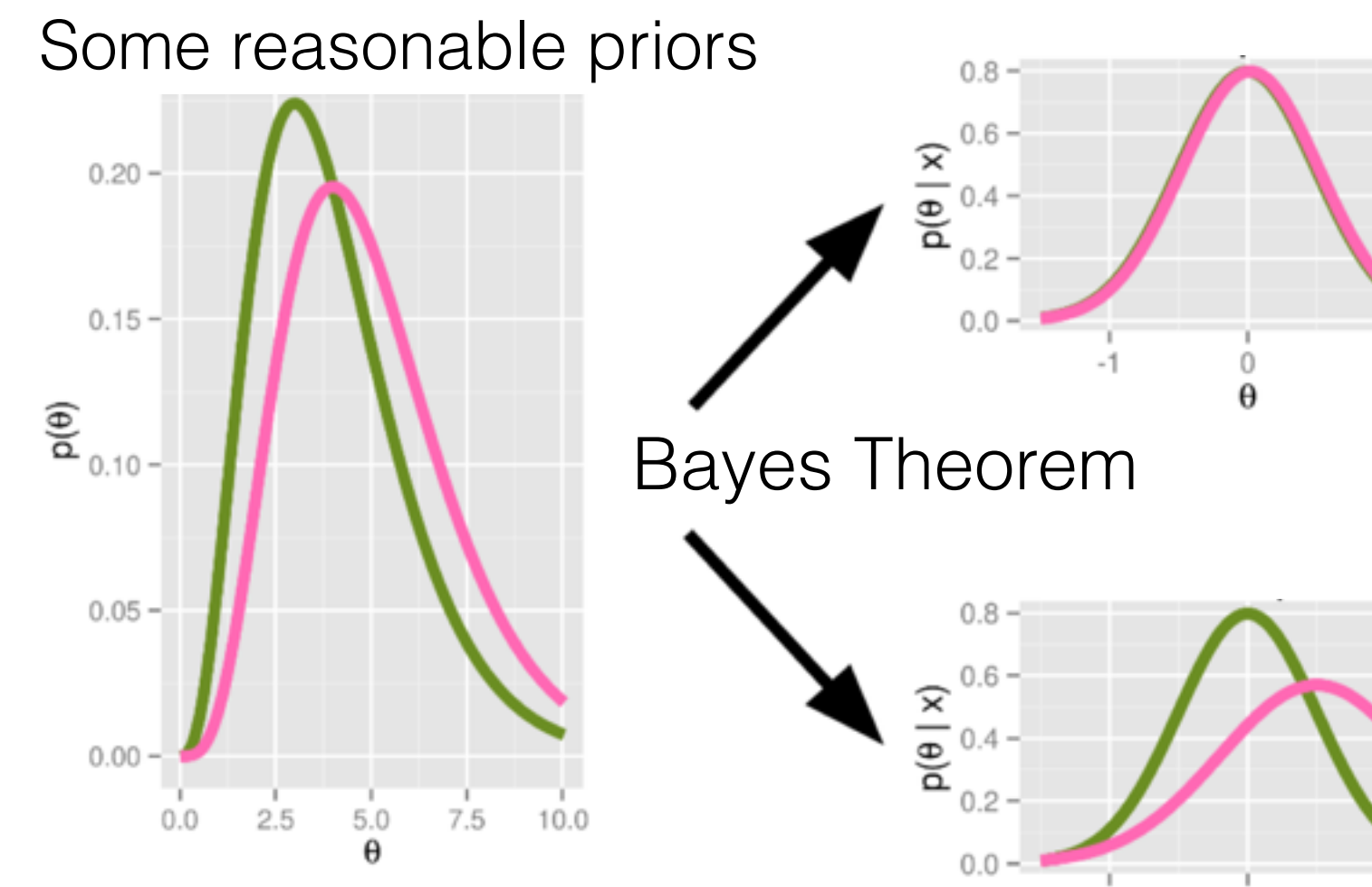

 $\overset{0}{\theta}$ 

#### Robustness quantification Some reasonable priors

- Bayes Theorem  $p_\alpha(\theta) := p(\theta|x,\alpha)$  $\propto_{\theta} p(x|\theta)p(\theta|\alpha)$
- Sensitivity

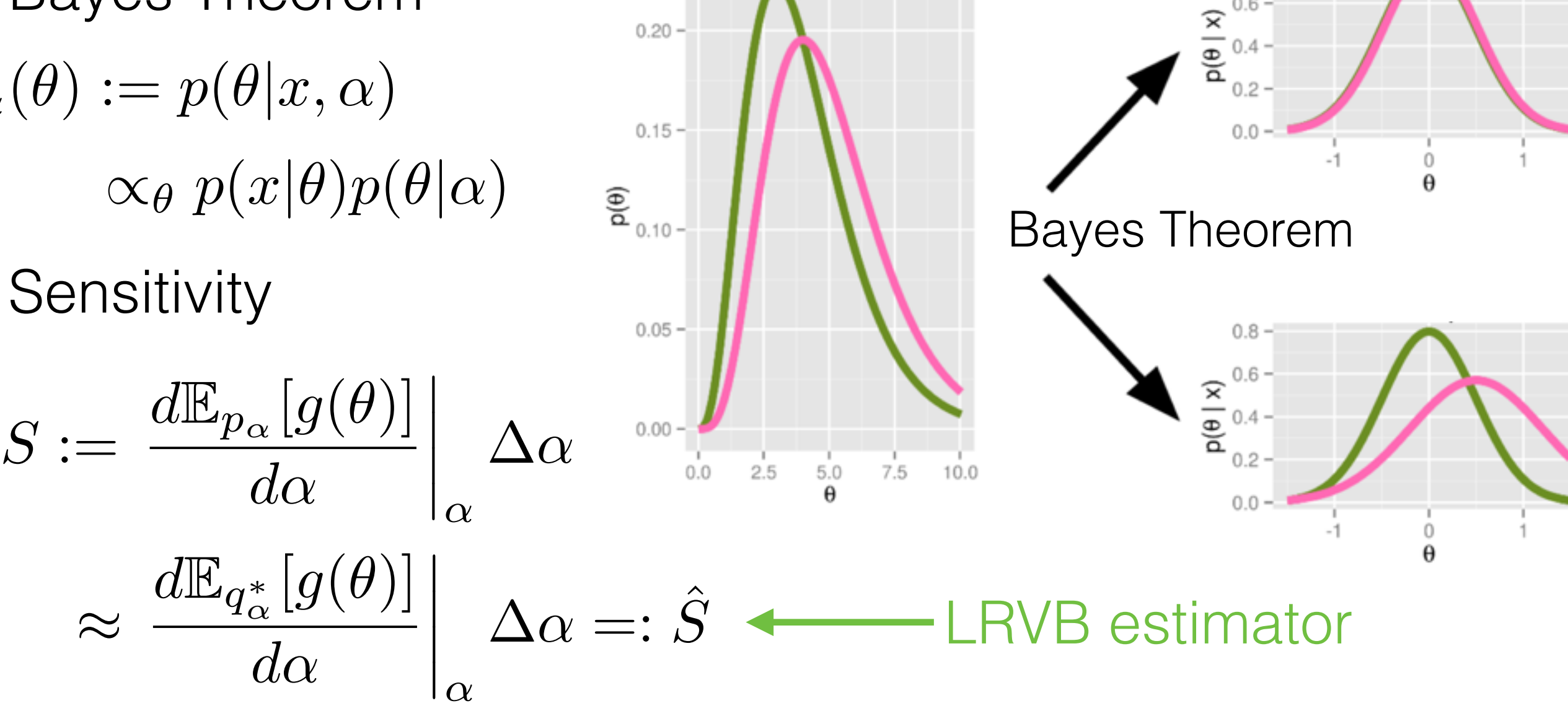

 $0.8 -$ 

#### Robustness quantification Some reasonable priors

 $0.20 -$ 

 $0.15 -$ 

- Bayes Theorem  $p_\alpha(\theta) := p(\theta|x,\alpha)$  $\propto_{\theta} p(x|\theta)p(\theta|\alpha)$
- Sensitivity

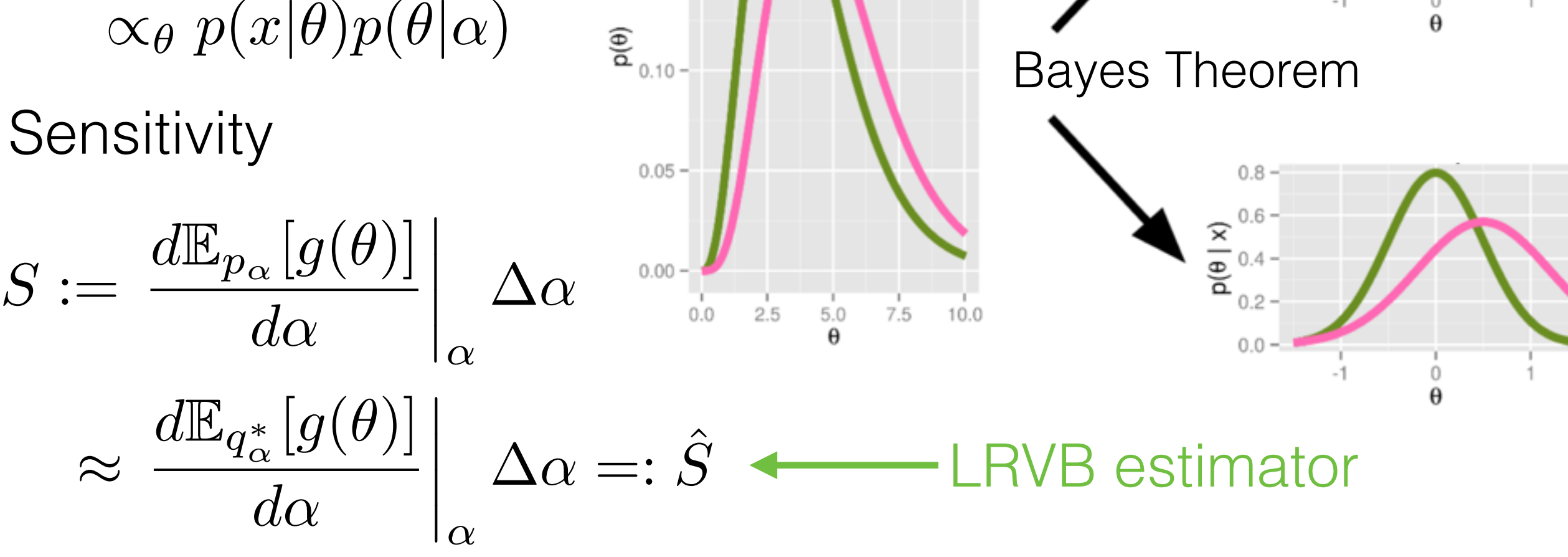

 $0.8 -$ 

 $\frac{2}{\pi}$ <br> $\frac{1}{2}$ <br> $\frac{1}{2}$ 

 $0.0$ 

 $\mathbf 0$ 

• When  $q^*_{\alpha}$  in exponential family

#### Robustness quantification Some reasonable priors

 $0.20 -$ 

 $0.15 -$ 

- Bayes Theorem  $p_\alpha(\theta) := p(\theta|x,\alpha)$  $\propto_{\theta} p(x|\theta)p(\theta|\alpha)$
- Sensitivity

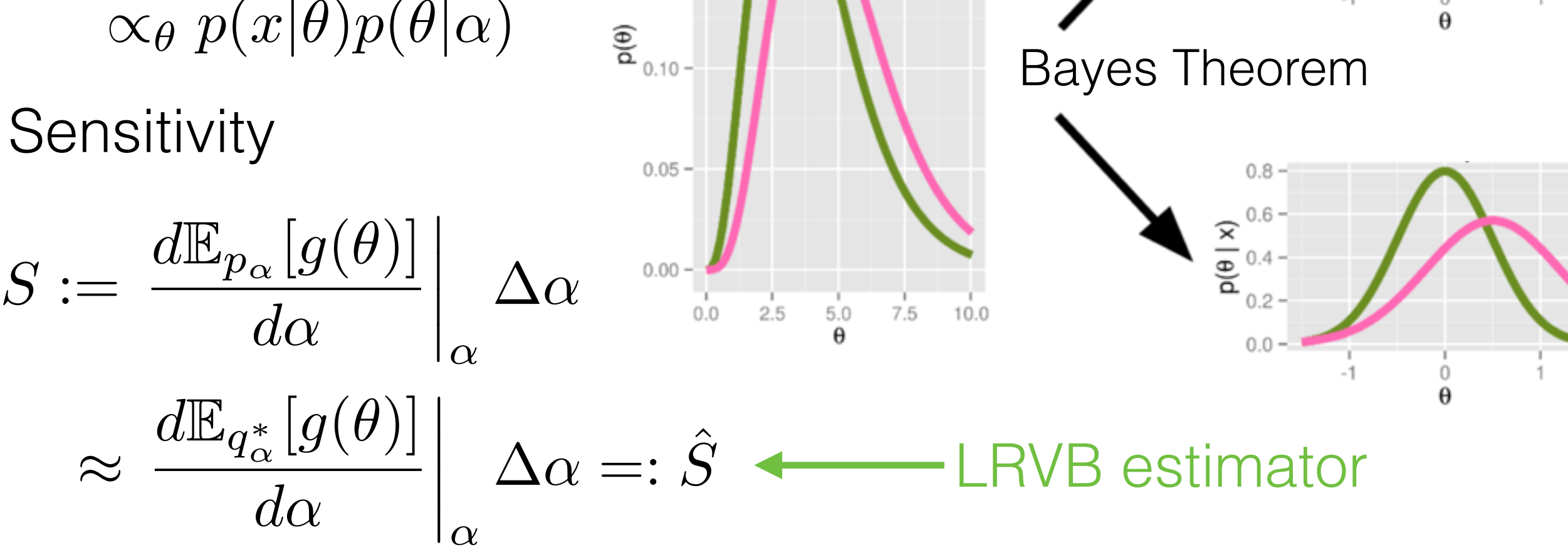

 $0.8 -$ 

 $\frac{2}{\pi}$ <br> $\frac{1}{2}$ <br> $\frac{1}{2}$ 

 $0.0$ 

 $\mathbf 0$ 

• When  $q^*_{\alpha}$  in exponential family

$$
\hat{S} = A \left( \left. \frac{\partial^2 KL}{\partial m \partial m^T} \right|_{m=m^*} \right)^{-1} B
$$

- Simplified from Meager (2015)
- *K* microcredit trials (Mexico, Mongolia, Bosnia, India, Morocco, Philippines, Ethiopia)
- *N<sub>k</sub>* businesses in *k*th site (~900 to ~17K)
- Profit of *n*th business at *k*th site: *ykn*  $\frac{indep}{\sim} \mathcal{N}(\mu_k + T_{kn} \tau_k, \sigma_k^2)$ profit 1 if microcredit
- Priors and hyperpriors:

$$
\begin{pmatrix}\n\mu_k \\
\tau_k\n\end{pmatrix}\n\stackrel{iid}{\sim}\n\mathcal{N}\left(\begin{pmatrix}\n\mu \\
\tau\n\end{pmatrix},C\right)\n\qquad\n\begin{pmatrix}\n\mu \\
\tau\n\end{pmatrix}\n\stackrel{iid}{\sim}\n\mathcal{N}\left(\begin{pmatrix}\n\mu_0 \\
\tau_0\n\end{pmatrix},\Lambda^{-1}\right)
$$

$$
\sigma_k^{-2} \stackrel{iid}{\sim} \Gamma(a, b) \qquad \qquad C \sim \text{Sep\&LKJ}(\eta, c, d)
$$

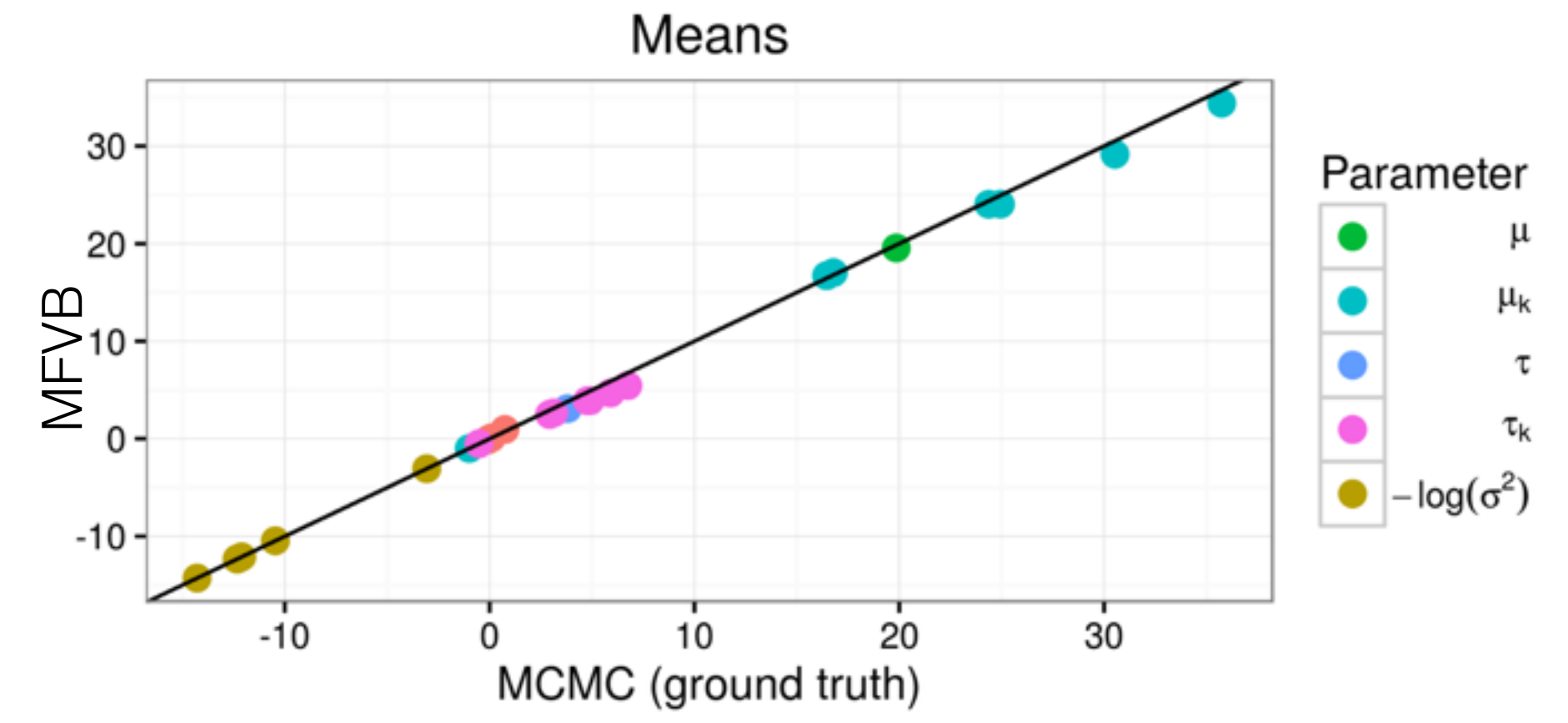

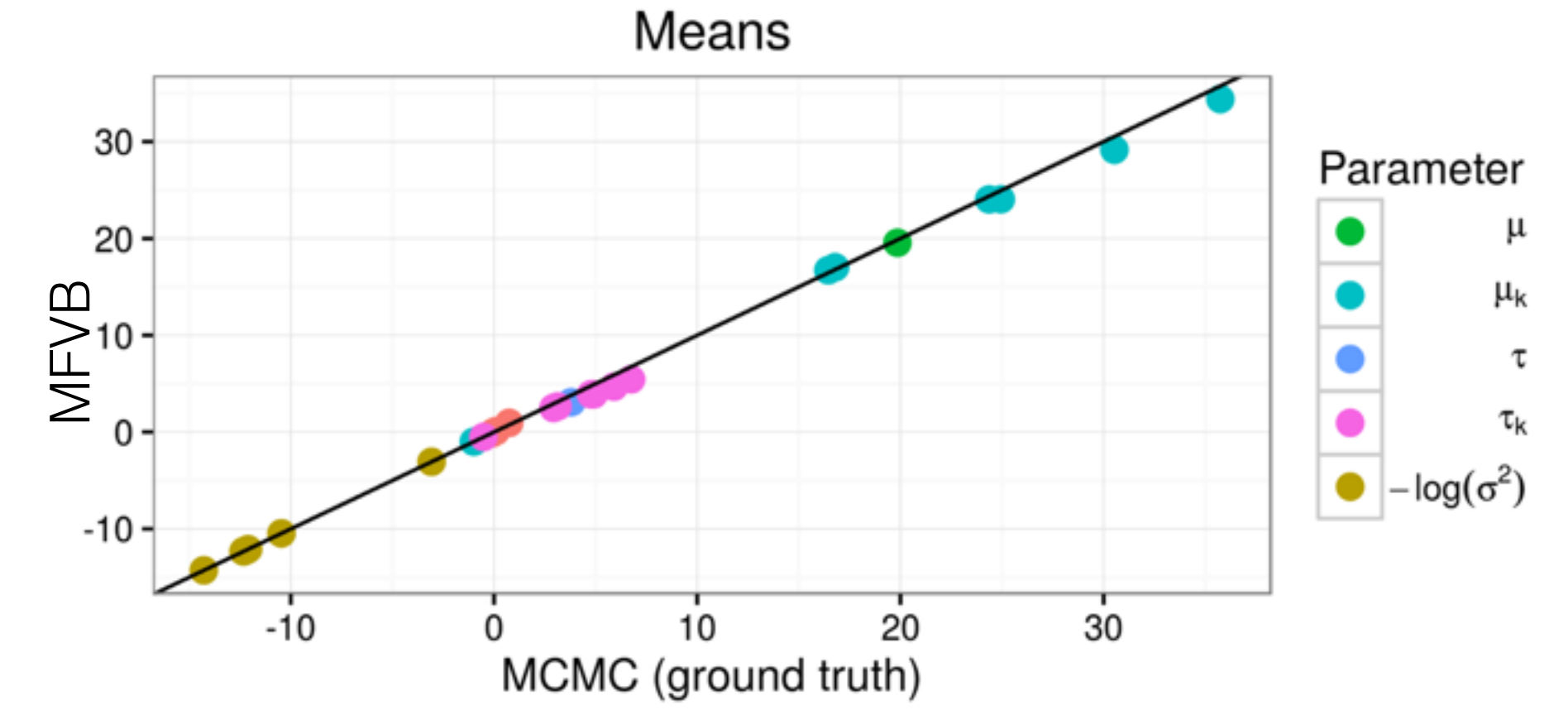

• Perturb  $\Lambda_{11}$ :  $0.03 \rightarrow 0.04$ 

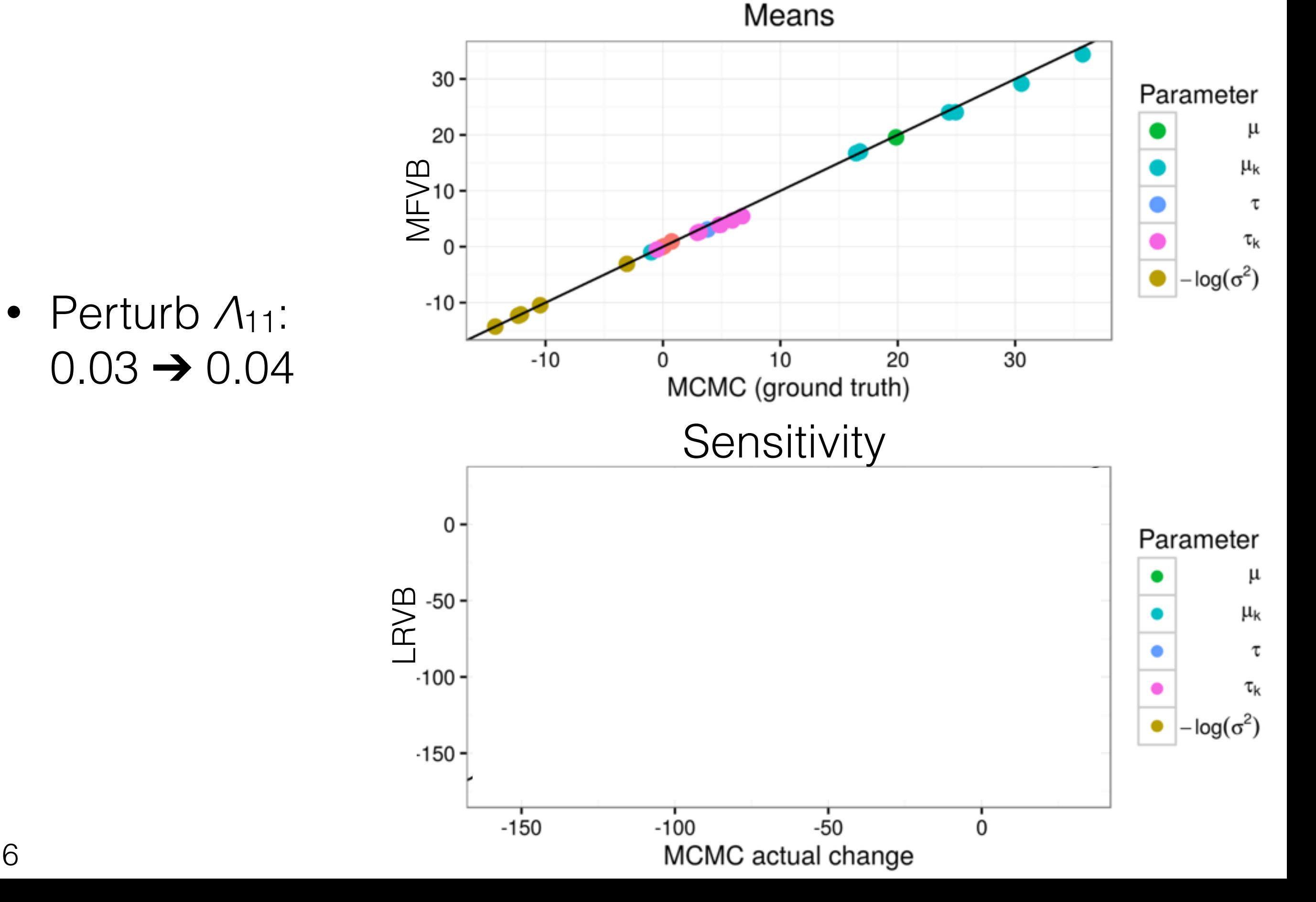

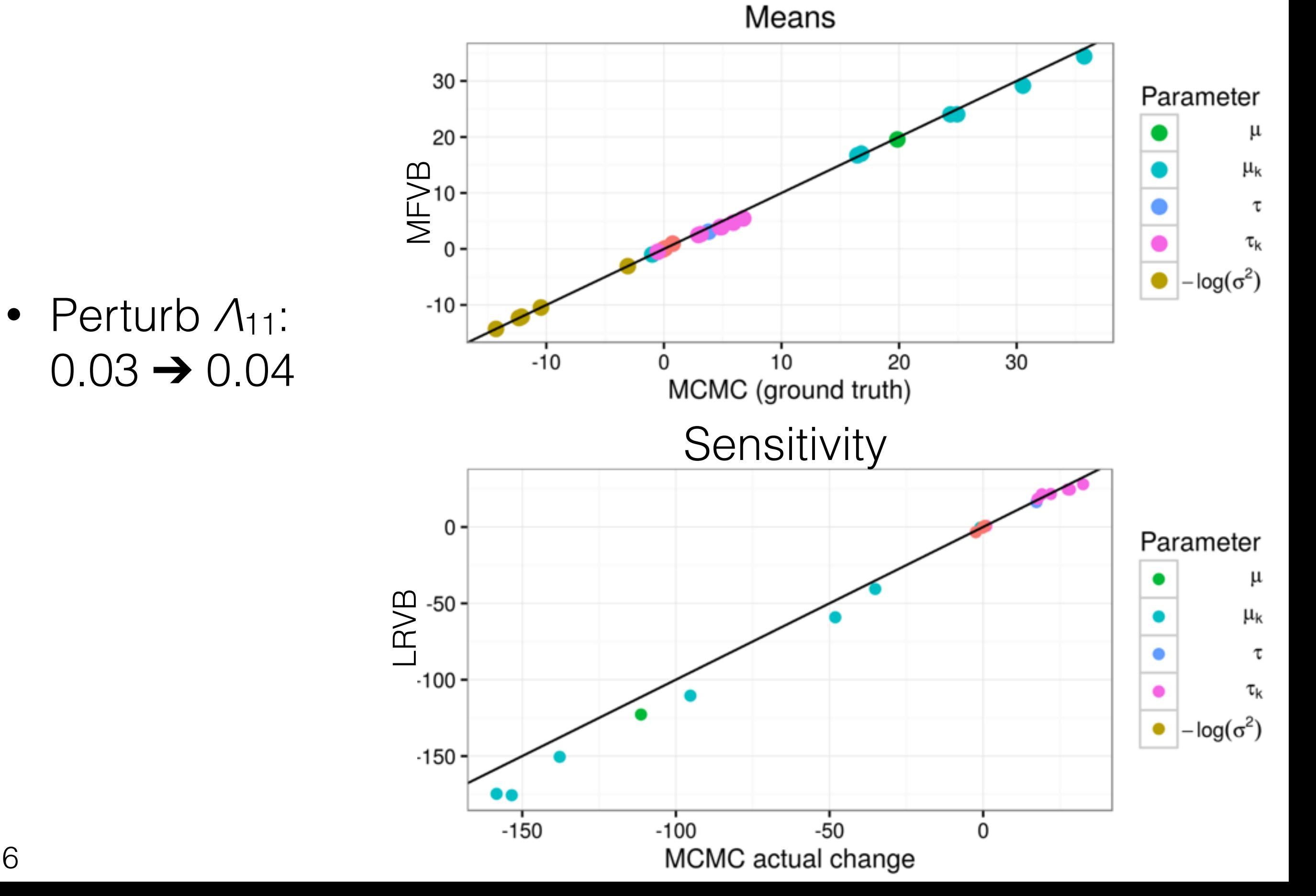

• Sensitivity of the expected microcredit effect  $(7)$ 

- Sensitivity of the expected microcredit effect (τ)
- Normalized to be on scale of τ std devs

- Sensitivity of the expected microcredit effect  $(7)$
- Normalized to be on scale of τ std devs

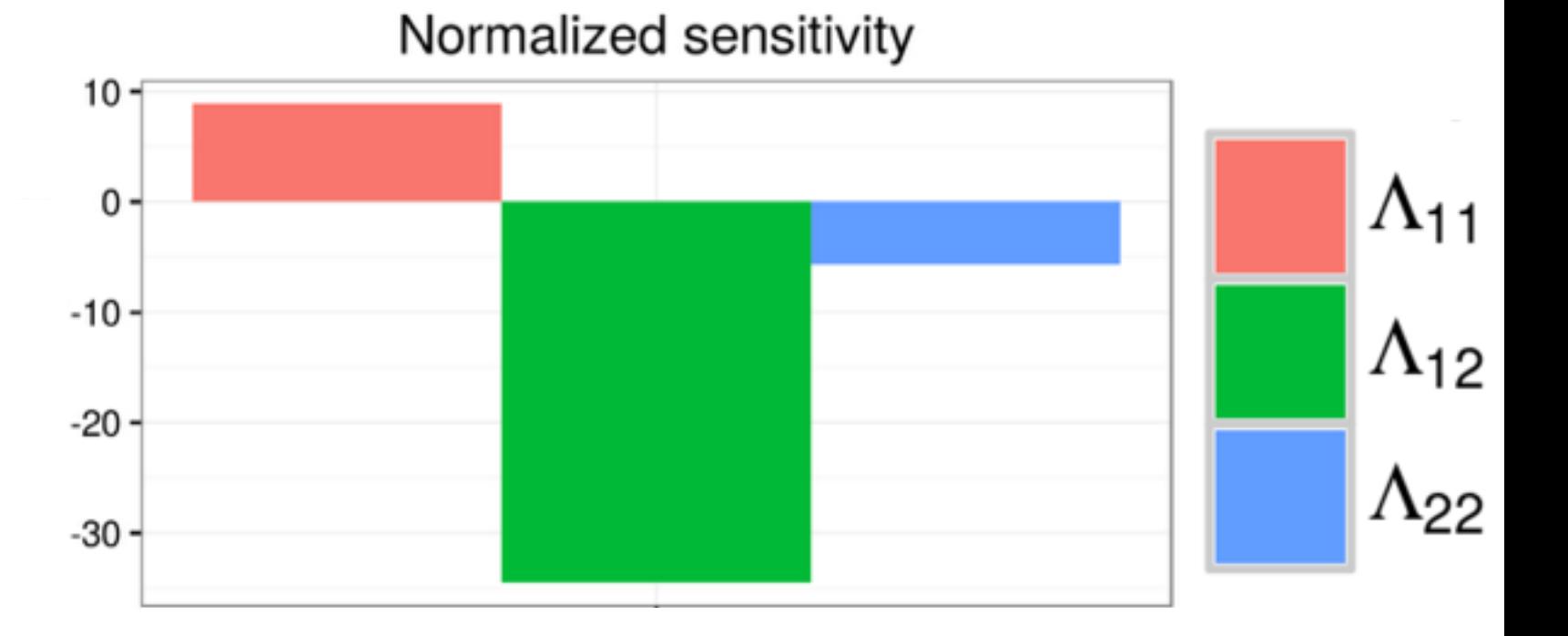

- Sensitivity of the expected microcredit effect (τ)
- Normalized to be on scale of τ std devs

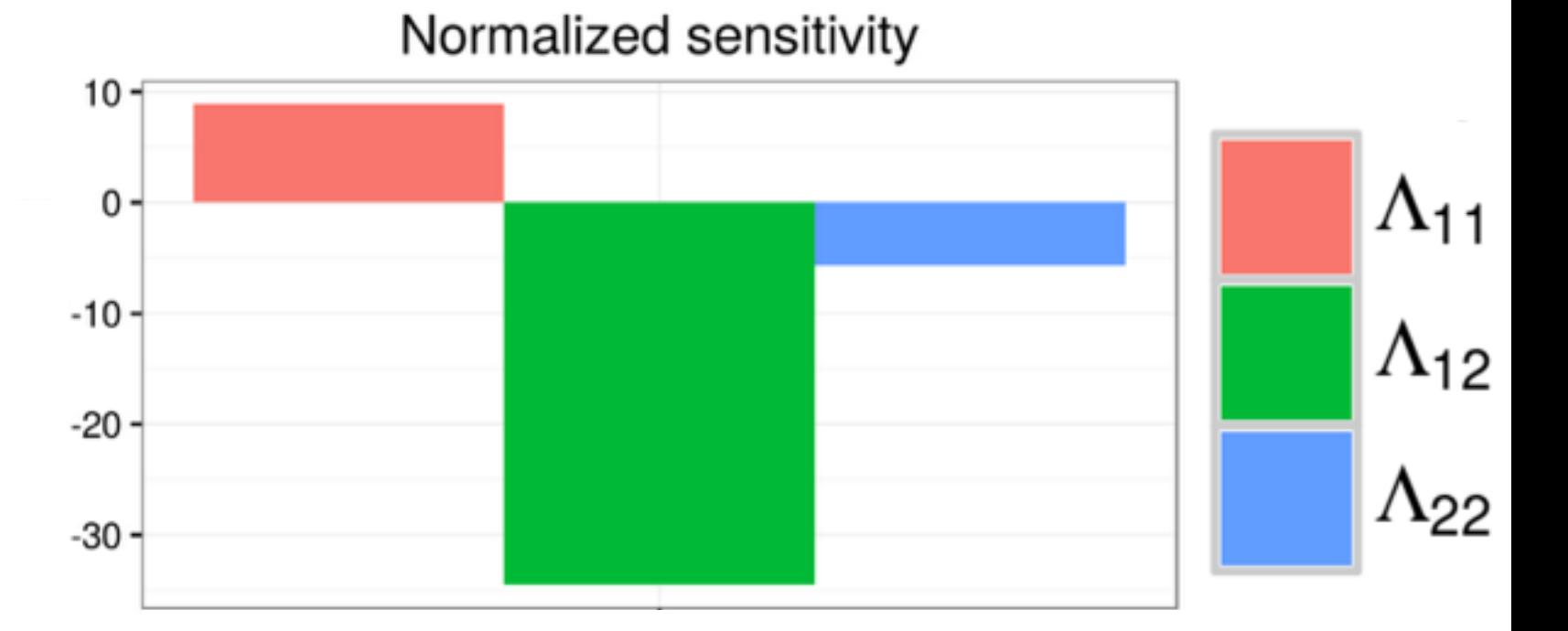

Normalized sensitivity

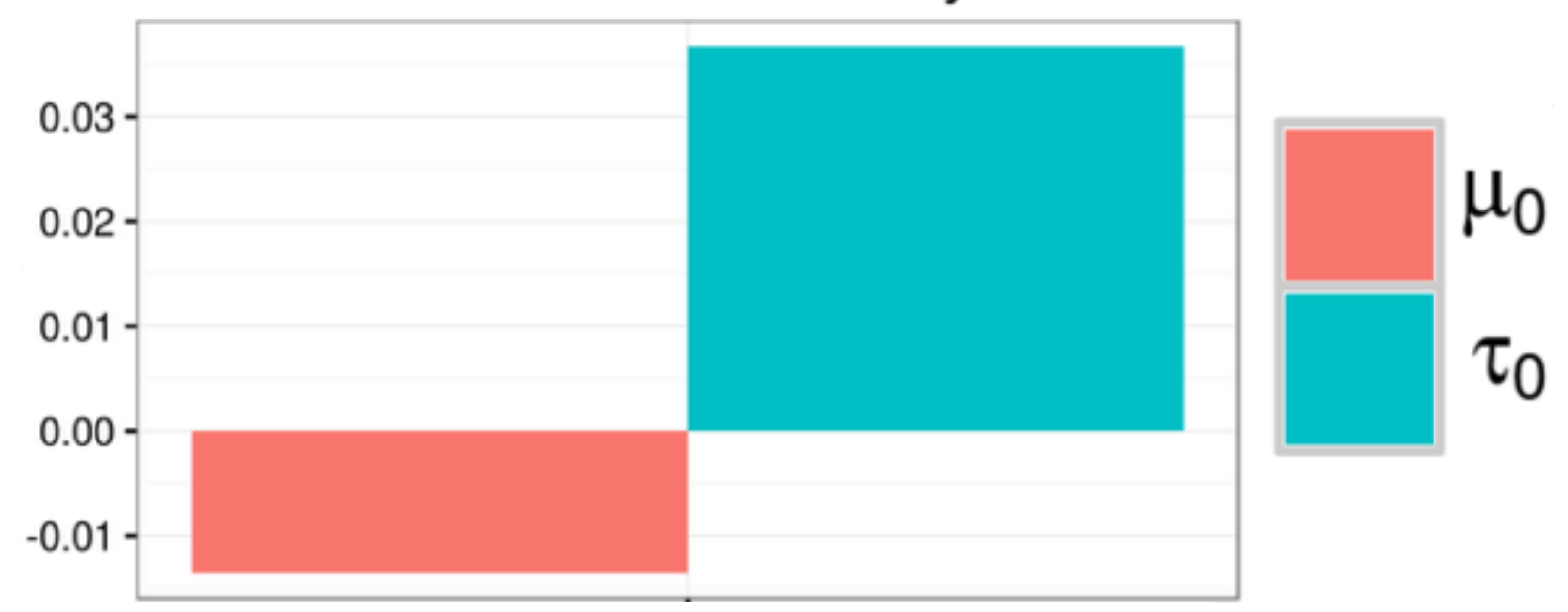

- Sensitivity of the expected microcredit effect (τ)
- Normalized to be on scale of τ std devs
- $\tau$  mean (MFVB): 3.08 USD PPP
- $\tau$  std dev (LRVB): 1.83 USD PPP
- Mean is 1.68 std dev from 0

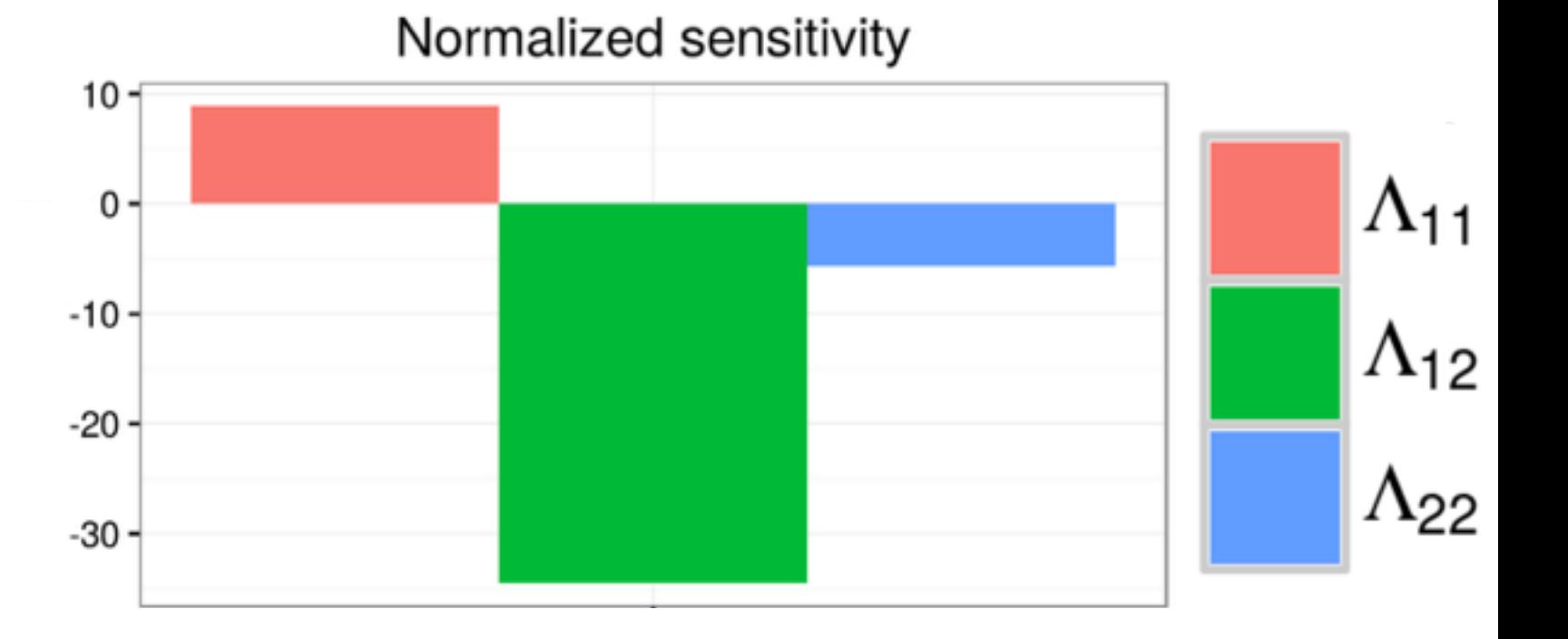

Normalized sensitivity

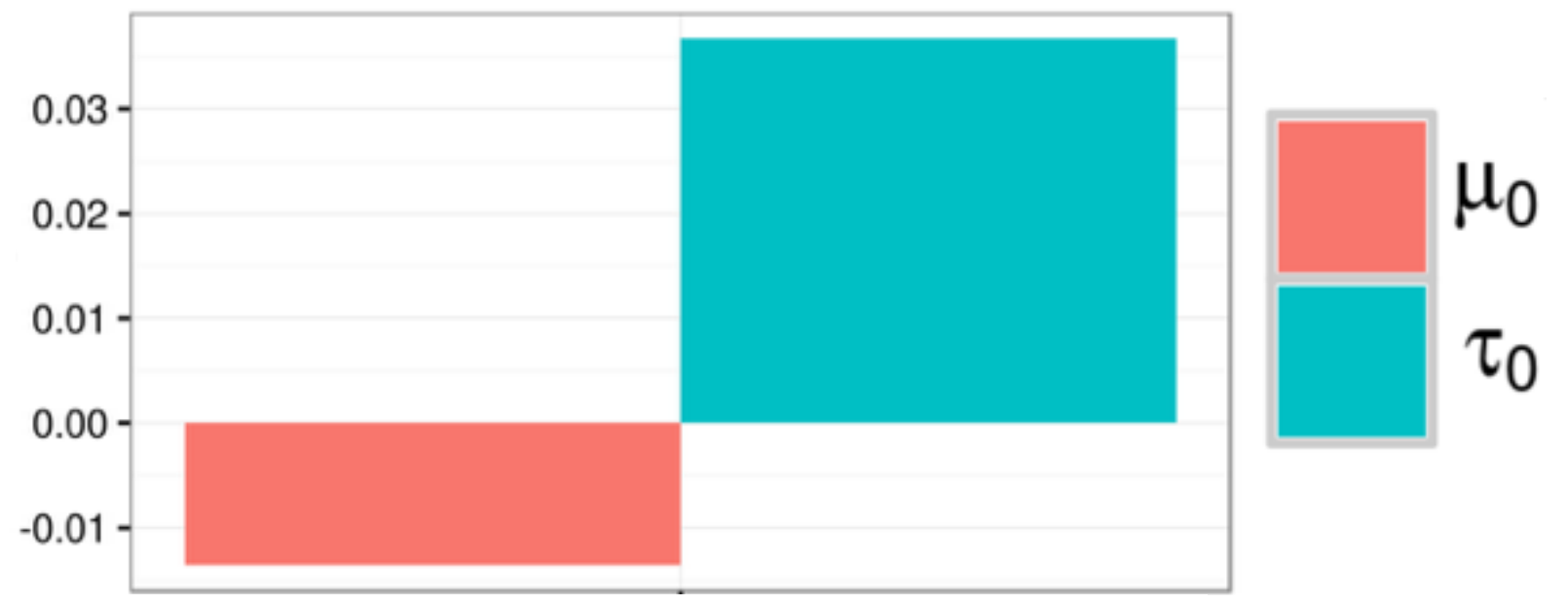

- Sensitivity of the expected microcredit effect (τ)
- Normalized to be on scale of τ std devs
- $\tau$  mean (MFVB): 3.08 USD PPP
- $\tau$  std dev (LRVB): 1.83 USD PPP
- Mean is 1.68 std dev from 0
- $\Lambda_{11}$  + = 0.04

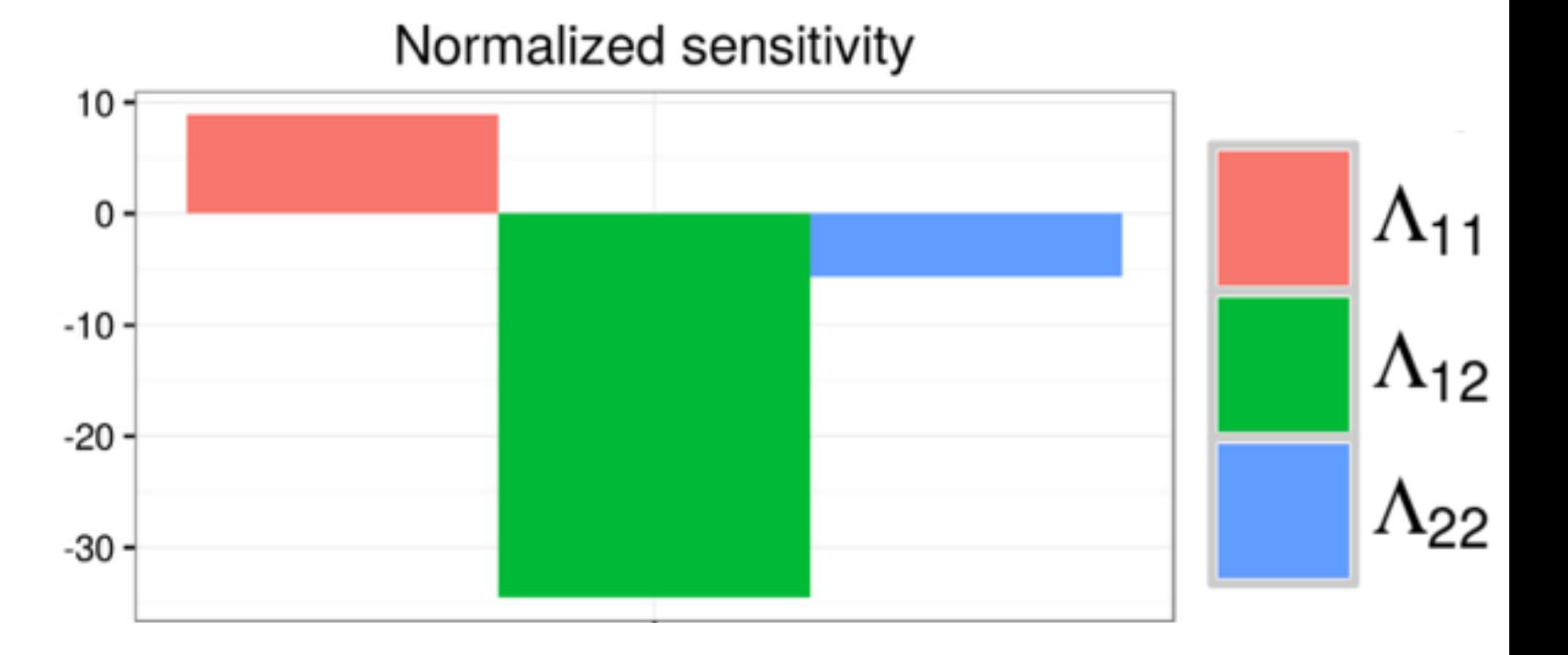

Normalized sensitivity

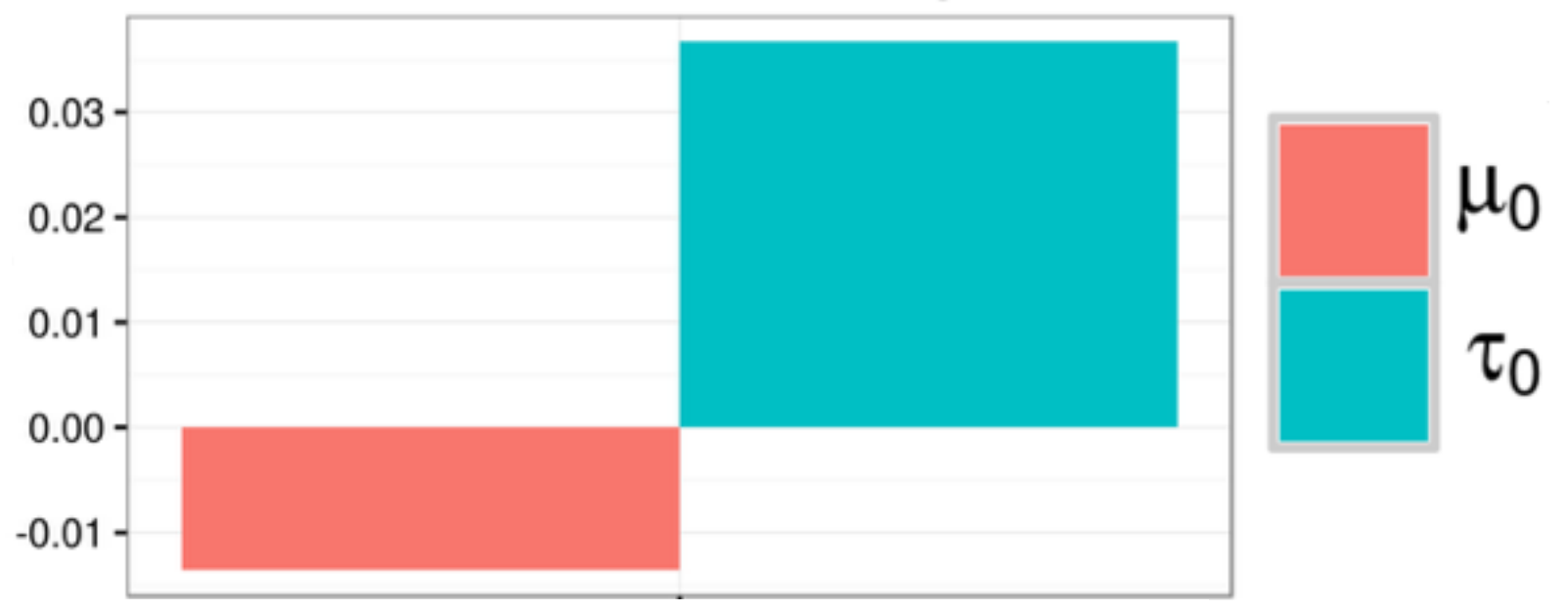

- Sensitivity of the expected microcredit effect (τ)
- Normalized to be on scale of τ std devs
- $\tau$  mean (MFVB): 3.08 USD PPP
- $\tau$  std dev (LRVB): 1.83 USD PPP
- Mean is 1.68 std dev from 0
- $\Lambda_{11}$  + = 0.04
	- $\Rightarrow$  Mean  $>$  2 std dev

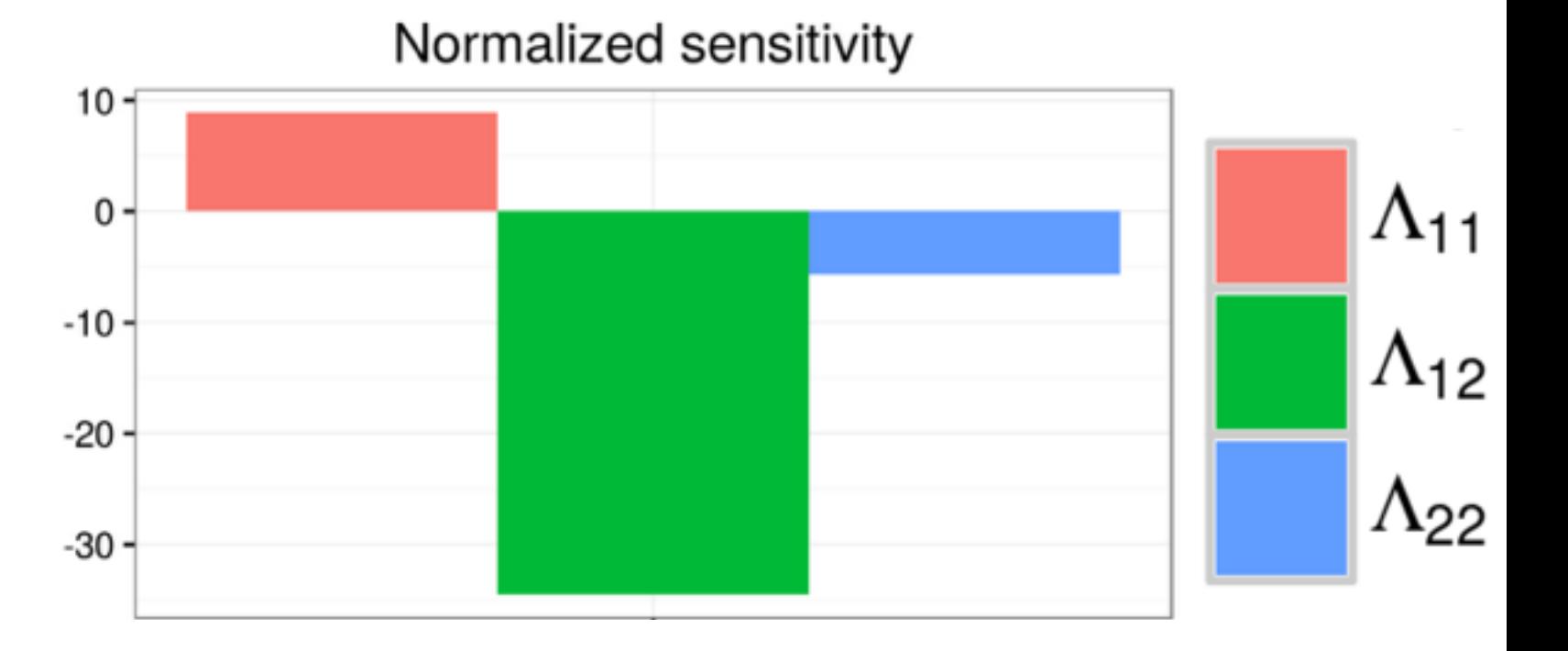

Normalized sensitivity

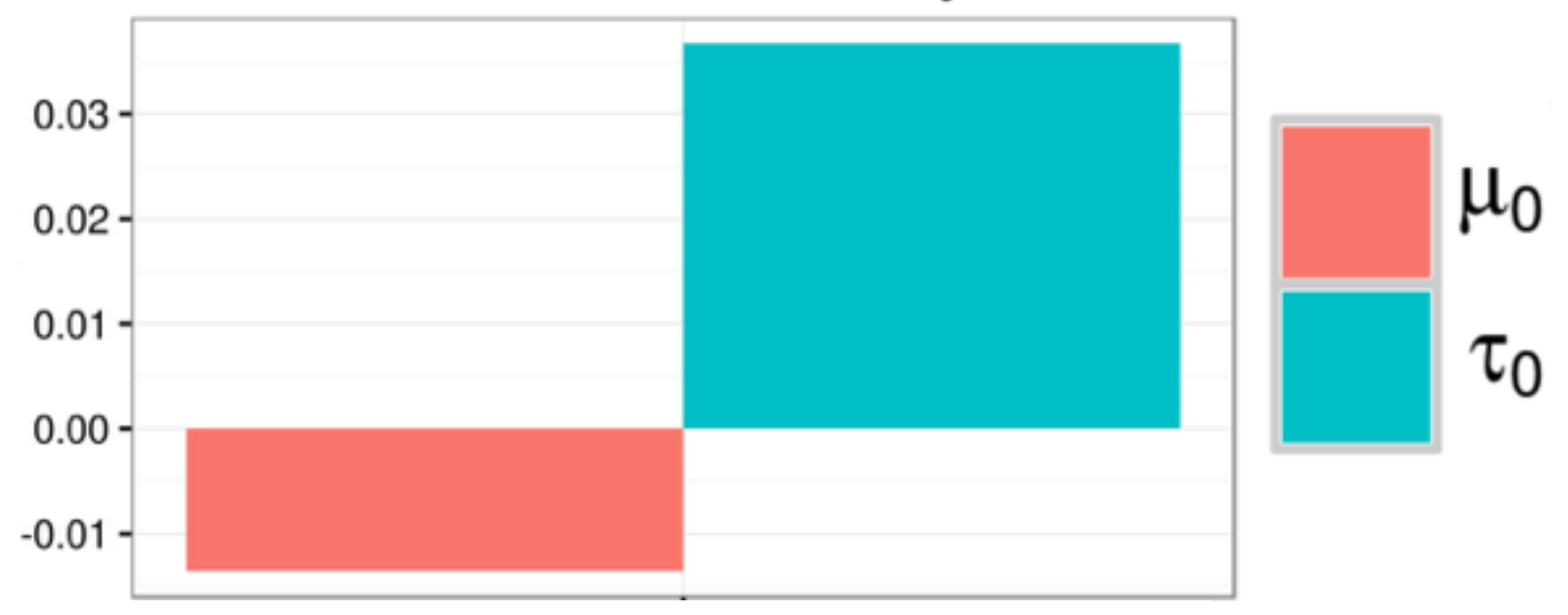

### Conclusions

- We provide *linear response variational Bayes*: supplements MFVB for fast & accurate **covariance** estimate
- More from LRVB: fast & accurate **robustness** quantification
- Interested in your data and models:
	- Sensitivity to prior perturbations
	- Sensitivity to likelihood, data perturbations
- Computational statistical trade-offs
	- New data summaries: coresets, approx. sufficient stats
	- Criteo data set: 40 million data points, 3 million features, our runtime: ~20 seconds on 24 cores
	- Theoretical guarantees on finite-sample quality

#### References

T Broderick, N Boyd, A Wibisono, AC Wilson, and MI Jordan. Streaming variational Bayes. *NIPS* 2013*.* 

T Campbell\*, JH Huggins\*, J How, and T Broderick. Truncated random measures. Submitted. ArXiv:1603.00861. Poster at ISBA 2016.

**R Giordano, T Broderick, and MI Jordan. Linear response methods for accurate covariance estimates from mean field variational Bayes.** *NIPS***, 2015.**

**R Giordano, T Broderick, R Meager, JH Huggins, and MI Jordan. Fast robustness quantification with variational Bayes.** *ICML Workshop on #Data4Good: Machine Learning in Social Good Applications***, 2016. ArXiv:1606.07153.**

JH Huggins, T Campbell, and T Broderick. Core sets for scalable Bayesian logistic regression. *NIPS* 2016.

R Meager. Understanding the impact of microcredit expansions: A Bayesian hierarchical analysis of 7 randomised experiments. ArXiv:1506.06669, 2016.

#### References

R Bardenet, A Doucet, and C Holmes. On Markov chain Monte Carlo methods for tall data. arXiv, 2015.

CM Bishop. *Pattern Recognition and Machine Learning*, 2006.

D Dunson. Robust and scalable approach to Bayesian inference. Talk at *ISBA* 2014.

B Fosdick. *Modeling Heterogeneity within and between Matrices and Arrays*, Chapter 4.7. PhD Thesis, University of Washington, 2013.

DJC MacKay. *Information Theory, Inference, and Learning Algorithms*. Cambridge University Press, 2003.

M Opper and O Winther. Variational linear response. *NIPS* 2003.

RE Turner and M Sahani. Two problems with variational expectation maximisation for timeseries models. In D Barber, AT Cemgil, and S Chiappa, editors, *Bayesian Time Series Models*, 2011.

B Wang and M Titterington. Inadequacy of interval estimates corresponding to variational Bayesian approximations. In *AISTATS*, 2004.